Федеральное агентство железнодорожного транспорта Уральский государственный университет путей сообщения

Кафедра «Теоретические основы электротехники»

А.П. Сухогузов А.А. Косяков Е.П. Никитина

# **Материаловедение**

# **и техника высоких напряжений**

Екатеринбург 2008

# Федеральное агентство железнодорожного транспорта Уральский государственный университет путей сообщения

Кафедра «Теоретические основы электротехники»

А. П. Сухогузов А. А. Косяков Е. П. Никитина

# **Материаловедение**

# **и техника высоких напряжений**

Лабораторный практикум

для студентов специальностей:

190303 – «Электрический транспорт железных дорог»;

 190402 – «Автоматика, телемеханика и связь на железнодорожном транспорте»;

190401 – «Электроснабжение железнодорожного транспорта»

Екатеринбург 2008

УДК 621.3 (072)

С 89

Сухогузов А.П., Косяков А.А., Никитина Е.П. Материаловедение и техника высоких напряжений: Лаб. практикум.– Екатеринбург: УрГУПС, 2008.– 90 с.

Практикум составлен в соответствии с учебными планами по дисциплине «Техника высоких напряжений» для студентов специальностей 190401 – «Электроснабжение железнодорожного транспорта», 190303 – «Электрический транспорт железных дорог», а также по дисциплине «Материаловедение» для студентов специальности 190402 – «Автоматика, телемеханика и связь на железнодорожном транспорте» всех форм обучения.

Лабораторный практикум включает 16 лабораторных работ по различным разделам изучаемых дисциплин. Даны рекомендации по составлению и оформлению отчета, приведены контрольные вопросы, а также справочные материалы.

Предназначен для выполнения лабораторных работ на аудиторных занятиях и для самостоятельной работы студентов.

Рекомендован к печати на заседании кафедры ТОЭ, протокол №1 от 10.09.2008 г.

Авторы: А. П. Сухогузов – зав. кафедрой ТОЭ, профессор, канд. техн. наук, УрГУПС

> А. А. Косяков – доцент кафедры ТОЭ, канд. техн. наук; УрГУПС

Е. П. Никитина – старший преподаватель кафедры ТОЭ, УрГУПС

А. А. Бунзя – ассистент кафедры ТОЭ, УрГУПС

Рецензент: А.А. Новиков – профессор кафедры «Автоматика и телемеханика на железнодорожном транспорте» канд. техн. наук, УрГУПС

© Уральский государственный университет путей сообщения (УрГУПС), 2008

# **Оглавление**

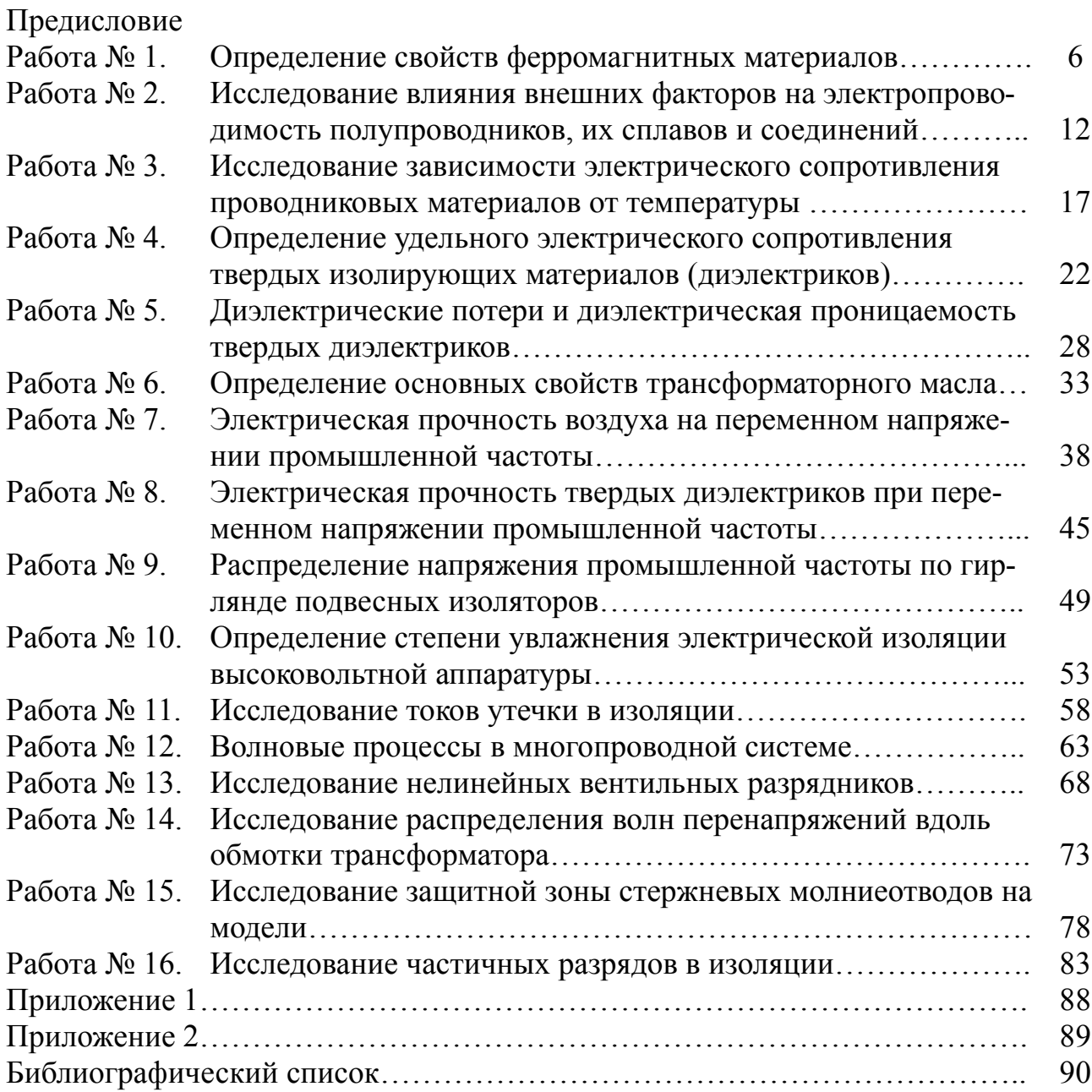

### **Предисловие**

 Лабораторный практикум предназначен для закрепления знаний, полученных при изучении теоретического материала по дисциплине «Материаловедение» и «Техника высоких напряжений».

Оборудование лабораторий относится к установкам как до 1000 В, так и свыше 1000 В, поэтому безопасное выполнение лабораторных работ может быть обеспечено только при безусловном выполнении требований, изложенных в разделе «Основные правила техники безопасности...».

Студенты должны заранее ознакомиться с описанием работы и подготовить предварительную часть отчета со схемами, таблицами и расчетными формулами. В каждой работе перечислены основные рекомендации по составлению и оформлению отчета.

Все лабораторные работы разделены по циклам (темам); после окончания каждого цикла проводится защита и проверка теоретической подготовленности студента.

#### **Основные правила техники безопасности при выполнении работ на установках высокого напряжения**

 1. К лабораторным работам допускаются только лица, прошедшие инструктаж по технике безопасности и расписавшиеся в специальном журнале.

 2. При выполнении работ на установках высокого напряжения (выше 1000 В) число членов бригады должно быть не менее двух, но не более четырех человек.

 3. Подача напряжения с главного щита на рабочие стенды выполняется только преподавателем – руководителем работ. Отключение главных рубильников при аварийных ситуациях может производиться любым членом бригады.

 4. Входить на испытательную зону можно только с разрешения руководителя работ после отключения питания стенда, при открытых дверях ограждения и при наличии видимого заземления на высоковольтных выводах трансформаторов и конденсаторов (при использовании переносных заземляющих штанг заземление накладывает первый входящий).

 5. Сборка схемы разрешается руководителем работ и в его присутствии. В случае вынужденного его отсутствия работа должна быть прекращена.

 6. После окончания сборки схемы последний уходящий из испытательной зоны снимает переносные заземляющие штанги (при их наличии) и закрывает за собой дверь с блокировочными устройствами на защелку.

 7. Подача высокого напряжения на установку разрешается руководителем работ. При этом включающий обязан предупредить всех членов бригады, сказав: «Включаю». После окончания опыта, отключив установку, сказать: «Отключено», затем открыть дверь с блокировочными устройствами.

 8. При выполнении лабораторных работ входные двери в помещение лаборатории должны быть открыты.

 9. Виновные в нарушении Правил техники безопасности немедленно удаляются из лаборатории и могут быть допущены к дальнейшим работам только с разрешения заведующего кафедрой и после повторного прохождения инструктажа.

# Работа 1 Определение свойств ферромагнитных материалов

#### 1.1. Цель работы

Изучение основных характеристик магнитных материалов с использованием осциллографического способа измерения.

#### 1.2. Предварительные сведения, описание оборудования и приборов

Из магнитных материалов наибольшее техническое значение имеют ферромагнитные вещества на основе железа, никеля, кобальта, различных соединений и сплавов, объединяемые общим названием ферромагнетики, а также ферромагнитные химические соединения, объединяемые общим названием ферриты. Характерным свойством всех этих веществ является высокий коэффициент магнитной проницаемости ( $\mu$  >> 1), его зависимость от напряженности магнитного поля и наличие петли гистерезиса, площадь которой пропорциональна суммарным потерям энергии, что обусловлено трением доменов при их ориентации в магнитном поле, вихревыми токами и другими факторами.

При изучении свойств этих материалов часто используют осциллографический способ получения динамической петли перемагничивания (петли гистерезиса). Этот способ позволяет также оценить влияние различных внешних факторов на форму и размеры петли гистерезиса.

Принципиальная схема установки для получения динамической петли гистерезиса магнитного материала приведена на рис. 1.1. Испытуемый образец имеет две обмотки: по одной из них протекает намагничивающий ток, вторая служит для получения амплитудных характеристик магнитной индукции.

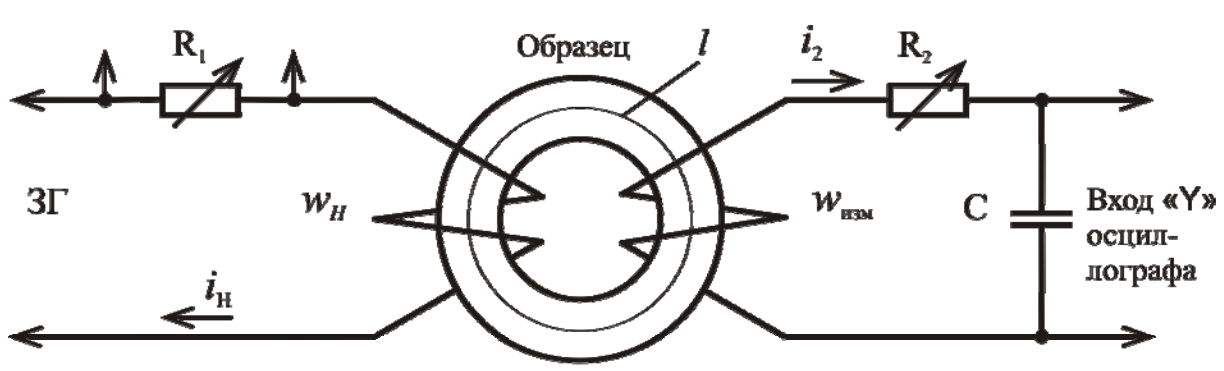

Вход «Х» осциллографа

Рис. 1.1. Схема намагничивания образца

Первичная часть цепи включает звуковой генератор (ЗГ), намагничивающую обмотку  $(w_H)$  и переменное сопротивление  $(R<sub>l</sub>)$ , применение которого связано с необходимостью получения на горизонтальном входе («X») осциллографа сигнала, пропорционального протекающему току  $i_n$ . По закону полного тока известно, что напряженность магнитного поля  $(H)$  и ток связаны зависимостью:

$$
\oint_{l} Hdl = i_{\rm H} w_{\rm H} \tag{1.1}
$$

где  $l$  – расчетная длина магнитной силовой линии;

w<sub>H</sub> - число витков намагничивающей обмотки.

Если использовать магнитный материал в виде тороида, обладающего минимальными магнитными потоками рассеяния, и принять ряд других известных допущений [3], то можно записать следующее соотношение:

$$
H_{\rm CP} \, l_{\rm CP} = i_{\rm H} \, w_{\rm H} \,, \tag{1.2}
$$

где  $H_{CP}$  – значение напряженности магнитного поля для средней

магнитной силовой линии с размером  $l_{CP}$ .

Тогда на горизонтальный вход осциллографа будет подано напряжение  $U_r$ , равное

$$
U_x = i_{\rm H} R_I \text{ with } U_x = \frac{H_{\rm CP} l_{\rm CP} R_1}{w_{\rm H}}.
$$
 (1.3)

Таким образом, подаваемое на горизонтальный вход осциллографа напряжение будет пропорционально измеряемой величине напряженности магнитного поля. Регулируя значение  $R_1$ , можно получить на осциллографе необходимую развертку по горизонтали.

Вторичная часть цепи содержит измерительную обмотку ( $w_{\text{H3M}}$ ) и интегрирующий контур R-C. В общем случае по второму закону Кирхгофа для вторичной цепи справедливо уравнение

$$
e_{\text{H3M}} = -Sw_{\text{H3M}} \frac{dB}{dt} = i_2 R_2 + L \frac{di_2}{dt} + \frac{1}{c} \int_0^t i_2 dt,
$$
\n(1.4)

где

 $e_{\text{max}}$  - значение наводимой ЭДС в измерительной обмотке;  $S$  – поперечное сечение сердечника;

 $i<sub>2</sub>$  – ток вторичной цепи;

 $L$  - индуктивность вторичной цепи;

 $B$  – мгновенное значение магнитной индукции.

Для практических целей при соответствующем подборе параметров интегрирующего контура (более подробно изложено в [2]) достаточно ограничиться уравнением вида:

$$
-Sw_{\text{H3M}}\frac{dB}{dt} \approx i_2 R_2 \quad \text{H3M} \quad i_2 \approx \frac{-Sw_{\text{H3M}}\frac{dB}{dt}}{R_2} \tag{1.5}
$$

Тогда напряжение на конденсаторе  $U_C$ , подаваемое на вертикальный вход осциллографа, будет определяться уравнением вида

$$
u_c = \frac{1}{c} \int_0^t i_2 dt \approx \frac{W_{u_{3M}} S}{R_2 C} B
$$
 (1.6)

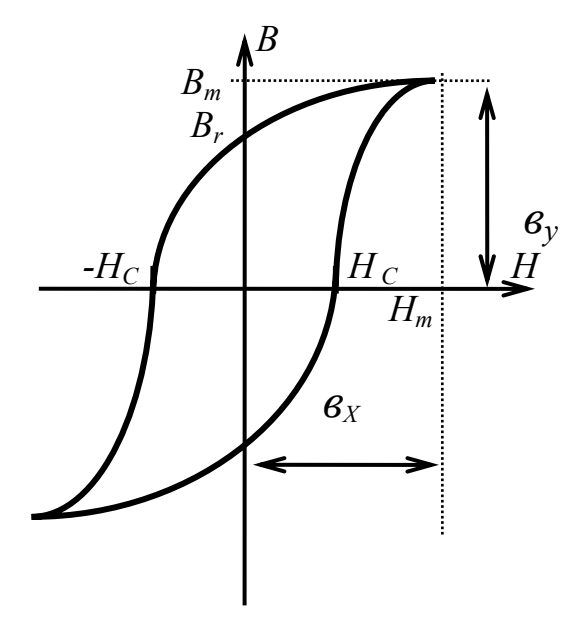

Рис. 1.1. Петля гистерезиса

Из этого уравнения следует, что магнитная индукция материала будет связана пропорциональной зависимостью с величиной напряжения на конденсаторе. Для определения истинных значений параметров петли гистерезиса (рис. 1.2), полученной на экране осциллографа, необходимо произвести его калибровку.

Один из способов калибровки заключается в подаче на вертикальный или горизонтальный вход осциллографа заведомо известного напряжения по форме и амплитуде.

Например, в случае подачи синусоидального напряжения масштабные коэффициенты для каждого входа осциллографа определяются из соотношений

$$
m_{y} = \frac{2\sqrt{2}U_{y}}{h_{y}}; \ \ m_{x} = \frac{2\sqrt{2}U_{x}}{h_{x}}, \tag{1.7}
$$

где  $U_y$ ,  $U_x$  – действующие значения напряжений при калибровке, П0даваемые на вертикальный и горизонтальный вход осциллографа;

 $h_y$ ,  $h_x$  – длина световой линии при калибровке по оси у и х.

В этом случае максимальные значения магнитной индукции  $(B_m)$  и напряженности магнитного поля  $(H_m)$  могут быть найдены из уравнений

$$
B_m = \frac{R_2 C}{W_{\text{H3M}}} m_y b_y \tag{1.8}
$$

$$
H_m = \frac{W_{\rm H}}{l_{\rm cp} R_1} m_x b_x, \tag{1.9}
$$

- где  $b_v$  линейный размер максимальной магнитной индукции для полученной на экране петли гистерезиса;
	- $b_x$  линейный размер максимальной напряженности магнитного поля для полученной на экране петли гистерезиса.

При выполнении расчетов по формулам (1.8) и (1.9) следует использовать размерности всех величин в системе СИ. При известных значениях  $B_m$  и  $H_m$  из петли гистерезиса могут быть найдены графическим путем значения остаточной индукции  $B_r$ , коэрцитивной силы  $H_c$  и коэффициент прямоугольности  $K_{\Pi} = B_r / B_m$  (cm. pnc. 1.2).

#### 1.3. Рабочее залание

1.3.1. Ознакомиться с методикой осциллографического способа получения динамической петли гистерезиса.

1.3.2. Ознакомиться с основным оборудованием установки, параметрами испытуемых образцов магнитных материалов.

1.3.3. Выполнить необходимые измерения для различных магнитных материалов (по заданию преподавателя) в исходном состоянии при известной температуре окружающей среды.

1.3.4. Произвести нагрев образцов до температуры 150 ... 200 °С и повторить измерения для этой температуры.

1.3.5. Выполнить расчет основных характеристик магнитных материалов для исходного состояния и после нагрева. Результаты расчета свести в табл. 1.

1.3.6. Произвести сравнение магнитных характеристик различных образцов, отразив их свойства (магнитная мягкость материала, магнитная индукция и влияние повышенных температур).

#### 1.4. Методические указания

1.4.1. После сборки схемы измерений (см. рис. 1.1) и проверки правильности соединений всеми членами бригады с разрешения преподавателя выполнить настройку осциллографа с целью получения приемлемых размеров динамической петли гистерезиса (в режиме насыщения магнитного материала). Регулировка формы и размеров петли может быть достигнута различными приемами:

- изменением частоты и амплитуды напряжения звукового генератора;

- путем подбора параметров интегрирующего контура (С и R);

- изменением величины сопротивления « $R_1$ » в цепи намагничивающей обмотки;

- изменением пределов измерения по горизонтальному и вертикальному входам осциллографа:

- путем изменения полярности подаваемых на вход осциллографа сигналов.

1.4.2. Как правило, при настройке фигуры петли гистерезиса приходится использовать все перечисленные приемы. После получения приемлемых pa<sub>3</sub>меров петли необходимо внести в табл. данные регулировки, прежде всего, параметры  $R_1$ ,  $C_1$  и  $R_2$ . Зарисовать полученную предельную петлю гистерезиса.

1.4.3. Плавным уменьшением напряжения на выходе звукового генератора от исходного до нулевого значения добиться изображения частных петель гистерезиса и нанести на рисунок положения вершин этих кривых. Соединение этих вершин плавной кривой позволяет получить основную кривую намагни-

чивания - характеристику, на основании которой производится расчет большинства современных электромагнитных устройств: трансформаторов, дросселей, электромагнитных реле и др.

1.4.4. Для определения масштабов  $m_v$  и  $m_x$  необходимо подать от источника питания (звукового генератора) напряжение порядка 0.2...5 В поочередно на каждый вход (горизонтальный и вертикальный) осциллографа, определить длину соответствующей световой линии и вычислить по формулам (1.7) расчетные коэффициенты.

1.4.5. Аналогичным образом провести испытания остальных магнитных материалов.

1.4.6. По известным геометрическим размерам магнитных материалов, параметрам измерительной схемы и масштабам выполнить расчет основных параметров предельной петли гистерезиса:  $B_m$ ,  $B_r$ ,  $H_m$ ,  $K_{\Pi}$ ,  $H_C$ . Результаты расчета внести в табл.

1.4.7. Выполнить по указанию преподавателя нагрев одного образца до температуры 150...200 °С. Зарисовать полученную петлю гистерезиса и сравнить ее с исходной.

Таблина 1

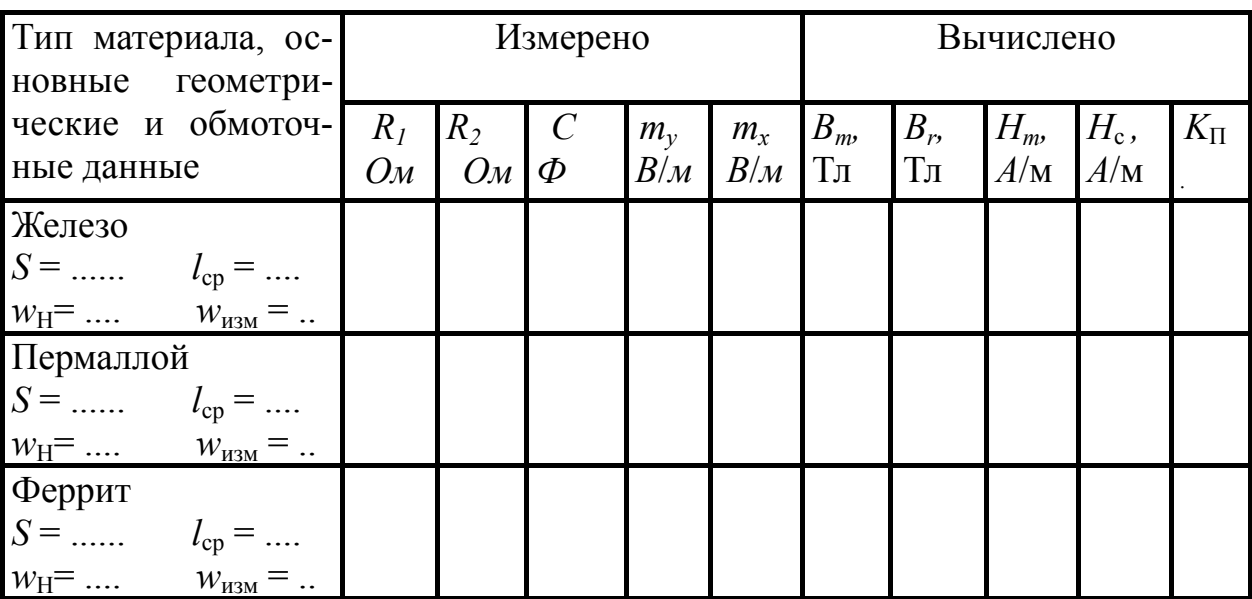

Результаты измерений и расчетов характеристик магнитных материалов

#### 1.5. Рекомендации по составлению отчета

Отчет по лабораторной работе должен содержать:

1.5.1. Описание и схему установки для испытания магнитных материалов.

1.5.2. Кривые намагничивания, построенные в масштабах  $B(T_a)$  и  $H(A/m)$ .

1.5.3. Результаты измерений и вычислений, расчетные формулы.

1.5.4. Анализ магнитных свойств различных образцов, их сравнение и выволы.

## **1.6. Контрольные вопросы**

1.6.1. Сущность осциллографического способа измерений магнитных характеристик.

 1.6.2. Допущения и погрешности при использовании осциллографического способа испытаний магнитных материалов.

1.6.3. Основные характеристики магнитных материалов.

1.6.4. Влияние внешних факторов на форму и размеры петли гистерезиса.

## Работа  $2$

# Исследование влияния внешних факторов на электропроводность полупроводников, их сплавов и соединений

#### 2.1. Цель работы

Опытное изучение зависимостей электропроводности полупроводниковых материалов от воздействия различных факторов.

#### 2.2. Предварительные сведения, описание оборудования и приборов

Проводимость полупроводниковых материалов в значительной степени определяется температурой их нагрева. Это свойство может быть использовано при экспериментальном определении типа проводимости полупроводника методом термозонда.

Если образец полупроводника подключить к зажимам гальванометра с высокой чувствительностью и нагреть один край от постороннего источника тепла, то отклонение стрелки гальванометра будет определяться типом полупроводника (р или n-типа). Это свойство поясняется на рис. 2.1.

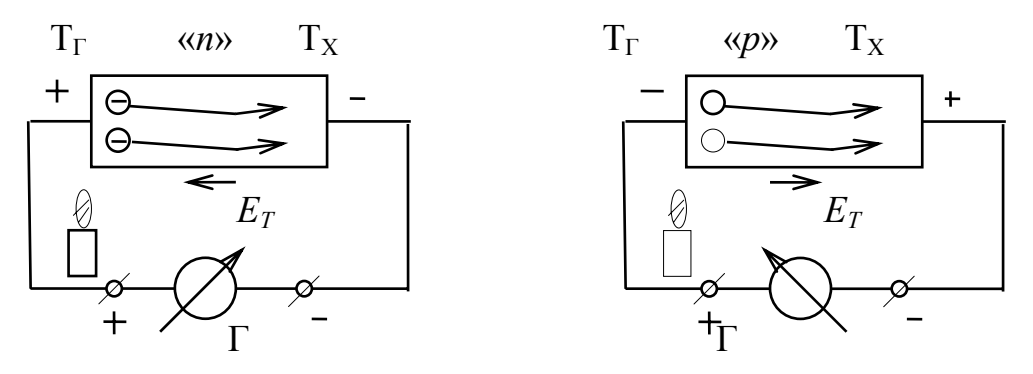

Рис. 2.1. Термозонд

Так, в случае нагрева одного края полупроводника *п*-типа до температуры  $T_{\Gamma}$ , в нем освобождается большее количество электронов, в результате чего происходит их диффузия и образование термо - ЭДС, полярность которой указана на рис. 2.1.

При нагреве полупроводника р-типа при сохранении тех же условий возникнет термо-ЭДС обратного направления, что приведет к отклонению стрелки гальванометра влево.

Одной из основных характеристик полупроводниковых диодов, нелинейных полупроводниковых соединений типа варисторов, позисторов и термисторов является вольт-амперная зависимость, по которой можно судить о свойствах и параметрах этих устройств. Для снятия этих характеристик используется схема, приведенная на рис. 2.2.

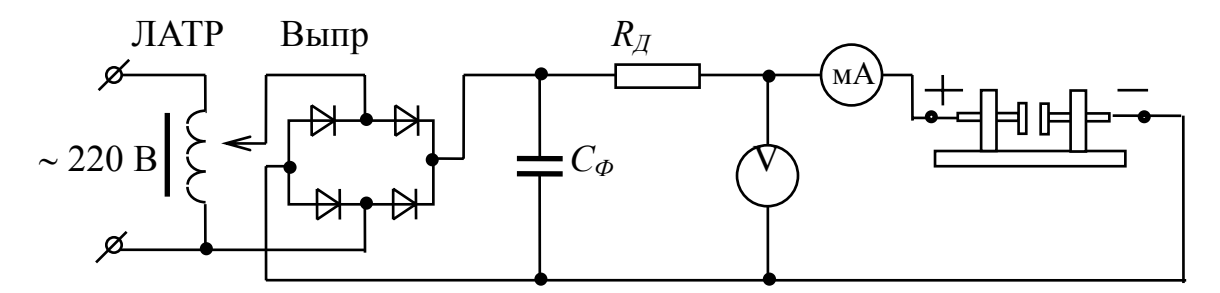

Рис. 2.2. Принципиальная схема для исследования вольт-амперных характеристик

В состав оборудования входят: лабораторный автотрансформатор (ЛАТР), двухполупериодный выпрямитель (Выпр.), емкостный фильтр для сглаживания пульсаций (*С*ф), добавочное сопротивление для ограничения токов короткого замыкания  $(R_{\text{I}})$ , многопредельные электроизмерительные приборы (V и мА) и контактный зажим для подключения испытуемых образцов. При необходимости контактный зажим может располагаться в термостате.

В данной лабораторной работе в качестве испытуемого образца используется варистор на основе карбида кремния (SiC) с симметричной вольт-амперной характеристикой.

Для изучения влияния освещенности на проводимость полупроводников используется фоторезистор на основе сернистого свинца, который получает питание от постороннего источника выпрямленного напряжения по схеме, аналогичной схеме на рис. 2.2. Фоторезистор расположен в трубе, исключающей попадание на него дневного света. Искусственное освещение фоторезистора достигается при помощи лампы накаливания с регулированием напряжения на ней от ЛАТРа.

При выполнении лабораторной работы с фоторезистором проводятся два опыта. В первом опыте обеспечивается постоянство напряжения на фоторезисторе и определяется зависимость его сопротивления от освещенности. Для этих цепей используется дополнительно люксметр. Во втором опыте оценивается способность пропускать световой поток у различных материалов, применяемых на железнодорожном транспорте. Измеряя световой поток до и после каждого материала, можно оценить поглощающую способность светотехнического материала.

#### **2.3. Рабочее задание**

2.3.1. Ознакомиться с методикой и схемами измерений.

2.3.2. Определить тип полупроводников при помощи метода термозонда.

2.3.3. Получить вольт-амперную характеристику для нелинейного полупроводникового соединения на основе карбида кремния для нормальной температуры и после его нагрева до 80° С.

2.3.4. Снять зависимость сопротивления фоторезистора от освещенности при постоянстве питающего напряжения.

2.3.5. Определить коэффициент прозрачности сигнальных линз устройств автоматики на железнодорожном транспорте.

#### $2.4.$ Методические указания

2.4.1. Собрать схему по рис. 2.1, используя стрелочный гальванометр и контактный зажим для закрепления одного полупроводника неизвестной проводимости. Включить паяльник и, нагревая один край, определить тип проводимости. Повторить опыт для других полупроводников.

2.4.2. Собрать схему по рис. 2.2, используя в качестве образца варистор на основе карбида кремния. Изменяя величину выпрямленного напряжения в пределах от нуля до 300 В (с интервалом 30 В), снять вольт-амперную характеристику при прямом и обратном включениях и внести результаты измерений в табл. 2.1. Убедиться в симметричности полученной зависимости.

Таблина 2.1

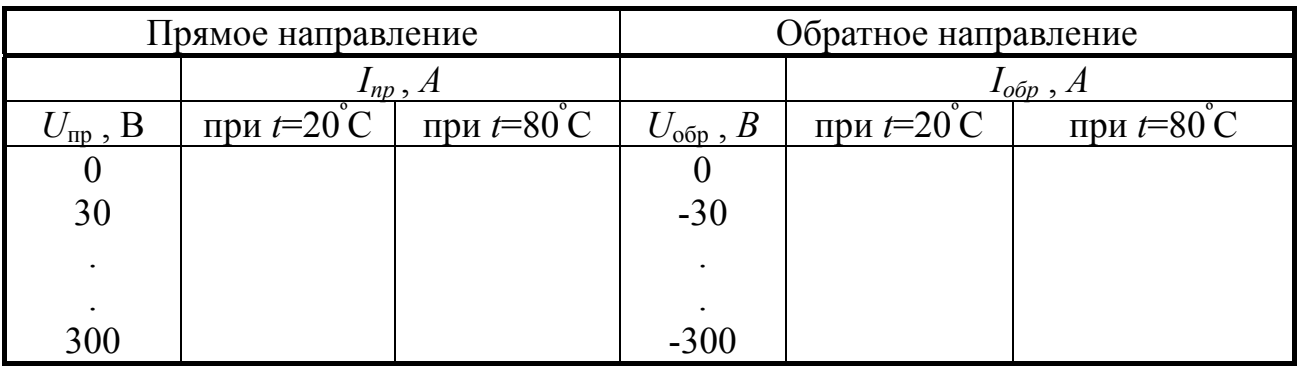

Вольтамперные характеристики варистора

2.4.3. Разместить контактный зажим вместе с образцом в термостат и, поддерживая напряжение на образце постоянным, например, равным 150 В. выполнить нагрев до 80° С (с интервалом 20° С). Результаты измерений внести в табл. 2.2. Выполнить расчет величины сопротивления варистора и температурного коэффициента сопротивления по формуле

$$
T_{k\rho} = \frac{R_{t2} - R_{t1}}{R_{t2}(t_2 - t_1)},
$$

значения сопротивлений где  $R_{t2}$ ,  $R_{t1}$  – для двух соседних точек измерения;

 $t_2, t_1$  – температуры для соседних точек измерения ( $t_2 > t_1$ ).

При температуре образца 80°С снять вольт-амперную характеристику и результаты измерения внести в табл. 2.1.

Таблица 2.2

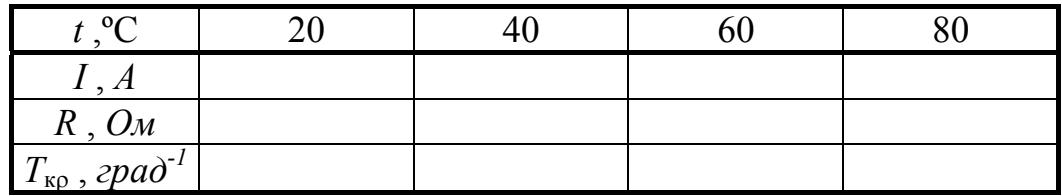

Температурные зависимости варистора при U = 150 В

2.4.4. Определить зависимость сопротивления фоторезистора от освещенности. Для этого, используя основные измерительные приборы и аппаратуру схемы (см. рис. 2.2), включить фоторезистор к зажимам «+», «-» выпрямителя. Выпрямитель в этом опыте необходимо подключить к источнику переменного напряжения 36 В на стенде. Лабораторный автотрансформатор (ЛАТР) переключить на питание лампы освещения с целью получения переменной освещенности на пластине фоторезистора, размещенного в трубе. Используя люксметр, определить диапазон освещенности и выполнить измерения в пределах значений, приведенных в табл. 2.3. Вычислить величину сопротивления фоторезистора для каждой точки измерения.

2.4.5. Определение коэффициента прозрачности различных материалов можно выполнить при помощи люксметра. Для этого проводят два опыта: в первом опыте измеряют освещенность в определенной точке внутри трубы; во втором опыте между источником света и люксметром помещают образец и вновь измеряют освещенность, сохраняя яркость источника света одинаковой для обоих опытов. Тогда коэффициент прозрачности без больших погрешностей может быть вычислен по формуле *К = Е<sup>2</sup>* / *Е1* ,

где *Е2* – освещенность по люксметру во втором опыте, а *Е1* – в первом опыте.

Результаты измерений и вычислений коэффициента прозрачности необходимо внести в табл. 2.4.

Таблица 2.3

#### Основная характеристика фоторезистора

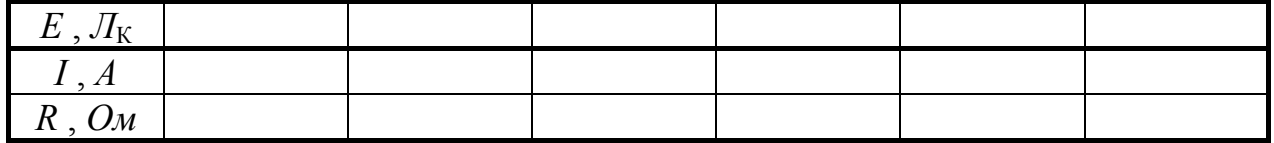

Таблица 2.4

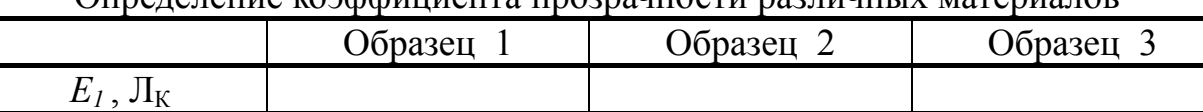

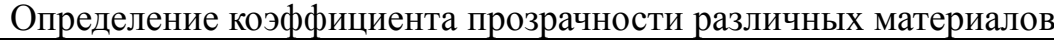

 $\iint_K$ 

*К*

#### **2.5. Рекомендации по составлению и оформлению отчета**

Отчет по лабораторной работе должен содержать:

2.5.1. Описание и схемы установки.

2.5.2. Результаты измерений и расчетов, оформленные в виде таблиц 2.1...2.4.

2.5.3. Графики вольт-амперных характеристик варистора для указанных температур, графики зависимостей сопротивления варистора от температуры, сопротивления фоторезистора от освещенности с качественным анализом полученных зависимостей.

2.5.4. Основные выводы.

#### **2.6. Контрольные вопросы**

2.6.1. Влияние температуры на проводимость полупроводников, сущность метода термозонда.

2.6.2. Влияние освещенности на проводимость полупроводников, сущность внутреннего фотоэффекта.

2.6.3.Особенности вольт-амперных характеристик.

## **Работа 3**

## **Исследование зависимости электрического сопротивления проводниковых материалов от температуры**

## **3.1. Цель работы**

Выявление особенностей влияния температуры на величину сопротивления проводниковых материалов.

## **3.2. Предварительные сведения, описание оборудования и приборов**

В качестве проводников электрического тока могут быть использованы как твердые тела, так и жидкости, а при определенных условиях и газы. Наибольшее практическое применение в электротехнике получили твердые проводниковые материалы на основе металлов и их сплавов.

В свою очередь, металлические проводниковые материалы можно разделить на металлы высокой проводимости, имеющие удельное сопротивление при нормальной температуре не более 0,05 мкОм⋅м, и на металлы и сплавы высокого сопротивления, с удельным сопротивлением не менее 0,3 мкОм⋅ м. К первой группе этих материалов относятся серебро, медь, золото, алюминий, железо, магний и другие. Эти металлы, особенно медь и алюминий, используются для проводов, токопроводящих жил кабелей, обмоток трансформаторов, электрических машин и т. п. Проводниковые материалы второй группы применяются для изготовления резисторов, электронагревательных приборов, нитей ламп накаливания и т. п. К ним относятся нихром, вольфрам и т. п. Для всех металлических проводников и их сплавов (они считаются проводниками первого рода) характерна электронная проводимость. Малым удельным сопротивлением обладают некоторые материалы при низких температурах: сверхпроводники, гиперпроводники, проявляющие свои свойства при температуре, близкой к минус 273° С или 0° К.

К жидким проводникам относятся расплавленные металлы и различные электролиты. Электролиты обычно относят к проводникам второго рода, так как их проводимость связана с переносом ионов и выделением продуктов электролиза на электродах. Из расплавленных металлов при обычной температуре можно отметить лишь ртуть, которая может быть использована как жидкий проводник, так как температура ее плавления около минус 39° С. Остальные металлы являются жидкими проводниками только при повышенных температурах, например, олово – при + 232° С, свинец – при + 327° С, вольфрам – при + 3380° С.

Все газы и пары при низких напряженностях электрического поля не являются проводниками, и лишь при критических напряженностях электрического поля за счет ударной ионизации газ может стать проводником с электронной и ионной проводимостью.

В металлическом проводнике число носителей заряда (свободных электронов) при повышении температуры остается практически неизменным. Но с ростом температуры усиливаются колебания узлов кристаллической решетки и уменьшается удельная проводимость вещества. При изменении температуры в узких диапазонах часто применяют линейную зависимость сопротивления металлического проводника от температуры

$$
R_2 = R_1 [I + \alpha_R (T_2 - T_1)], \qquad (3.1)
$$

где  $R_2$  – сопротивление материала при температуре  $T_2$ , а  $R_1$  – то же при температуре  $T_1$  (при этом  $T_2 > T_1$ ). Под  $\alpha_R$  понимают средний температурный коэффициент удельного сопротивления в этом диапазоне.

Следует отметить, что у чистых металлов в твердом состоянии величина <sup>α</sup>*R* близка к температурному коэффициенту расширения идеальных газов и составляет  $1:273 \approx 0.0037 \text{ K}^{-1}$ . Однако отличия имеют многие ферромагнитные материалы: железо, никель, кобальт и подавляющее большинство сплавов. В ряде случаев для практических целей создаются сплавы с малым коэффициентом удельного сопротивления. К ним относятся манганин (Cu-Mn-Ni) и константан (Cu-Ni), применяемые в качестве сплавов высокого сопротивления в электроизмерительных приборах, для которых нужна высокая стабильность сопротивления. Для них  $\alpha_R \approx 10^{-5} \text{ K}^{-1}$ .

Широкое применение на практике имеют сплавы на основе железа, например, нихромы (Fe-Ni-Cr), фехрали и хромали (Fe-Cr-Al) с температурным коэффициентом сопротивления в зависимости от марки порядка  $10^{-4}$  K<sup>-1</sup>. Высокая нагревостойкость этих материалов позволяет использовать их в качестве нагревательных элементов, реостатов и т. п.

К неметаллическим проводниковым материалам относятся электротехнические угольные изделия, которые применяются в качестве щеток электрических машин, электродов для дуговых печей; угольные порошки используют в микрофонах; из угля делают высокоомные резисторы, разрядники для телефонных сетей; угольные изделия применяют и в электровакуумной технике. Особенностью угольных изделий является отрицательный температурный коэффициент сопротивления (<sup>α</sup>*R* <sup>≈</sup> -10-3 K-1). В основе всех этих материалов заложены сажа, графит и антрацит, т. е. разные виды форм углерода.

В любом случае каждый сплав, соединение или конкретное изделие могут иметь различные температурные коэффициенты сопротивления, определение которых возможно опытным путем или по справочным данным. В этой лабораторной работе для исследования предложено несколько проводящих материалов с различными температурными коэффициентами сопротивления: константан, нихром, угольное сопротивление, а также медно-марганцевое термосопротивление с характерной резко выраженной зависимостью сопротивления от температуры. Образцы размещаются в термостате Т (рис. 3.1) с рабочим диапазоном температур 20...100° С. Величина сопротивления определяется при помощи моста постоянного тока с высокой чувствительностью. Переключатель П позволяет с наименьшими затратами времени определить искомую величину сопротивления при заданной температуре.

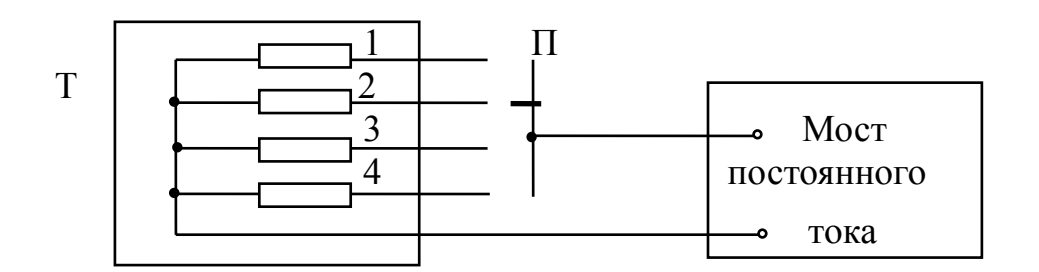

Рис. 3.1. Блочная схема установки

#### 3.3. Рабочее залание

3.3.1. Ознакомиться с методикой, схемой измерения и назначением основных элементов моста постоянного тока.

3.3.2. Определить зависимость сопротивления каждого образца от температуры в диапазоне 20...100° С с интервалом 20° С.

3.3.3. Вычислить для каждого интервала температурный коэффициент сопротивления и определить средний коэффициент  $\alpha_R$  исследуемого образца.

3.3.4. Построить графики полученных зависимостей.

## 3.4. Методические указания

3.4.1. Собрать схему по рис. 3.1, определить значение начального сопротивления каждого образца при температуре окружающей среды, например, при 20° С. Измерения выполнить с точностью до сотых долей Ом.

3.4.2. Выполнить расчет температурной зависимости  $R(t)$  по формуле (3.1) для трех образцов: угольного сопротивления с  $\alpha_R = -10^{-3}$ , нихрома с  $\alpha_R =$  $10^{-4}$  и константана с  $\alpha_R$  = 10<sup>-5</sup>. Расчетные температуры принять в соответствии с табл. 3 равными 40°С; 60°С; 80°С; 100°С. Результаты расчета сопротивлений для этих образцов внести в таблицу (числитель).

3.4.3. Произвести нагрев всех образцов до расчетной температуры 40°С, выключить термостат и выполнить необходимые измерения. Результаты измерений внести в таблицу (для трех указанных образцов - в знаменатель).

3.4.4. Аналогичным образом выполнить измерения для других расчетных температур.

3.4.5. По результатам измерений для каждого интервала температур вычислить коэффициент  $\alpha_R$ , а затем средний температурный коэффициент.

Результаты вычисления среднего температурного коэффициента внести в таблицу и сравнить с расчетными значениями, принятыми для данного образца.

Примечание: при расчете температурного коэффициента  $\alpha_R$  допустимо использовать не только шкалу Кельвина, но и шкалу Цельсия. В последнем случае расчетная формула имеет вид:

$$
\alpha_R = \frac{R_2 - R_1}{R_2(t_2 - t_1)}\,,\tag{3.2}
$$

 $t_2$ ,  $t_1$  – соответственно температура образца при очередном нагреве где и в предыдущем состоянии, измеренная в градусах Цельсия.

#### 3.5. Рекомендации по составлению отчета

Отчет по лабораторной работе должен содержать:

3.5.1. Описание и схему установки.

3.5.2. Результаты вычислений и измерений (см. табл. 3.1).

3.5.3. Графики температурных зависимостей  $R(t)$  для каждого образ-H<sub>a</sub>

3.5.4. Основные выводы.

Таблина 3

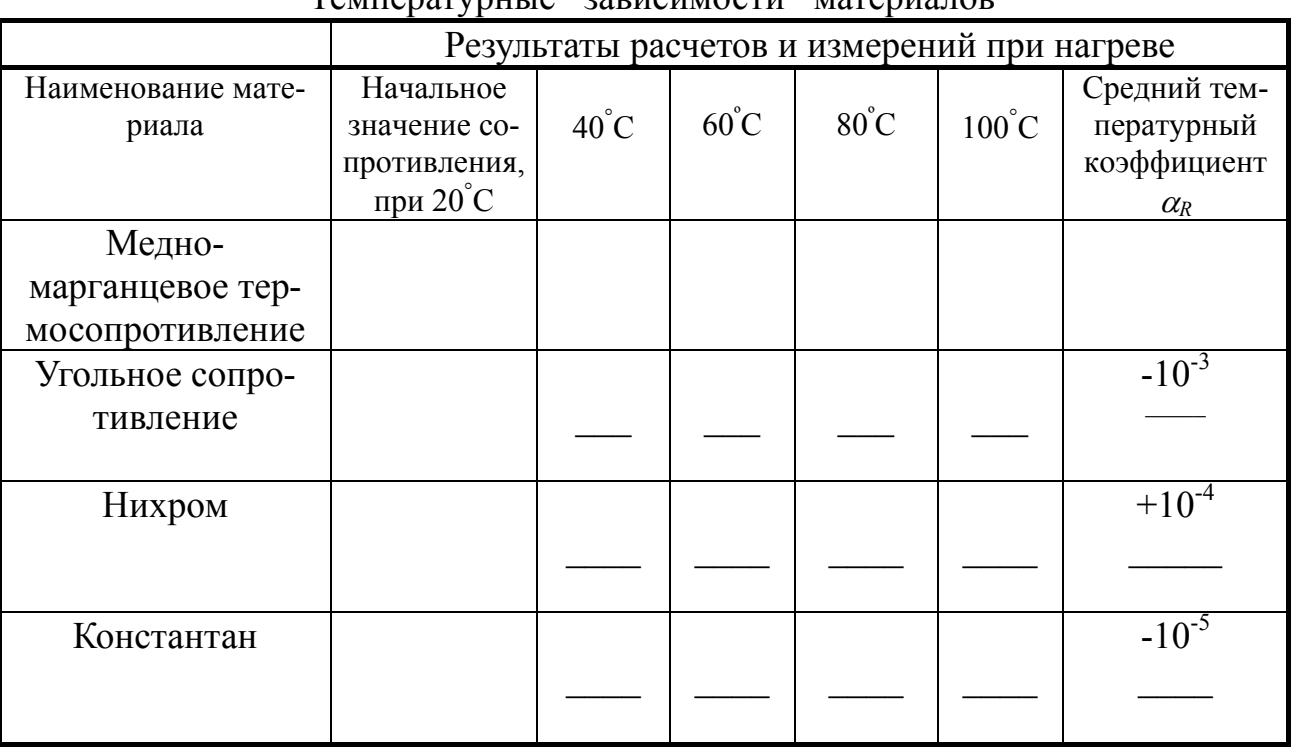

Температурные зависимости материалов

# **3.6. Контрольные вопросы**

3.6.1. Виды проводниковых материалов, области их применения.

 3.6.2. Зависимость сопротивления проводниковых материалов от температуры. Температурный коэффициент сопротивления проводниковых материалов.

## **Работа 4**

# **Определение удельного электрического сопротивления твердых изолирующих материалов (диэлектриков)**

#### **4.1. Цель работы**

Изучение методов экспериментального определения удельных объемных и поверхностных сопротивлений твердых диэлектриков.

#### **4.2. Предварительные сведения, описание оборудования и приборов**

Любой технический диэлектрик может содержать свободные заряды, которые под воздействием приложенного напряжения участвуют в создании сквозного тока проводимости. В большинстве случаев эта электропроводность имеет неэлектронный (ионный) характер.

Проводимость диэлектрика изменяется так же, если в его поляризации (ограниченном смещении связанных зарядов) участвуют замедленные (релаксационные) механизмы. К таким механизмам относятся дипольнорелаксационная, ионно-релаксационная, электронно-релаксационная, спонтанная поляризация и др. Возникающие при этом токи можно условно объединить в группу абсорбционных токов. Особенностью этих токов является то, что они содержат две составляющие.

Первая, или основная составляющая, тока имеет емкостный характер и обусловлена ориентацией дипольных структур при любом изменении внешнего электрического поля (при включении и отключении напряжения, при переменном напряжении). Вторая составляющая связана с внутренним трением диполей в процессе ориентации и носит чисто активный характер.

При подаче постоянного напряжения на диэлектрик его сопротивление изменяется, так как происходят поляризационные процессы, обусловленные ориентацией диполей в электрическом поле. Ток сквозной проводимости практически не изменяется, однако выделить его из группы протекающих токов в течение времени поляризации невозможно. Поэтому принято считать за истинное сопротивление диэлектрика величину, измеренную после истечения одной минуты от начала испытаний. При этом поляризационные процессы обычно заканчиваются и в цепи протекает лишь ток сквозной проводимости  $i_{\text{ckg}}$ :

$$
R_{\scriptscriptstyle \rm I} = U / i_{\scriptscriptstyle \rm CKB} \,, \tag{4.1}
$$

где *U* – величина приложенного напряжения.

Необходимо отметить, что в сложных изоляционных конструкциях, например с применением разнородных диэлектриков, поляризационные процессы могут продолжаться более длительное время, так как происходит поляризация и от структурной неоднородности.

Измерение сопротивления диэлектрика может производиться при помощи мегаомметра или путем вычисления частного от деления измеряемых величин по формуле (4.1).

Особенностью твердых диэлектриков является наличие двух каналов протекания токов сквозной проводимости, а именно: через внутреннюю структуру диэлектрика (объемный ток *i<sub>V</sub>*) и по поверхности диэлектрика (поверхностный ток *is*). Таким образом, реальный ток сквозной проводимости будет равен сумме этих токов

$$
i_{\text{CKB}} = i_V + i_S \tag{4.2}
$$

Объемный ток сквозной проводимости  $i<sub>V</sub>$  зависит в основном от структуры диэлектрика, его температуры и, как указывалось, имеет ионный характер.

 Удельное объемное сопротивление твердого диэлектрика в приближенных расчетах может быть вычислено по формуле

$$
\rho_V = \rho_0 \exp(-\epsilon t / T_2) \quad , \tag{4.3}
$$

где  $\rho_0$  – удельное сопротивление при температуре 20° С;

*в* – коэффициент, зависящий от типа диэлектрика (обычно

*в* = 10000...22000);

 $t$  – текущее значение температуры,  $\circ$  С;

*T* – температура, в градусах Кельвина.

Удельное объемное сопротивление твердых диэлектриков  $\rho_V$  имеет размерность Ом·м и обычно превышает значение  $10^6$  при невысоких напряженностях электрического поля, когда соблюдается закон Ома.

В отличие от объемного поверхностный ток *is* обусловлен, как правило, не свойствами диэлектрика, а присутствием влаги и других загрязнений. Поэтому в реальных условиях эксплуатации необходимо принимать меры для повышения удельного поверхностного сопротивления  $\rho_S$  ( $OM$ ), что достигается очисткой поверхности, покрытием диэлектриков специальными кремнийорганическими лаками при наличии влажных сред и другими приемами.

Определение удельных сопротивлений диэлектрика может быть выполнено при помощи высокочувствительных гальванометров с использованием методов заряда и разряда конденсатора, метода сравнения или метода непосредственного отклонения. Современная промышленность выпускает специальные, высокопредельные мегаомметры или тераомметры, позволяющие определить значение сопротивлений порядка  $10^{12}$  ...  $10^{14}$  Ом, например, измеритель сопротивления, MIC-5000.

В данной лабораторной работе используется измеритель MIC-5000, при помощи которого определяется и объемное, и поверхностное сопротивление диэлектрика. Образец представляет собой плоский фольгированный диэлектрик с известными геометрическими параметрами. Подключение образца к прибору выполняется по одной из схем, представленных на рис. 4.1.

При измерении объемного сопротивления (рис. 4.1,а) к клеммам прибора U,R и COM подключаются соответственно центральный электрод 2 и нижний электрод 4. Для исключения влияния поверхностного тока сквозной проводимости на результаты измерения боковой электрод 3 подключается к экрану Е, и в схеме измерения этот ток не участвует.

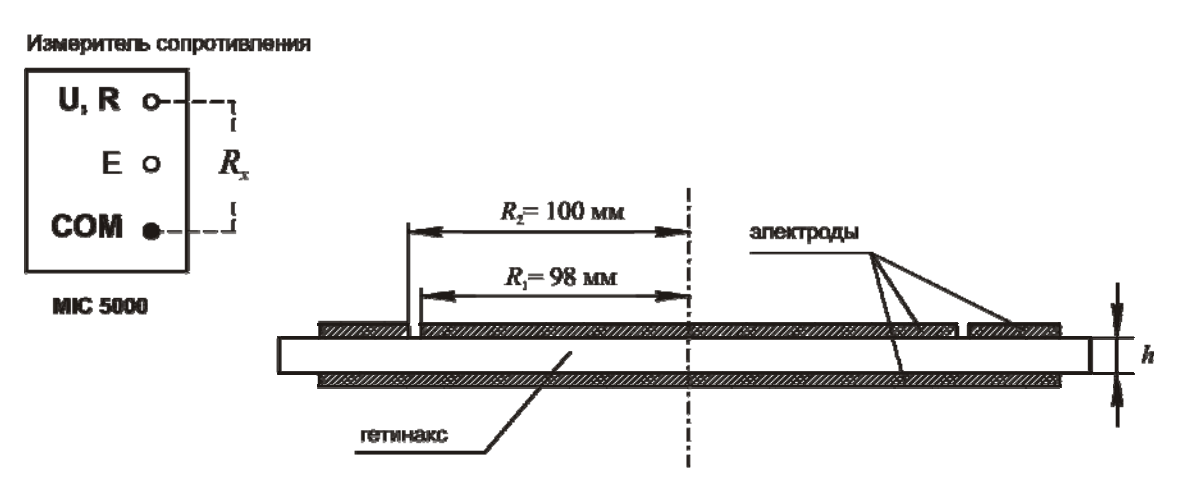

Рис. 4.1. Геометрические размеры образца и выходные клеммы измерителя

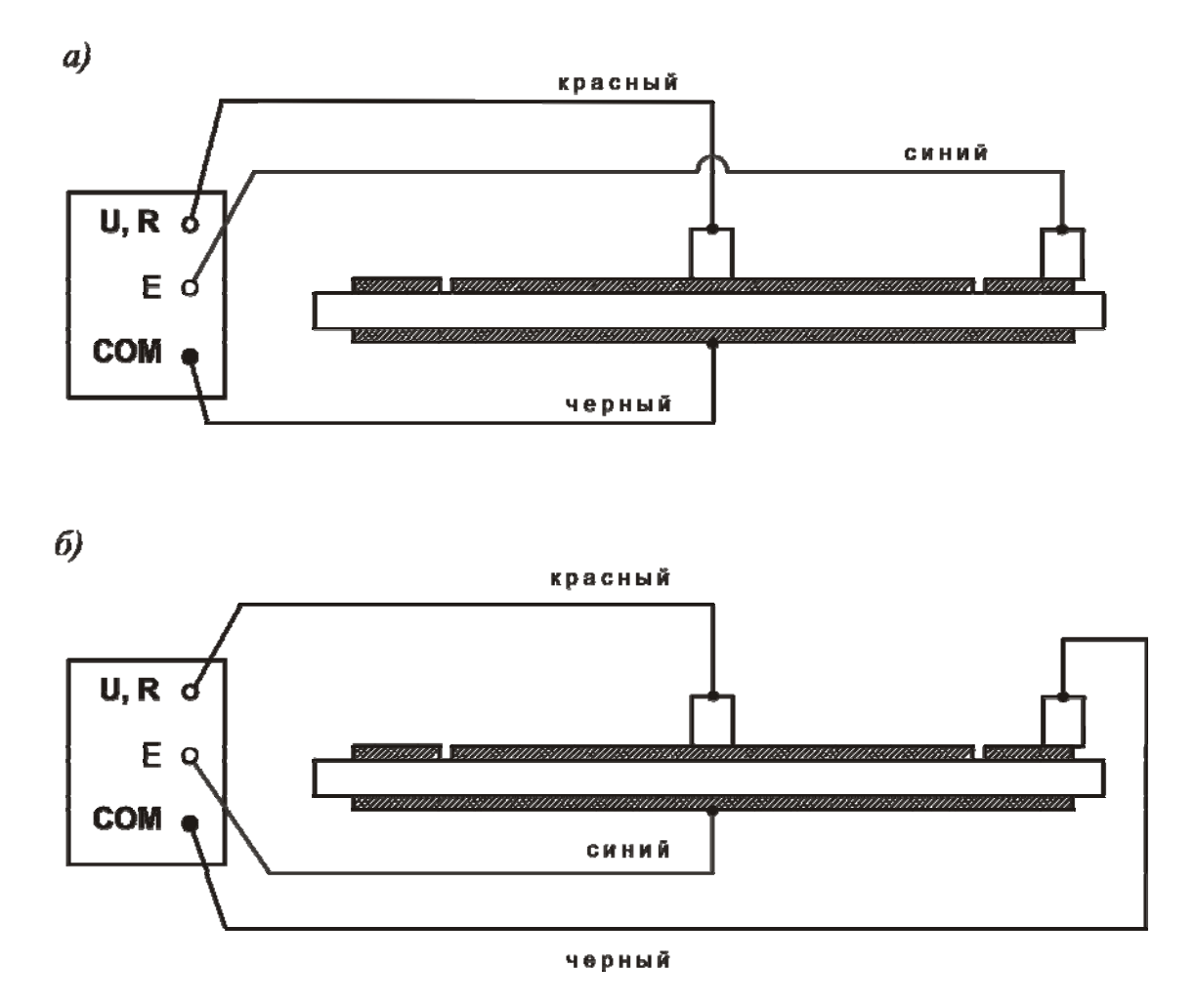

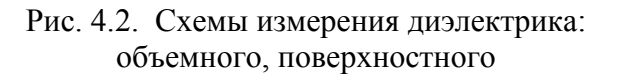

Условные обозначения, принятые на рис. 4.1:

- 1 испытуемый образец ;
- 2 центральный электрод, выполненный в виде круга с радиусом  $R_1$ ;
- 3 боковой электрод с вырезанным кругом  $R_2 > R_1$ ;
- 4 нижний электрод;

#### U, R, и COM – рабочие клеммы MIC-5000.

При определении поверхностного сопротивления (рис. 4.1,б) к клеммам прибора U, R, и COM необходимо подключить соответственно центральный электрод 2 и боковой электрод 3. Однако, кроме поверхностного тока, появляется и объемный ток, протекающий между электродами через толщу диэлектрика. Для исключения влияния объемного тока на результаты измерения нижний электрод 4 подключается к экрану, и большая часть этого тока в схеме измерения не участвует. Исключить полностью этот ток практически не удается, что видно из рис. 4.1,б.

После измерений объемного и поверхностного сопротивления диэлектрика необходимо определить их удельные значения. Например, удельное объемное сопротивление может быть вычислено по формуле

$$
\rho_V = R_V S / h \quad \text{(OM·M)} \quad , \tag{4.4}
$$

где  $R_V$  – измеренная величина сопротивления по схеме (рис. 4.1,a);

*S* – площадь электрода 2;

*h* – толщина образца диэлектрика.

Удельное поверхностное сопротивление диэлектрика на участке между плоскими кольцевыми электродами 2 и 3 может быть вычислено по формуле

$$
\rho_S = R_S d / l \quad , \tag{4.5}
$$

где  $\rho_s$  – измеренная величина сопротивления по схеме (рис. 4.1,6);

*d* – условная ширина электродов 2 и 3;

*l* – расстояние между электродами 2 и 3.

Эта формула без значительной погрешности может быть записана в ином виде, если учесть реальные геометрические размеры образца:

$$
\rho_S = R_S \frac{\pi (R_1 + R_2)}{R_2 - R_1} \tag{4.6}
$$

где *R1* и *R2* – соответственно радиусы электродов 2 и 3.

#### **4.3. Рабочее задание**

4.3.1. Ознакомиться с методикой, схемами измерения и устройством тераомметра (по инструкции).

 4.3.2. Опытным путем определить объемное и поверхностное сопротивления диэлектрика при различных значениях его температуры.

4.3.3. Вычислить удельные значения объемного и поверхностного сопротивлений.

4.3.4. Построить графики полученных зависимостей.

### **4.4. Методические указания**

 4.4.1. Ознакомиться со стендом, устройством измерителя сопротивлений MIC-5000, назначением основных элементов и методикой измерения сопротивлений.

 4.4.2. Включить измеритель сопротивлений на рабочее напряжение 250 В.

 4.4.3. Собрать схему по рис. 4.1,а и выполнить замеры объемного сопротивления  $R_V$  при температуре окружающей среды  $t_0 \approx 20^\circ$  С по истечении 60 с, смомента начала измерений.

 4.4.4. Выполнить расчет удельного объемного сопротивления диэлектрика при начальной температуре  $t_0$ , используя формулу  $(4.4)$ . Результаты расчетов и измерений внести в табл.

 4.4.5. Собрать схему по рис. 4.2,б и выполнить замеры поверхностного сопротивления *RS* при тех же условиях, что в п. 4.4.3.

 4.4.6. Поместить образец в термостат и произвести нагрев образца до температуры 30° С. Повторить измерения объемного и поверхностного сопротивлений диэлектрика при данной температуре.

Таблица 4

Зависимость сопротивления диэлектрика от температуры (материал – стеклотекстолит  $R_1 = 75$  мм,  $R_2 = 78$  мм,  $h = 1.5$  мм)

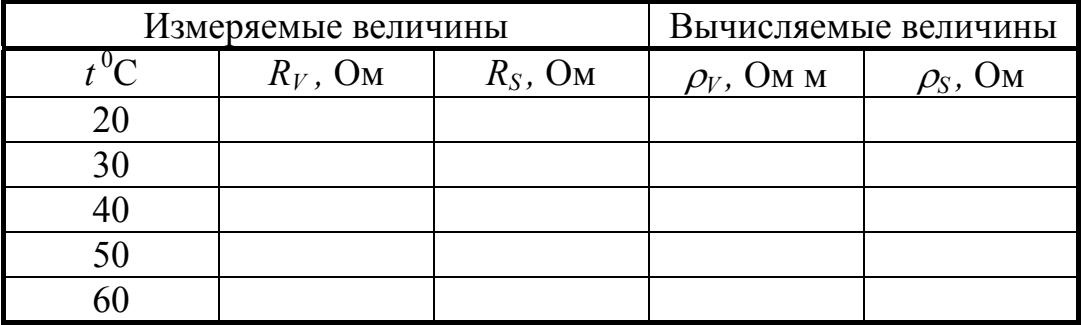

4.4.7. Произвести аналогичные измерения для других фиксированных температур *t* = 40° С, 50° С, 60° С. Результаты всех измерений внести в табл.

 4.4.8. Выполнить расчет удельных сопротивлений по формулам (4.4) и (4.6) с учетом геометрических размеров диэлектрика.

## **4.5. Рекомендации по составлению и оформлению отчета**

Отчет по лабораторной работе должен содержать:

4.5.1. Описание и схему установки.

4.5.2. Результаты измерений и расчетов, расчетные формулы.

4.5.3. Графики зависимостей  $\rho_V(t)$  и  $\rho_S(t)$ .

4.5.4. Выводы по результатам исследований.

#### **4.6. Контрольные вопросы**

4.6.1. Основные условия и особенности измерения удельных сопротивлений диэлектрика.

4.6.2. Основные зависимости удельных сопротивлений от воздействия различных внешних факторов.

4.6.3. Пояснить, почему сопротивление изоляции необходимо определять по истечении одной минуты с момента подачи испытательного напряжения.

## Работа 5

## Диэлектрические потери и диэлектрическая проницаемость твердых диэлектриков

#### 5.1. Цель работы

Изучение видов диэлектрических потерь, знакомство с методами измерения диэлектрической проницаемости и потерь в твердых диэлектриках на низком напряжении.

#### 5.2. Предварительные сведения, описание оборудования и приборов

Реальные диэлектрики характеризуются протеканием в них электрических токов проводимости, которые вызывают потери энергии, или диэлектрические потери и, следовательно, приводят к нагреву вещества. Эти потери энергии имеют место как при переменном напряжении, так и при постоянном напряжении, хотя составляющие потерь различны. Векторная диаграмма токов диэлектрика на переменном напряжении ( $U$ ) в общем случае имеет вид (рис. 5.1.)

Необходимо отметить, что все диэлектрики характеризуются свойством поляризации или ограниченного смещения - ориентации связанных зарядов под действием внешнего электрического поля. Обычно выделяют два вида поляризации (в действительности их несколько). В первом случае поляризация происходит практически мгновенно, вполне упруго, без выделения тепла. Ее можно рассматривать как поляризацию смещения электронных оболочек (электронная поляризация) или упруго связанных ионов (ионная поляризация). Эта поляризация характерна для нейтральных диэлектриков, у которых диэлектрическая проницаемость не превышает 3, а время поляризации составляет не более 10

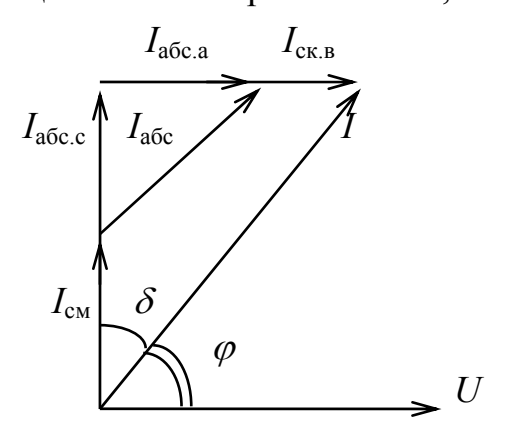

Рис. 5.1. Векторная диаграмма токов

 $-13$ с. Примерами нейтральных диэлектриков могут служить нейтральные газы: водород, кислород, азот и т. п., а также твердые вещества: парафин, сера, полистирол. Возникающий при мгновенной поляризации **TOK** имеет чисто емкостный характер и обозначен на диаграмме как  $I_{\text{cm}}$  - ток смещения.

Второй вид поляризации не совершается мгновенно, а происходит замедленно и сопровождается рассеиванием энергии в диэлектрике, т. е. потерями. Этот вид поляризации на-

зывается релаксационным, например, дипольно-релаксационная поляризация обусловлена ориентацией и внутренним трением диполей, связанных зарядов с дипольным моментом не равным нулю даже при отсутствии внешнего электри-

ческого поля. При помещении таких веществ во внешнее электрическое поле хаотическое тепловое движение дипольных молекул замедляется и происходит их ориентация - поляризация. К релаксационным видам поляризации следует отнести также дипольно-радикальную поляризацию (например, у целлюлозы с гидроксильной группой ОН); ионно-релаксационную поляризацию при неплотной упаковке ионов неорганических стекол и некоторых ионных структур; электронно-релаксационную поляризацию при наличии избыточных (дефектных) электронов после теплового возбуждения; спонтанную поляризацию, например, у сегнетовой соли.

Возникающий при релаксационной поляризации ток можно обозначить как ток абсорбции  $I_{\text{a}6c}$  и представить его на векторной диаграмме в виде двух составляющих: тока  $I_{\text{a}6c}$ , имеющего емкостный характер и определяющего ориентацию диполей в электрическом поле, и  $I_{\text{a}6c \text{a}}$ , имеющего активный характер и определяющего потери при трении диполей в процессе ориентации. Диэлектрики с релаксационной поляризацией называют полярными.

Кроме перечисленных токов, называемых поляризационными, в реальном (техническом) диэлектрике за счет небольшого числа свободных зарядов возникают сквозные токи, или токи утечки, которые, как правило, имеют ионный характер и определяют проводимость диэлектрика в установившихся режимах работы, когда заканчиваются все поляризационные процессы. Этот ток показан на векторной диаграмме как  $I_{\text{CKB}}$ .

Следует отметить, что в реальном диэлектрике угол сдвига фаз  $\varphi$  близок к 90°, т.е. дополняющий угол  $\delta$  – угол диэлектрических потерь незначителен для большинства диэлектриков. Поэтому измерение этого угла или тангенса угла диэлектрических потерь ( $(g\delta)$  связано с определенными трудностями.

Диэлектрическая проницаемость вещества  $(\varepsilon)$  определяет степень его поляризации и может быть измерена опытным путем. Например, достаточно между двумя электродами, образующими конденсатор, поместить диэлектрик. Тогда его диэлектрическая проницаемость определится из отношения

$$
\varepsilon = C_x / C_0 , \qquad (5.1)
$$

где  $C_x$  – емкость конденсатора с диэлектриком;

 $C_0$  – емкость конденсатора при воздушной или вакуумной среде.

При этом для технических целей не имеет значения, в какой среде - возлушной ИЛИ вакуумной – проводилось измерение  $C_0$ , так как диэлектрическая проницаемость воздуха практически равна единице, как и в вакууме.

Диэлектрическая проницаемость и диэлектрические потери зависят от многих внешних факторов, например от температуры, частоты изменения электрического поля, времени воздействия приложенного напряжения.

В данной лабораторной работе исследуется зависимость  $\mathfrak{t}\mathfrak{g}\delta$  и  $\mathfrak{e}$  от частоты для различных твердых диэлектриков. В качестве основного измерительного прибора использован низковольтный мост переменного тока, который получает питание от генератора звуковой частоты. Настройка моста контролируется при помощи осциллографа или индикатора нуля. Блочная схема этой установки приведена на рис. 5.2.

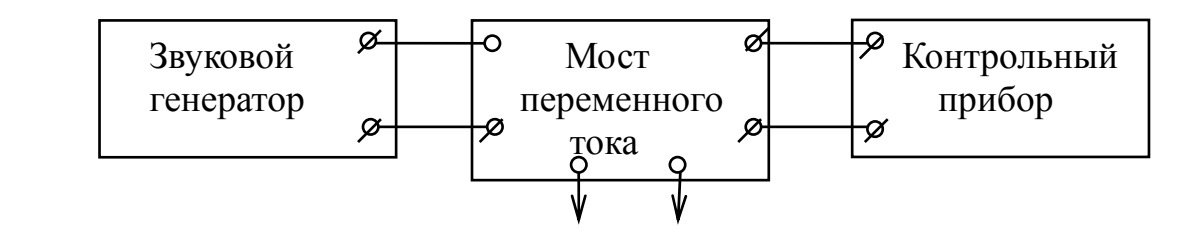

К объекту измерений

Рис. 5.2. Блочная схема установки

Мост переменного тока имеет две шкалы. Одна из них (А) служит для настройки прибора при определении тангенса угла диэлектрических потерь. Величина  $\mathfrak{t}\mathfrak{g}\delta$  вычисляется по формуле

$$
\text{tg}\delta = A \, B \, f \,, \tag{5.2}
$$

где *А* – измеренная величина после настройки моста;

*В* – коэффициент, зависящий от диапазона измеряемых частот;

 $f$  – частота настройки звукового генератора, к $\Gamma$ ц.

При проведении измерений необходимо учесть, что величина *А* определяется по сумме двух значений: дискретного, полученного при грубой настройке моста, например 0; 100; 200 и т. д., и текущего значения, полученного при плавной настройке моста. В данной работе диапазон выбран от 0 до 1 кГц, что соответствует значению *В* = 10-2 , поэтому расчетная формула может быть представлена в виде:

$$
\text{tg}\delta = A f l \theta^{-2} \,. \tag{5.3}
$$

Вторая шкала моста переменного тока (С) служит для определения емкости объекта измерений *Cx* , а также для измерения емкости воздушного промежутка *C*0 с теми же геометрическими параметрами, что и *Cx*. Таким образом, для расчета значения диэлектрической проницаемости каждого образца достаточно воспользоваться формулой (5.1).

Объект измерений помещается в специальный зажим, позволяющий определить толщину материала и, следовательно, обеспечить необходимый геометрический размер при измерении  $C_x$  и  $C_0$ .

#### **5.3. Рабочее задание**

5.3.1. Ознакомиться с методикой, схемой измерения и назначением основных элементов моста переменного тока, звукового генератора и контрольного прибора.

5.3.2. Определить зависимость tg $\delta$  и  $\varepsilon$  для двух различных твердых диэлектриков от частоты (по указанию преподавателя).

5.3.3. Построить графики полученных зависимостей и сделать заключение о типе диэлектрика (полярный или нейтральный).

#### **5.4. Методические указания**

5.4.1. Собрать схему по рис. 5.2, разместить между электродами один из исследуемых диэлектриков и включить измерительные приборы.

5.4.2. Установить на звуковом генераторе частоту 0,1 кГц и выходное напряжение 0,5 В (его величина сохраняется неизменной во всех опытах). На контрольном приборе устанавливается максимальная чувствительность при той же частоте.

5.4.3. Выполнить настройку моста переменного тока, используя поочередную регулировку по шкале С и по шкале А. Добиться при максимальной чувствительности контрольного прибора минимальной амплитуды фигуры Лиссажу (или минимального отклонения стрелки), что соответствует равновесию моста. Записать значения А и *Сх* в табл. 5.

5.4.4. Повторить измерения для других частот, указанных в табл.

5.4.5. Выполнить измерения емкости воздушного промежутка с теми же геометрическими размерами. Учитывая, что эта величина практически не зависит от частоты, так как воздух относится к нейтральным диэлектрикам, ее измерение достаточно провести на одной из частот, указанных в таблице, и считать ее неизменной.

5.4.6. Повторить опыты для второго образца в той же последовательности.

5.4.7. Произвести расчет значений tg $\delta$  и  $\varepsilon$  для каждого образца и построить графики зависимостей tgδ = *f*(*f*) и <sup>ε</sup> (*f*) .

Таблица 5

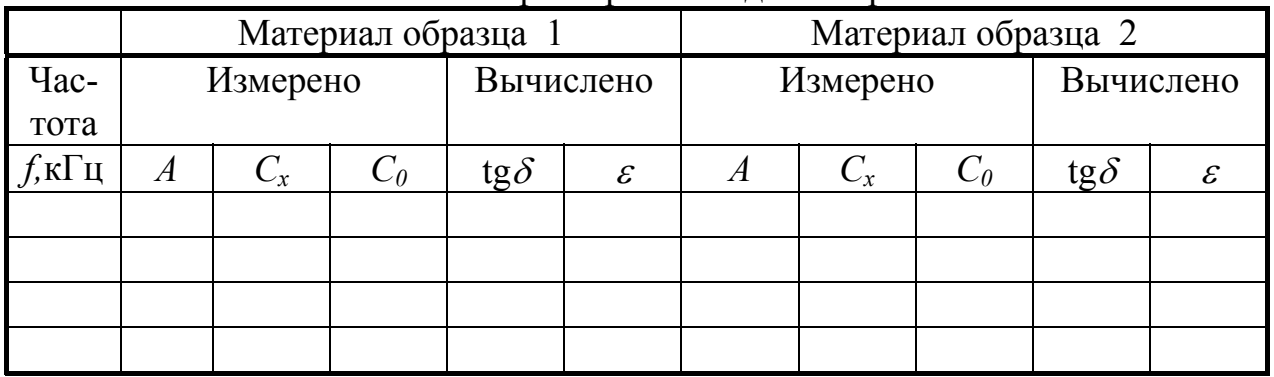

#### Основные характеристики диэлектриков

#### **5.5. Рекомендации по составлению и оформлению отчета**

Отчет по лабораторной работе должен содержать:

5.5.1. Описание и схему установки.

- 5.5.2. Результаты измерений и расчетов.
- 5.5.3. Графики зависимостей tg $\delta = f(f)$  и  $\varepsilon(f)$ .
- 5.5.4. Выводы по работе.

## **5.6. Контрольные вопросы**

5.6.1. Характеристика диэлектрической проницаемости вещества. Типы диэлектриков в зависимости от степени поляризации.

5.6.2. Зависимость диэлектрической проницаемости от различных внешних факторов: температуры, частоты и т. п.

5.6.3. Диэлектрические потери и их составляющие.

 5.6.4. Зависимость диэлектрических потерь от строения вещества и внешних условий.

# **Работа 6 Определение основных свойств трансформаторного масла**

#### **6.1 Цель работы**

Знакомство с методами и устройствами для определения некоторых свойств трансформаторного масла.

#### **6.2. Предварительные сведения, описание оборудования и приборов**

Трансформаторное масло является наиболее распространенным и применяемым в больших количествах жидким диэлектриком. Например, в силовых трансформаторах оно имеет двойное назначение. Во-первых, заполняя поры в волокнистой многослойной изоляции, масло повышает электрическую прочность этой изоляции, во-вторых, оно улучшает отвод тепла от обмоток и сердечника трансформатора. Кроме силовых трансформаторов, трансформаторное масло используется в масляных выключателях высокого напряжения, для заливки высоковольтных вводов, в некоторых типах реакторов, реостатов и др.

Трансформаторное масло – это жидкость от почти бесцветного до темножелтого цвета, которая представляет собой смесь углеводородов. Получают его при ступенчатой перегонке нефти.

К стандартным свойствам трансформаторного масла относятся кинематическая вязкость при 20° С и при 50° С, кислотное число –

..0,1 г КОН/кг, температура вспышки – 135...140° С, температура застывания минус  $45^{\circ}$  С, электрическая прочность – не менее 20 МВ/ м (в зависимости от рабочего напряжения аппаратов и срока эксплуатации) и ряд других показателей. Следует отметить, что трансформаторное масло является горючей жидкостью, его пожарная опасность определяется по температуре вспышки.

В данной лабораторной работе трансформаторное масло проверяется только на электрическую прочность и температуру вспышки. Электрическая прочность трансформаторного масла, как и многих других жидких диэлектриков, в значительной степени зависит от содержания в нем воды. На рис. 6.1 показан график, показывающий содержания воды в процентах от объема масла на его электрическую прочность (1).

Из этого графика следует, что присутствие незначительного количестваводы или сильно полярной жидкости приводит к созданию каналов повышенной проводимости и резкому снижению электрической прочности трансформаторного масла.

Твердые загрязнения в виде сажи, волокон и т. п. также приводят к снижению электрической прочности.

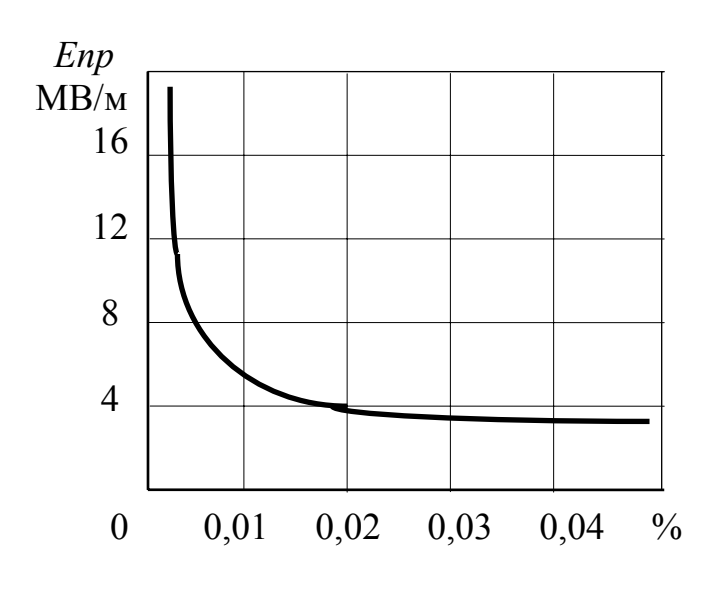

Рис. 6.1. Зависимость электрической прочности трансформаторного масла от содержания влаги

Поэтому в условиях эксплуатации наиболее ответственными являются сушка и очистка трансформаторного масла.

Испытания на электрическую прочность производят с помощью специальной испытательной установки АИМ-90 или ей подобной, в которой предусмотрено использование стандартного сосуда – разрядника с электродами. Принципиальная схема такой установки приведена на рис. 6.2, где БК – блокировка крышки аппарата, ВА – выключатель автоматический, Тр. ВН – трансформатор высокого напряжения, ЛАТР – лабо-

раторный автотрансформатор, Р – сосуд-разрядник, ЛЗ, ЛК – устройства сигнализации положения установки, КV – киловольтметр.

Согласно Правилам технической эксплуатации, пробой испытуемого масла производят между двумя погруженными в масло металлическими дисковыми электродами диаметром 25 мм и расстоянием между ними 2,5 мм. В связи с возможным содержанием примесей (воды, волокон и др.) пробивное напряжение определяют как среднее для нескольких последовательных пробоев одного и того же образца с интервалом испытания равным 5 минут. Уровень заливаемого масла должен быть выше верхнего края электродов не менее чем на 25 мм, а перед началом испытаний залитое масло должно отстояться в течение 10 минут.

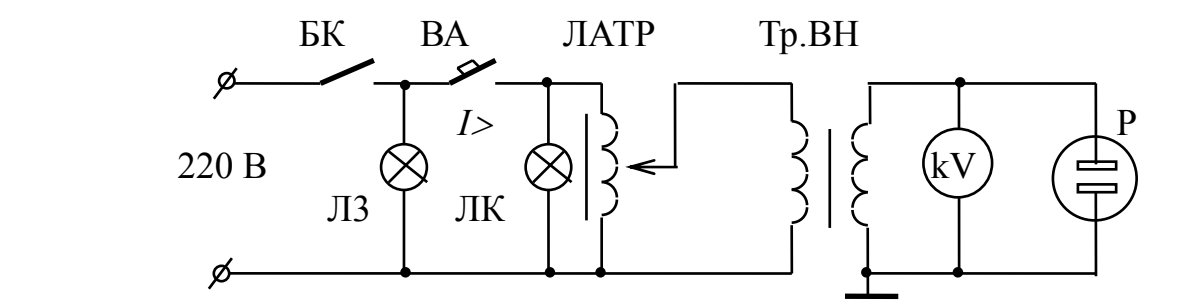

Рис. 6.2. Схема установки

Сосуд-разрядник перед заливкой масла должен быть сухим и чистым, а затем промыт маслом не менее трех раз. Кроме того, испытуемое масло, взятое на пробу из трансформатора или какого-то другого оборудования, должно быть залито в сухую и чистую банку. Все эти мероприятия направлены на то, чтобы исключить попадание в масло посторонней влаги или других примесей, которые, как указывалось ранее, существенно влияют на его электрическую прочность.

При работе в трансформаторе или в другом маслонаполненном аппарате трансформаторное масло постепенно стареет: становится более темным, так как в нем образуются смолы, кислоты, увеличивается вязкость и кислотное число, изменяется температура вспышки и т. д. Особенно возрастает скорость старения при доступе воздуха, при повышении температуры, при контакте с медью, железом, свинцом, при воздействии электрического поля, например, при аварийных режимах. В таких случаях необходима регенерация масла.

Минимально допустимые значения пробивных напряжений трансформаторного масла при стандартной методике испытаний (т. е. при расстоянии между электродами равным 2,5 мм) приведены в табл. 6.

Таблица 6

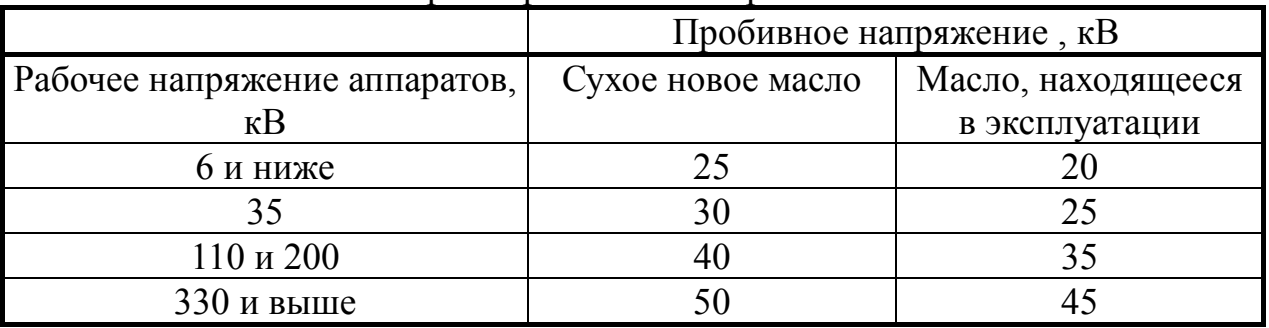

Нормы пробивных напряжений

Из этой таблицы следует, что масло, не прошедшее испытаний для аппаратов более высокого напряжения, может быть использовано для других аппаратов с более низким рабочим напряжением.

Испытания трансформаторного масла на температуру вспышки проводят в специальном приборе, представляющем собой медный сосуд, оборудованный термометром и горелкой. Сосуд с маслом подогревается снизу электрической плиткой, и в процессе разогрева масло перемешивается специальной мешалкой. При температуре, обычно более 130° С, зажигают горелку, открывают заслонку и помещают пламя горелки над отверстием. В случае активного выделения паров масла смесь паров с воздухом вспыхивает, что, как правило, приводит к гашению горелки. По показанию термометра определяют температуру, которая должна составлять 135...140° С. Следует отметить, что кроме температуры вспышки существует более высокая температура – температура воспламенения, при которой трансформаторное масло загорается, что является недопустимым в условиях эксплуатации.

#### **6.3. Рабочее задание**

6.3.1. Ознакомиться с методикой испытаний трансформаторного масла, устройством аппарата АИМ-90 и прибора для определения температуры вспышки.
6.3.2. Провести стандартные испытания на электрическую прочность трансформаторного масла, находящегося в эксплуатации.

6.3.3. Провести испытания трансформаторного масла на температуру вспышки.

6.3.4. Сделать заключение о пригодности испытуемого масла к дальнейшей эксплуатации.

#### **6.4. Методические указания**

6.4.1. Ознакомиться с устройством АИМ-90 для определения электрической прочности трансформаторного масла. Проверить щупом величину зазора между электродами (2,5 мм) и при необходимости отрегулировать его.

6.4.2. По указанию преподавателя промыть сосуд-разрядник испытуемым маслом не менее трех раз.

6.4.3. Залить эксплуатационное масло в сосуд-разрядник и дать ему отстояться в течение 10минут.

6.4.4. Провести необходимые испытания трансформаторного масла (не менее 4...5 раз с интервалом испытаний 5 минут).

6.4.5. Вычислить по результатам испытаний среднее значение пробивного напряжения и сделать заключение о его пригодности для дальнейшей работы по данным таблицы.

6.4.6. Ознакомиться с устройством прибора для определения температуры вспышки паров, залить сосуд испытуемым трансформаторным маслом.

6.4.7. Включить нагреватель (электроплитку) и разогреть масло до температуры порядка 130° С. При достижении этой температуры зажечь горелку, открыть заслонку и проверить масло на вспышку. Если пары масла не вспыхивают, продолжить испытания при более высоких температурах: 132° С, 134° С и т. д. до вспышки, но не более 140° С. Записать показание термометра при вспышке масла, сравнить его значение со стандартным (135...140° С).

По результатам проведенных испытаний сделать общее заключение.

### **6.5. Рекомендации по составлению и оформлению отчета**

Отчет по лабораторной работе должен содержать:

6.5.1. Описание схемы и методики испытаний трансформаторного масла на электрическую прочность и температуру вспышки.

6.5.2. Результаты испытаний.

 6.5.3. Общее заключение по использованию трансформаторного масла в аппаратах высокого напряжения.

### **6.6. Контрольные вопросы**

6.6.1. Устройство аппарата АИМ-90 для испытания масла, назначение его основных элементов.

6.6.2. Пояснить методику и особенности испытания трансформаторного масла на электрическую прочность.

 6.6.3. Пояснить методику и необходимость испытания трансформаторного масла на температуру вспышки.

## **Работа 7**

# **Электрическая прочность воздуха на переменном напряжении промышленной частоты**

#### **7.1. Цель работы**

Знакомство с установкой для получения высокого напряжения промышленной частоты, изучение влияния формы и расстояния между электродами на электрическую прочность воздуха.

#### **7.2. Предварительные сведения, описание оборудования и приборов**

Воздух является основной газовой изоляционной средой почти всех высоковольтных аппаратов и конструкций. При небольших значениях напряженности электрического поля он обладает малой проводимостью. Ток в воздухе может возникнуть при наличии в нем свободных электронов или ионов. Начальная ионизация воздуха возможна при воздействии рентгеновых, ультрафиолетовых, космических лучей, при радиоактивном излучении, а также при различных термических воздействиях, например, при гашении электрического тока.

Электропроводность воздуха при воздействии внешних ионизаторов считается несамостоятельной и характеризуется зависимостью, представленной на рис. 7.1 в виде участка 0-1-2.

Закон Ома выполняется только на участке 0-1, в дальнейшем (на участке 1-2) наступает стабилизация значения тока, так как все свободные носители участвуют в электропроводности. Величина плотности этого тока насыщения в нормальных условиях при расстоянии между электродами в 10 мм и напряженности около 0,6 В /м (т. е. при напряжении около 6000 В) составляет примерно 10<sup>-15</sup> А /м<sup>2</sup>. Необходимо отметить, что в слабых электрических полях наблюдается рекомбинация молекул, т. е. их переход в нейтральное состояние. Аналогичное явление может иметь место в цепях синусоидального тока, когда происходит переход тока через нулевое значение.

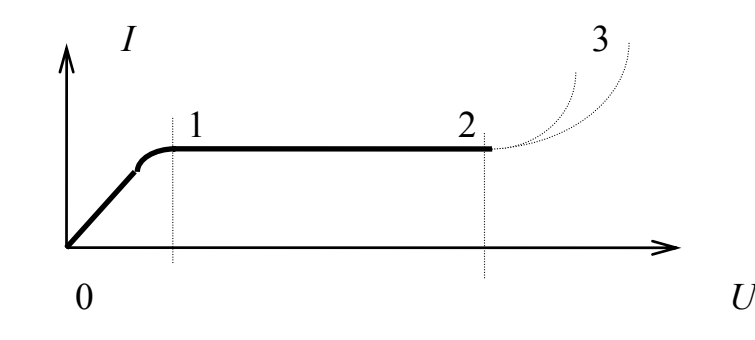

Рис. 7.1. Зависимость тока в воздухе от напряжения

При ударной ионизации под воздействием энергии заряженных свободных частиц нейтральные молекулы воздуха (азот, кислород, водород и др.) расщепляются на ионы и электроны, при достаточном уровне приложенного напряжения может произойти переход в самостоятельный разряд (кривые на

участке 2-3).

В однородных электрических полях энергия, приобретенная заряженной свободной частицей, вычисляется по формуле

$$
W = E g \lambda, \qquad (7.1)
$$

где  $E$  - напряженность электрического поля;

 $g$  – величина заряда;

 $\lambda$  - длина свободного пробега.

Учитывая, что электроны имеют большую подвижность, чем ионы, ударная ионизация воздуха происходит в основном за счет электронов, а ионы, ударяясь в металлические электроды, дополнительно высвобождают электроны с их поверхности.

В тех случаях, когда накопленная во время движения энергия электрона недостаточна для ударной ионизации, возможна фотонная ионизация, которая сопровождается возбуждением молекулы газа и последующей отдачей избытка энергии в форме излучения фотона. Фотон может поглощаться другой молекулой, в которой при необходимых условиях происходит ионизация.

Электропроводящий канал - стример - формируется как у анода, в связи с ударной ионизацией нейтральных молекул электронами, так и у катода, в связи с перемещением в его сторону менее подвижных положительных ионов.

Пробой воздуха зависит от формы электродов, их полярности, величины приложенного напряжения и многих других факторов, например, от влажности воздуха, давления, расстояния между электродами. В общем случае можно записать:

$$
U_{\rm np} = U_{\rm np \, o} \, \delta / K \,, \tag{7.2}
$$

 $U_{\text{np o}}$  – пробивное напряжение при нормальных условиях ( $t = 20$  °C, где  $\rho = 760$  MM pt. ct;  $\varphi = 65 \%$ ;

 $\delta$  - относительная плотность воздуха;

 $K$  – коэффициент, учитывающий увлажнение воздуха.

Относительная плотность воздуха  $\delta$  рассчитывается по соотношению

$$
\delta = 0.386 \rho / (t + 273), \tag{7.3}
$$

где  $\rho$  - реальное значение давления воздуха, мм рт. ст;

 $t$  – реальное значение температуры воздуха,  $\circ$  С.

Из этой формулы следует, что с ростом давления выше нормального происходит увеличение пробивного напряжения, что обусловлено уменьшением длины свободного пробега и наоборот. Однако эта зависимость сохраняет свою линейность до определенных значений. Так, при уменьшении давления ниже обычно 500 мм рт. ст. из-за разрежения воздуха ударная ионизация затрудняется, что приводит к повышению пробивного напряжения (закон Пашена).

Коэффициент К, учитывающий увлажнение воздуха, зависит от реального количества водяных паров, их давления, типа изоляционной конструкции, температуры воздуха. Поэтому при расчете этого коэффициента приходится учитывать различные факторы. В табл. 7.1 приведены справочные данные о давлении насыщенного водяного пара при различных температурах.

Таблица 7.1

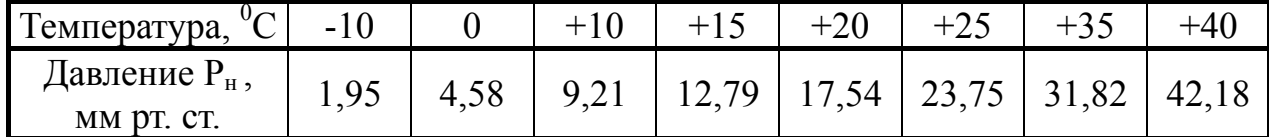

Зависимость давления насыщенного водяного пара от температуры

Реальное давление водяного пара Р определяется относительной влажностью воздуха и может быть вычислено по формуле

$$
\rho = P_H \, \varphi / \, 100 \, \%
$$
\n(7.4)

гле ф - относительная влажность воздуха в процентах, определяемая по психрометру для реальных условий.

В качестве примера в табл. 7.2 приведены значения коэффициента  $K$ для изоляционных конструкций стержневого типа. Для других типов изоляционных конструкций необходимо использовать справочную литературу.

Таблица 7.2

Зависимость поправочного коэффициента К от давления водяных паров

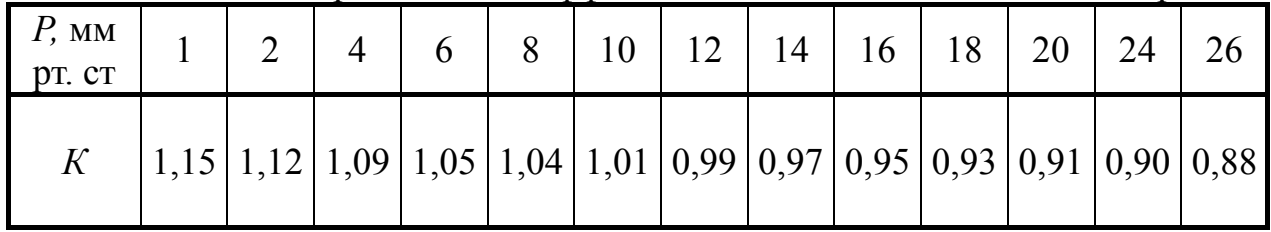

Из табл. 7.2 следует, что с ростом давления водяных паров выше 10 мм рт. ст. (что обычно возможно при температуре воздуха выше +15° С) и его высокой относительной влажности коэффициент становится меньше единицы, следовательно, пробивное напряжение воздуха повышается. Это объясняется явлением адсорбции, или прилипанием свободных электронов или ионов к капелькам взвешенной в воздухе воды. При этом активность свободных частиц резко снижается, затрудняется процесс ударной ионизации.

При воздействии на воздух переменного напряжения промышленной частоты в момент перехода тока через нулевое значение наблюдается процесс рекомбинации, т. е. соединение ионов и электронов в нейтральные молекулы.

Значительное влияние на электрическую прочность воздуха оказывает форма электродов и их полярность. В неравномерных электрических полях наибольшая напряженность электрического поля имеет место около электрода с меньшими размерами, что приводит к усиленной ионизации воздуха вблизи этого электрода. Если этот электрод имеет положительную полярность, то объемный положительный заряд, сформировавшийся после ухода подвижных электронов, соединяясь с электродом, приводит к уменьшению межэлектродного пространства и, следовательно, к более раннему пробою воздушного промежутка при прочих равных условиях. При отрицательной полярности электрода создаются две зоны: отрицательный электрод - объемный заряд и объемный заряд - положительный электрод и общее пробивное напряжение воздуха повышает $c\mathfrak{g}$ 

В лабораторных условиях применяются различные установки высокого напряжения, в том числе заводского изготовления типа АИД-70, АИМ-90 и другие. В состав этих установок входят, как правило, регулятор напряжения или лабораторный автотрансформатор (ЛАТР), высоковольтный трансформатор, измеритель высокого напряжения, аппаратура контроля и защиты. В зависимости от конкретных свойств аппаратуры могут быть использованы дополнительные элементы, например переключатель измерения по току в установках типа АИД.

В данной лабораторной работе дополнительно использованы устройства для регулирования расстояния между шарами измерительного разрядника. С назначением основных элементов установки студент должен ознакомиться при первичном инструктаже по технике безопасности, а также при выполнении конкретной лабораторной работы.

В качестве необходимой составляющей установки высокого напряжения следует считать наличие блокировочных контактов дверей ограждения, исключающих возможность подачи напряжения при нахождении людей внутри ограждения в случае выполнения ими работы по подготовке очередных опытов.

Таким образом, схема испытательной установки АИМ-90, приведенная на рис. 6.2., принципиально совпадает со схемами других установок высокого напряжения.

### 7.3. Рабочее задание

7.3.1. Ознакомиться со схемой установки, ее основными элементами и приемами работы.

7.3.2. Провести расчет поправочных коэффициентов на плотность воздуха и его влажность применительно к реальным условиям испытаний.

7.3.3. Получить градуировочную характеристику высоковольтного трансформатора в режиме холостого хода.

7.3.4. Снять зависимость коэффициента трансформации высоковольтного трансформатора от значения емкостной нагрузки.

7.3.5. Определить зависимость пробивного напряжения от величины разрядного промежутка для электродов типа игла-игла, игла-плоскость, проводпровод.

7.3.6. Оценить качественно условия формирования разрядов на границе твердого диэлектрика и воздуха.

## 7.4. Методические указания

7.4.1. По данным показаний психрометра и барометра, установленных в лаборатории, рассчитать относительную плотность воздуха и реальное давление водяного пара. Расчет поправочного коэффициента на влажность (К) выполняется с учетом данных табл. 7.1 и 7.2.

7.4.2. После знакомства с установкой, ее основными элементами и приемами работы собрать схему без объекта испытаний, т. е. в режиме холостого хода. Проверить нулевые положения шаровых измерительных разрядников, киловольтметра и вольтметра.

7.4.3. Для получения градуировочной характеристики высоковольтного трансформатора установить поочередно расстояние "а" между шарами измерительного разрядника 1,0; 1,5; 2,0; 2,5 см. После включения установки при заданных расстояниях выполнить замеры первичного и вторичного напряжений трансформатора, определить коэффициент трансформации в режиме холостого хода, заполнить табл. 7.3.

7.4.4. Произвести расчет пробивных напряжений для указанных расстояний, используя таблицу стандартных напряжений при нормальных условиях  $U_{np}$  (прил. 1), результаты вычислений  $U_{np}$  по формуле (7.2) и соотношение  $\sqrt{2}$  для перехода от амплитудных значений к действующим.

Сопоставить результаты измерений  $U_2$  по киловольтметру и  $U_{\text{m}}/\sqrt{2}$  при помощи шаровых разрядников. В случае значительного расхождения результатов проверить точность расчетов или экспериментальные данные.

Таблица 7.3

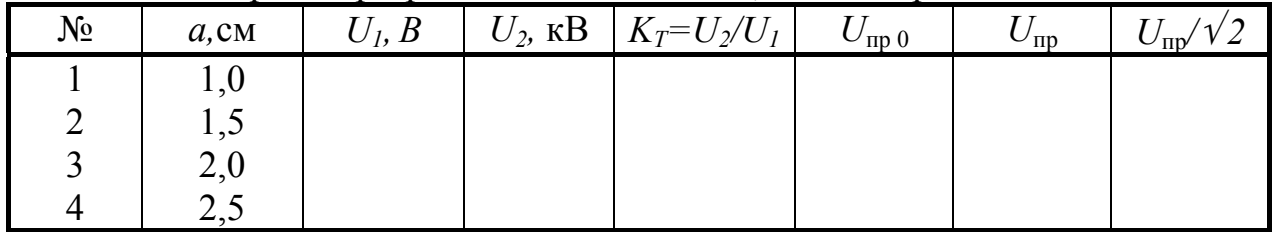

Шаровые разрядники  $\varnothing$  = 25 см; один шар заземлен

7.4.5. Снять зависимость коэффициента трансформации и первичного тока высоковольтного трансформатора от величины подключаемой емкостной нагрузки. Для этого необходимо использовать в качестве объекта испытаний высоковольтные вводы, емкость которых составляет 50 пФ.

Измерения необходимо проводить при неизменном напряжении на вторичной обмотке ( *U2 =* const ), что достигается установкой шаровых разрядников на определенное расстояние, например, при *а* = 2 см. Результаты измерений внести в табл. 7.4, выполнить расчет реального коэффициента трансформации.

Таблица 7.4

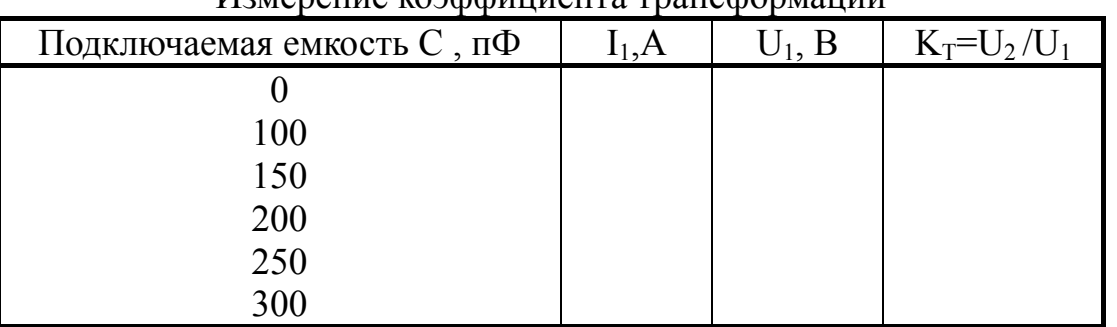

Измерение коэффициента трансформации

Примечание: *U2* определяется по показаниям киловольтметра.

Дополнение к табл. 7.4. Подключение емкостной нагрузки ко вторичной обмотке трансформатора может привести к проявлению резонанса токов, что сказывается на показании амперметра *I1* , поэтому измерение этого тока следует проводить тщательно и опытным путем установить резонансный режим.

7.4.6. Определить зависимость пробивного напряжения от формы электродов и расстояния между ними в соответствии с исходными данными табл. 7.5.

Таблица 7.5

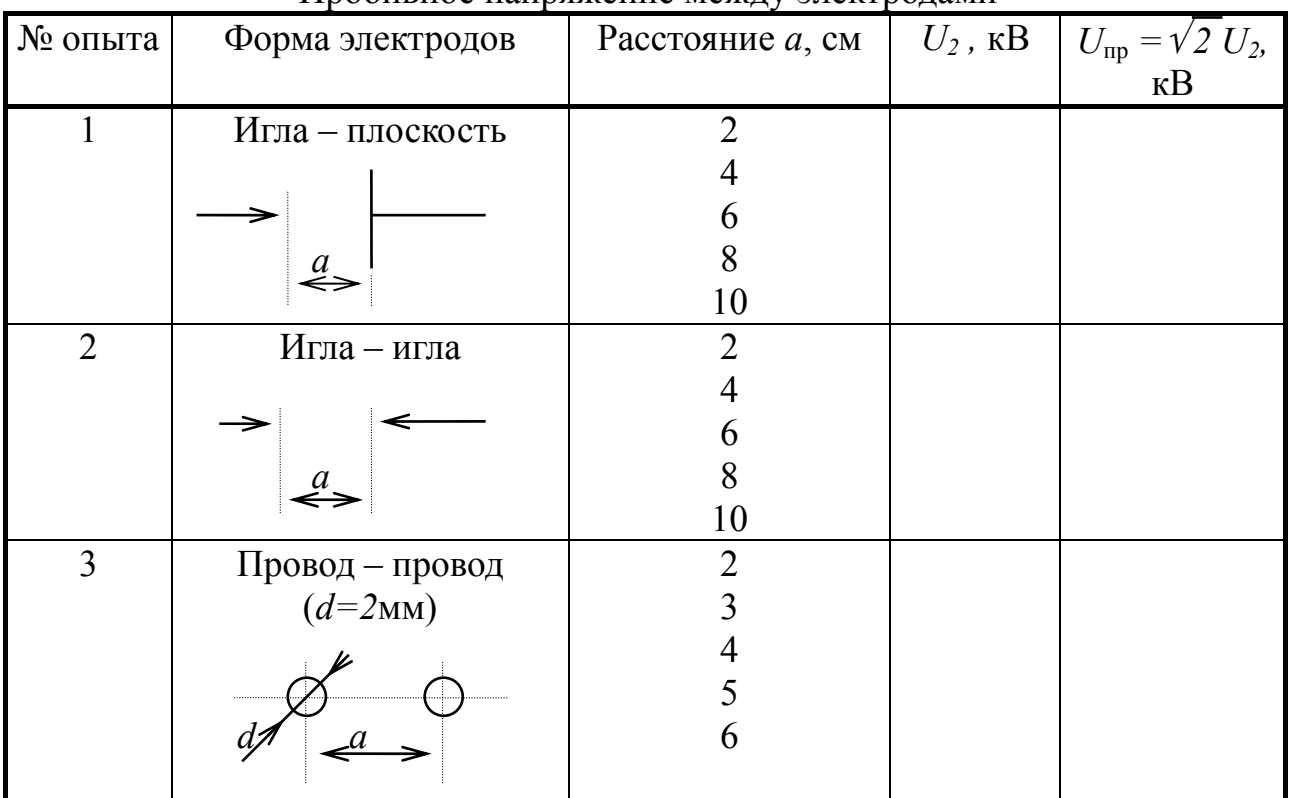

Пробивное напряжение между электродами

7.4.7. Установить на стенде между двумя электродами образец в виде стекла и выполнить наблюдения за формированием различных стадий поверхностного разряда на границе стекло **–** воздух: коронный, искровой, кистевой, дуговой разряды. Определить начальное значение напряжения при искровом разряде и сравнить его с пробивными напряжениями предыдущих испытаний.

### **7.5. Рекомендации по составлению отчета**

Отчет по лабораторной работе должен содержать:

7.5.1. Цель работы, описание схем и методик испытания.

7.5.2. Результаты измерений и расчетов, оформленные в виде табл.  $(7.3...7.5)$ .

7.5.3. Графики основных зависимостей:  $U_2 = f(U_1), I_1 = f(C), K_m = f(C)$ ,  $U_{\text{m}} = f(a)$  и для всех форм электродов.

7.5.4. Анализ полученных результатов, основные выводы.

## **7.6. Контрольные вопросы**

7.6.1. Объяснить развитие процесса пробоя воздушного промежутка в электрическом поле.

7.6.2. Приведение опытных данных измерений к нормальным условиям испытаний.

7.6.3. Влияние формы электродов на электрическую прочность воздушного промежутка.

7.6.4.Влияние емкости объекта испытаний на точность косвенных измерений высокого напряжения.

7.6.5. Условия формирования поверхностных разрядов.

## **Забота 8**

# **Электрическая прочность твердых диэлектриков при переменном напряжении промышленной частоты**

#### **8.1. Цель работы**

Изучение методики испытаний твердых диэлектриков на электрическую прочность, определение влияния длительности воздействия напряжения на электрические характеристики изоляции.

#### **8.2. Предварительные сведения, описание оборудования и приборов**

При пробое твердого диэлектрика его изоляционные свойства теряются. Этот процесс может определяться как электрическими, так и тепловыми явлениями. В общем случае можно выделить три вида пробоев:

– электрический пробой (однородных и неоднородных) диэлектриков;

– тепловой (электротепловой) пробой;

– электрохимический пробой.

Электрический пробой макроскопически однородных диэлектриков протекает обычно за время  $10^{-7}$  ...  $10^{-8}$  с и обусловлен электронной лавиной, создающей ударную ионизацию твердого тела. Значение электрической прочности таких диэлектриков может достигать 1000 МВ/м и более.

Технические твердые диэлектрики не являются однородными, так как содержат, как правило, газовые или иные включения, их электрическая прочность обычно ниже, чем у однородных диэлектриков. В общем случае можно обнаружить, что при таком же времени пробоя электрическая прочность твердых диэлектриков снижается при увеличении толщины образца. Это обусловлено количественным ростом слабых мест или газовых включений; по этой же причине с увеличением площади электродов происходит понижение электрической прочности у некоторых диэлектриков (бумаги, картона, лакоткани и т. п.), хотя фактически поле становится более равномерным.

Электротепловой (тепловой) пробой происходит за счет разогрева материала в электрическом поле до температур, соответствующих потере электроизоляционных свойств в отдельной области. При тепловом пробое пробивное напряжение зависит от частоты поля, условий охлаждения, температуры окружающей среды и многих других факторов, т. е. приходится учитывать и условия тепловыделения, и условия теплоотвода. Например, для плоского конденсатора с отводом тепла через электроды в ряде случаев используют формулу ( 1 )

$$
U = 115 \sqrt{\frac{\delta h}{f \varepsilon t g \delta_0 \alpha_{\text{kg}\delta}} \quad (\text{KB})}, \tag{8.1}
$$

где  $\delta$  – коэффициент теплоотдачи; *h* – толщина диэлектрика;

47

*f* – частота;

 $\varepsilon$  – относительная диэлектрическая проницаемость диэлектрика;

 $tg\delta_0$  – тангенс угла диэлектрических потерь при температуре окружающей среды  $t_0$ ;

 $\alpha_{\text{te\delta}}$  – температурный коэффициент тангенса угла потерь.

Необходимо отметить, что применение этой расчетной формулы и ей подобных не всегда дает значение пробивного напряжения, совпадающего с полученным из опыта, так как многие составляющие (tg $\delta$ ,  $\delta$  и другие) зависят от различных факторов, поэтому аналитический расчет не может отобразить все сложные процессы выделения и отвода тепла в диэлектрике.

Электрохимический пробой обычно проявляется при повышенных температурах и высокой влажности воздуха и связан с электролитическими процессами, приводящими, как правило, к уменьшению сопротивления и к старению изоляции в целом. При этом снижается и электрическая прочность изоляции. Основной причиной таких процессов, развивающихся с течением времени, является выделение химически активных веществ, образование полупроводящих соединений.

Для опытного исследования электрической прочности твердых диэлектриков применяется экспериментальная установка, принципиальная схема которой приведена на рис. 6.2, где в качестве объекта испытаний используется кабельная бумага, помещаемая между плоскими электродами. Поэтому прежде чем приступить к выполнению данной лабораторной работы, необходимо ознакомиться со схемой установки, назначением ее основных элементов и особенностями работы.

При проведении опытов с электрическим пробоем кабельной бумаги обеспечивают подачу высокого напряжения со скоростью 2 кВ/с до полного пробоя объекта испытаний.

При проведении опытов с тепловым пробоем необходимо подать на объект испытаний напряжение, ниже пробивного при электрическом пробое на 5...10% и контролировать время воздействия от начала испытаний до момента пробоя, что позволяет снять вольт-секундную характеристику теплового пробоя.

Электрическая прочность, как при электрическом, так и при тепловом пробое может быть вычислена по формуле, справедливой для равномерных электрических полей:

$$
E_{\rm np} = U_{\rm np} / h \tag{8.2}
$$

где *h* – толщина диэлектрика.

#### **8.3. Рабочее задание**

8.3.1. Ознакомиться с методикой испытания, схемой установки и условиями безопасного проведения опытов.

8.3.2. Выполнить серию опытов с электрическим пробоем кабельной бумаги для толщин 0,24; 0,36; 0,48 мм, что соответствует 2; 3; 4 слоям.

8.3.3. Выполнить серию опытов с тепловым пробоем кабельной бумаги для различных значений приложенного напряжения в пределах (0,90...0,96)  $U_{\text{m}}$ , полученного при электрическом пробое.

8.3.4. Выполнить опыты с электрическим пробоем воздуха для получения соотношений электрической прочности воздуха и кабельной бумаги, т.е. газового и твердого диэлектрика.

## **8.4. Методические указания**

8.4.1. Перед началом испытаний необходимо ознакомиться со схемой и исполнением установки, определить условия безопасного проведения испытаний, а также измерить реальную толщину кабельной бумаги для различных точек. Оценить однородность диэлектрика.

 8.4.2. При проведении испытаний кабельной бумаги на электрический пробой укладывают между электродами 2 слоя (0,24 мм) бумаги и проводят испытания до пробоя, а затем повторяют их 2...3 раза для других, исправных частей изоляции. Это необходимо для того, чтобы вычислить среднее значение пробивного напряжения бумаги, характеризующейся неоднородностью.

Затем аналогичным образом проводят испытания для 3 и 4 слоев бумаги. В таблицу экспериментальных данных необходимо внести только средние значения.

8.4.3. При проведении испытаний кабельной бумаги на тепловой пробой необходимо поместить между электродами 2 слоя (0,24 мм) и установить поочередно значение напряжения 0,90; 0,93; 0,96 от *Uпр* , полученного в предыдущем опыте для данного количества слоев. Для каждого из установленных напряжений необходимо определить время от начала подачи этого напряжения до пробоя. Результаты испытаний также вносятся в табл.

Для сравнения электрических свойств кабельной бумаги и воздуха предусмотрена серия опытов по электрическому пробою воздушного промежутка (1,2; 1,44; 1,68 мм), образованного внутри кабельной бумаги в виде отверстия. Результаты испытаний (не менее трех для каждого расстояния) вносятся в табл. 8. Таблица 8

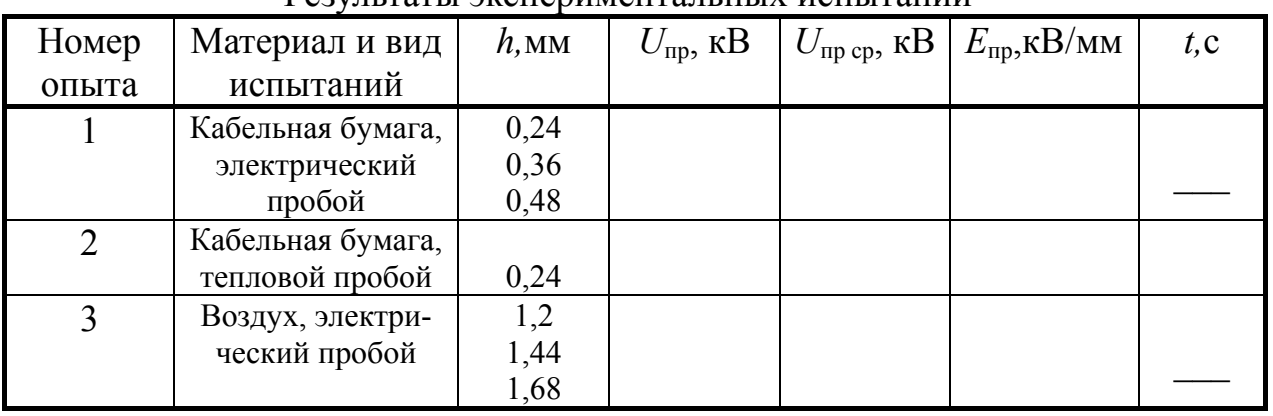

#### Результаты экспериментальных испытаний

## **8.5. Рекомендации по составлению отчета**

Отчет по лабораторной работе должен содержать:

8.5.1. Цель работы.

8.5.2. Схему установки и ее описание.

8.5.3. Результаты испытаний и расчетов, оформленные в виде табл.

8.5.4. Графики зависимостей пробивного напряжения  $E_{\text{m}} = f(h)$  и электрической прочности *U*пр *= f* (*h*) при электрическом пробое кабельной бумаги и воздуха, а также вольт-секундную характеристику  $U_{\text{np}} = f(t)$  при тепловом пробое кабельной бумаги.

8.5.5. Выводы по результатам испытаний.

## **8.6. Контрольные вопросы**

8.6.1. Особенности электрического и теплового пробоя твердых диэлектриков.

8.6.2. Зависимость условий теплового пробоя твердых диэлектриков от толщины и размеров диэлектрика, температуры и других факторов.

8.6.3. Влияние скорости повышения напряжения на электрическую прочность твердых диэлектриков.

# Работа 9

# Распределение напряжения промышленной частоты по гирлянде подвесных изоляторов

### 9.1. Цель работы

Изучение характера распределения напряжения по гирлянде изоляторов с учетом применения различных технических средств выравнивания.

#### 9.2. Предварительные сведения, описание оборудования и приборов

В устройствах высокого напряжения, например, в линиях электропередач, для обеспечения необходимых изоляционных расстояний применяются последовательно соединенные изоляторы, образующие гирлянду.

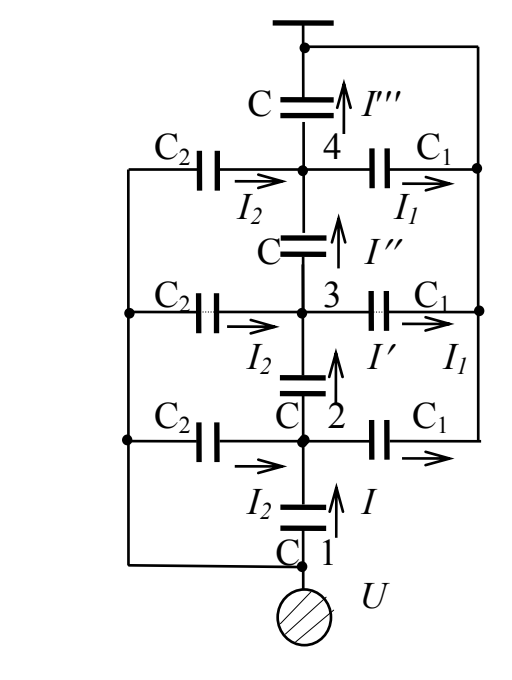

Рис. 9.1. Схема замещения гирлянды изоляторов

В общем случае такую гиродинаковых изоляторов ЛЯНДУ **ИЗ** можно представить в виде набора элементов (рис. 9.1), где емкостных С - собственная емкость каждого изолятора гирлянды;  $C_1$  – емкость изолятора по отношению к заземленным деталям;  $C_2$  - емкость изолятора по отношению к токонесущему проводу с напряжением  $U$ .

Необходимо отметить, что даже одинаковые по типу изоляторы могут иметь различия по собственным емкостям из-за особенностей технологии их изготовления, что приводит к неравномерному распределению  $Ha$ пряжения на них. Однако существенную роль в распределении высокого напряжения по гирлянде иг-

рают частичные емкости  $C_1$  и  $C_2$ , прежде всего из-за их различной величины. Известно, что емкость любого объекта зависит и от размеров (площади) электродов. Учитывая значительную площадь заземленной части любой конструкции, например, металлической опоры, можно ожидать, что, как правило, емкость  $C_1 > C_2$ . Кроме того, обозначенные одинаково емкости  $C_1$  (или  $C_2$ ) имеют различные значения в зависимости от места расположения изолятора в гирлянде.

Наличие дополнительных или частичных емкостей  $C<sub>1</sub>$  и  $C<sub>2</sub>$  и, прежде всего, различие их параметров приводит к тому, что токи, протекающие по собственным емкостям изоляторов, снижаются по мере приближения к заземленным деталям, т. е.  $I > I' > I'' > I'''$ . Следовательно, при прочих равных условиях пропорционально токам будут снижаться и напряжения на изоляторах.

Неравномерное распределение напряжения может привести к перегрузке изоляторов вблизи токонесущего провода и неэффективной работе изоляторов вблизи заземленных деталей, поэтому в гирляндах с большим числом последовательно соединенных изоляторов (обычно при  $U \geq 100 \text{ }\mathrm{kB}$ ) приходится решать проблему выравнивания напряжения на них. Для этих целей используют приемы искусственного увеличения емкости изоляторов относительно токонесущего провода, что достигается применением специальных колец, рогов, расщеплением фазы переменного напряжения на несколько проводников и др.

В данной лабораторной работе схема получения высокого напряжения промышленной частоты, порядок сборки и работы на оборудовании соответствуют приемам, рассмотренным в лабораторной работе № 7 (рис. 6.2), поэтому подробно эти вопросы не рассматриваются. В качестве объекта испытаний применяется гирлянда изоляторов (всего 9 штук), один из изоляторов пробит.

Измерение напряжения на каждом изоляторе выполняется с помощью специальной измерительной штанги, состоящей из ручки-захвата, изолирующей части и измерительной головки, представляющей собой два электрода, поворотное устройство и шкалу, отградуированную в единицах высокого напряжения. Поворотное устройство позволяет регулировать расстояние между электродами до появления искрового разряда с фиксацией величины измеряемого напряжения.

Изолирующая часть измерительной штанги в установленные сроки испытывается на трехкратное напряжение испытательной установки и позволяет проводить измерения на безопасном расстоянии от объекта испытаний. Перед началом испытаний необходимо осмотреть состояние изолирующей части штанги. В процессе работы со штангой следует избегать ее ударов и нарушения изолирующей части.

Ручка-захват измерительной штанги снабжена ограничительным кольцом, исключающим возможность перемещения рук испытателя в зону изолирующей части при проведении испытаний.

### **9.3. Рабочее задание**

9.3.1. Ознакомиться с основным оборудованием испытательного стенда, устройством измерительной штанги и методикой испытаний.

9.3.2. Провести измерения распределения напряжения по гирлянде изоляторов при отсутствии каких-либо средств выравнивания.

9.3.3. Провести измерения распределения напряжения по гирлянде изоляторов при использовании специальных средств выравнивания (кольцо, расщепления фазы и их комбинации).

9.3.4. Оценить эффективность применения различных средств выравнивания напряжения по гирлянде изоляторов.

## **9.4. Методические указания**

9.4.1. Ознакомиться с устройством измерительной штанги, ее состоянием и принципом измерения.

9.4.2. Собрать испытательную схему по типу рис. 6.2 с подключением в качестве объекта испытаний гирлянды из 9 изоляторов без выравнивающих средств. Проверить исправность блокировочных и заземляющих устройств установки, проверить нулевые положения измерительного прибора (киловольтметра).

9.4.3. После проверки испытательной схемы снять заземляющее устройство, закрыть дверь ограждения, включить установку и подать на объект испытания напряжение 50...70 кВ амплитудного значения.

9.4.4. Провести измерения напряжения на изоляторах гирлянды при помощи измерительной штанги, результаты измерений внести в табл. Определить положение дефектного изолятора.

9.4.5. Отключить установку и выполнить заземление в соответствии с правилами техники безопасности и установить одно из выравнивающих средств, указанное в табл. 9. Повторить измерения в той же последовательности с подачей на объект испытаний того же напряжения.

Таблина 9

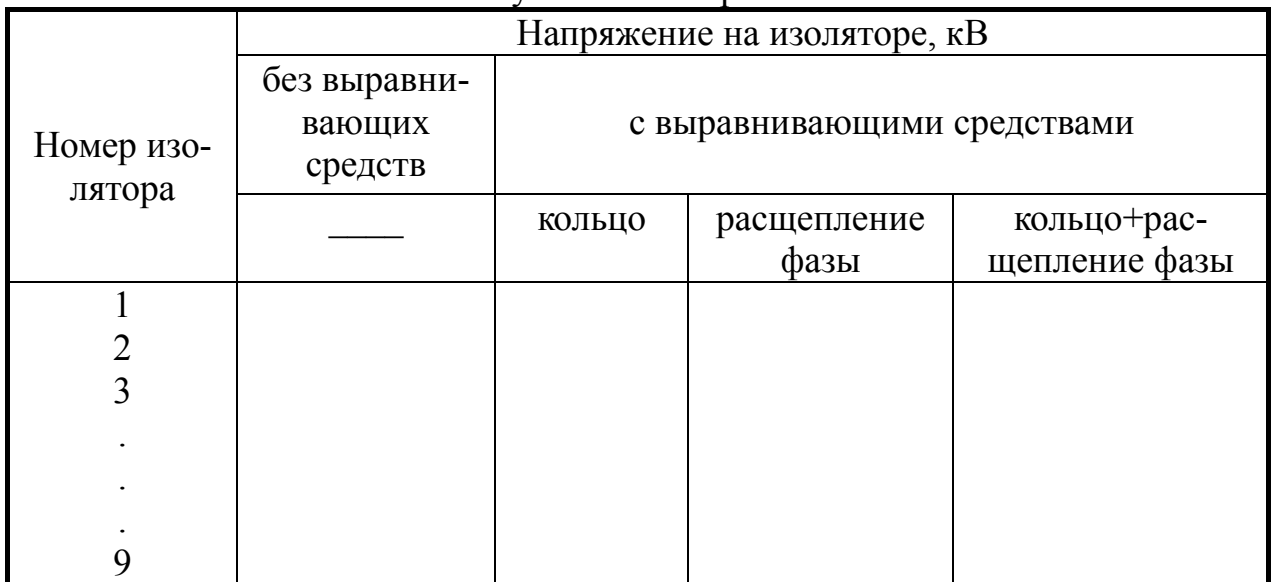

Результаты измерений

9.4.6. После проведения всех испытаний по данным таблицы сделать заключение об эффективности выравнивающих устройств.

Примечания: 1) при работе с измерительной штангой в процессе высоковольтных измерений необходимо использовать диэлектрические перчатки и боты; 2) порядковый номер изолятора (1...9) считать от токонесущего провода.

## **9.5. Рекомендации по составлению отчета**

Отчет по лабораторной работе должен содержать:

9.5.1. Описание измерительной штанги и эскиз измерительной головки.

9.5.2. Результаты измерений, представленных в виде таблицы и графически в виде  $U_{1/3} = f(n)$  для всех случаев.

9.5.3. Анализ полученных результатов и рекомендации по использованию различных средств выравнивания высокого напряжения по гирлянде изоляторов.

## **9.6. Контрольные вопросы**

9.6.1. Причины неравномерного распределения напряжения по гирлянде изоляторов.

9.6.2. Способы выравнивания напряжения по гирлянде изоляторов.

 9.6.3. Методы и приемы измерения высокого напряжения на изоляторах в гирлянде.

# **Работа 10**

# **Определение степени увлажнения электрической изоляции высоковольтной аппаратуры**

## **10.1. Цель работы**

Изучение способов оценки увлажнения электрической изоляции высоковольтных трансформаторов, тяговых двигателей, вводов и другой аппаратуры с использованием прибора контроля влажности или увлажненности изделий.

### **10.2. Предварительные сведения, описание оборудования и приборов**

Свойства электроизоляционных материалов существенно зависят от влажности воздуха, степени увлажнения изоляционных конструкций. Так, многие изоляционные материалы гигроскопичны, т. е. обладают способностью поглощать влагу из окружающей среды, водопоглощаемы, т. е. способны впитывать влагу при непосредственном контакте с водой, влагопроницаемы, т. е. способны пропускать сквозь себя влагу при некотором избыточном давлении. Содержание влаги в таких материалах в значительной степени изменяет многие свойства изоляции, прежде всего, ее электрические характеристики: удельную электропроводность, диэлектрическую проницаемость, уровень диэлектрических потерь и т. п.

Для определения степени увлажненности изоляции разработаны различные весовые и электрические методы. При использовании весовых методов сравнивают массу образца в результате влажностных испытаний с массой «абсолютно сухого» образца, полученной в результате его обезвоживания специальными приемами, например, при нагреве образца, его вентилировании, при использовании поглощающих влагу веществ (адсорбентов). Как правило, эти методы применимы в лабораторных условиях для малогабаритных изделий.

Для большинства практических целей используются электрические методы, базирующиеся на изменении удельной электрической проводимости или диэлектрической проницаемости изоляционного материала при увлажнении. К ним можно отнести метод измерения коэффициента абсорбции, при котором сравниваются значения электрического сопротивления изоляции через 60 и 15 с после приложения постоянного напряжения к объекту испытаний. Для определения коэффициента абсорбции используют мегомметр или метод амперметравольтметра на постоянном токе. Метод определения коэффициента абсорбции основан на различных закономерностях изменения электрического сопротивления «сухой» и «влажной» изоляции от продолжительности воздействия постоянного напряжения источника питания, что обусловлено характером поляризационных токов. Этот метод заложен в основу измерителя сопротивлений и увлажненности типа MIC-5000.

К электрическим методам оценки степени увлажнения изоляции относятся также метод «емкость-частота» и метод «емкость-время». В основе этих методов заложена зависимость диэлектрической проницаемости и, следовательно, емкости изоляции от наличия влаги и частоты изменения электрического поля. Известно, что при увлажнении общая емкость изоляционных структур возрастает. В то же время при увеличении частоты электрического поля затрудняется процесс ориентации связанных зарядов (диполей) воды, для которого требуется значительное время на поляризацию. Практически при частотах более 8...10 Гц процесс поляризации воды затрудняется, что приводит к понижению емкости объектов. Для сухих изоляционных материалов процесс поляризации связанных зарядов на частотах  $\leq 50...100$  Гц проходит достаточно быстро. Таким образом, используя результаты измерения на разных частотах, можно оценить степень увлажнения изоляционной структуры.

Измерения, использующие зависимость емкости от частоты или времени воздействия напряжения, заложены в основу прибора типа ПКВ-7 («Прибор контроля влажности»). С помощью данного прибора можно определить степень увлажнения трансформаторов, высоковольтных вводов и других объектов испытаний. Прибор данного типа заменяет разработанные ранее приборы типа ПКВ-13, основанные на методе «емкость-частота», и прибора типа ЕВ-3, основанного на методе «емкость-время». Выходными параметрами измерения прибора являются величина *С50* – емкость изоляции на частоте 50 Гц, *С2* - *С50* – разность емкостей изоляции при частотах 2 и 50 Гц в режиме «ПКВ» или Δ *С* – приращение емкости на этих частотах в режиме работы «ЕВ».

По результатам измерения определяют следующие коэффициенты: в режиме «ПКВ»

$$
K_1 = \frac{C_2}{C_{50}} = \frac{C_2 - C_{50}}{C_{50}} + 1 \tag{10.1}
$$

в режиме «ЕВ»

$$
K_2 = \frac{\Delta C}{C_{50}} 100\% \tag{10.2}
$$

Полученные значения *С2* / *C50* сравниваются с нормами, приведенными в инструкциях по эксплуатации, значения Δ*C* / *C50* сравниваются с результатами предыдущих испытаний, при этом относительный прирост не должен превышать 50 %. В соответствии с правилами и нормами испытаний маслонаполненные объекты испытываются в режиме работы «ПКВ», а объекты, не заполненные маслом, – в режиме работы «ЕВ».

Лабораторная установка включает в себя прибор ПКВ-7, измеритель сопротивлений типа MIC-5000, различные объекты испытаний, в том числе испытательные трансформаторы, заполненные маслом типа НОМ-10, НОМ-6. Каждый из них имеет обмотки высокого и низкого напряжений, степень увлажнения которых необходимо определить. Для выполнения испытаний предусмотрено использование соединительных проводов.

### **10.3. Рабочее задание**

10.3.1. Ознакомиться с устройством и принципом работы основных измерительных приборов.

 10.3.2. Выполнить испытания на увлажнение масляных трансформаторов НОМ-6, НОМ-10 и трансформатора со слитым маслом типа НТКМ-10.

10.3.3. Сделать заключение по результатам испытаний.

## **10.4. Методические указания**

 10.4.1. Ознакомиться с устройством и назначением основных элементов лабораторной установки. Определить точки заземления объектов испытаний при использовании прибора ПКВ-7.

 10.4.2. Подготовить для испытаний один из объектов (трансформаторов). Для этого заземлить корпус трансформатора, соединить между собой выводы всех обмоток, кроме испытуемой, и заземлить их.

 10.4.3. При помощи мегомметра оценить сопротивление изоляции испытуемой обмотки относительно корпуса. Если сопротивление изоляции окажется менее 100 МОм, то в окончательных результатах расчета необходимо учитывать поправки, приведенные в пункте 10.5.2 «Особые условия измерений».

 10.4.4. Подключить прибор ПКВ-7 к сети 220 В, включить тумблер «Сеть», прогреть прибор в течение 2...3 минут. Переключатель предела прибора перевести в положение «100 тыс. пФ».

 10.4.5. Установить тумблер Т1 («изм. **–** уст.») в положение «уст.» и с помощью регулятора «0» добиться установки стрелки прибора в нулевое положение. Проверка нулевого положения прибора обязательна перед каждым измерением при отключенном объекте испытаний.

 10.4.6. Подключить объект испытаний (обмотку трансформатора) к зажиму прибора «объект», используя возможно более короткий провод, и выполнить измерения величины « *C50* «. Для этого тумблер Т3 перевести в положение «ПКВ», тумблер Т2 **–** в положение « *C50* «, а тумблер Т1 **–** в положение «изм.». Отсчет измерений необходимо выполнить не ранее чем через 10...15 с после переключения тумблера Т1 в положение «изм.». Если выбранный в начале предел измерения «100 тыс. пФ» не соответствует измеряемой емкости, переключатель пределов переводится в нужное положение.

10.4.7. Для измерения величины  $C_2 - C_{50}$  у маслонаполненных объектов испытаний тумблер Т3 остается в положении «ПКВ», тумблер Т2 переводится в положение «*C2* **–** *C50* », а тумблер Т1 после проверки нулевого положения стрелки в соответствии с п.10.4.5 переводится в положение «изм.».

 10.4.8. Отсчет по шкале прибора необходимо выполнить не ранее чем через 30...40 с после перевода тумблера Т1 в положение «изм.» и выбора необходимого предела измерений.

 10.4.9. Для измерения величины Δ *С* , например, у трансформаторов со слитым маслом, тумблер Т3 переводится в положение «ЕВ», тумблер Т2 **–** в положение « $C_2 - C_{50}$ », а тумблер T1 после проверки нулевого положения стрелки в соответствии с п.10.4.5 - в положение «изм.».

10.4.10. Отсчет по шкале прибора необходимо выполнить не ранее чем через 60 с после перевода тумблера Т1 в положение «изм.» и выбора необходимого предела измерений.

10.4.11. Измерения по п. п. 10.4, 6, 7, 8 заносятся в таблицу с переводом отсчета по прибору в величину измеряемой емкости путем умножения результатов на 10 в соответствующем пределе или по специальной таблице, имеющейся на крышке прибора.

10.4.12. Провести измерения увлажненности различных объектов (по указанию преподавателя) с использованием прибора МІС-5000. Для этого перевести переключатель функций в позицию 1000В или 2500В и определить значение сопротивления через 15с и 60с с оценкой коэффициента абсорбции для каждого объекта испытаний.

10.4.13. Сравнить результаты измерений методом «емкость - частота» и методом коэффициента абсорбции.

## 10.5. Особые условия измерений с помощью прибора ПКВ-7

10.5.1. Если в процессе измерений наблюдаются колебания стрелки прибора вокруг некоторого среднего значения, то необходимо отметить минимальное и максимальное значения и внести в таблицу их полусумму, которая принимается за истинное значение.

10.5.2. Если сопротивление изоляции объекта испытаний ниже 100 МОм, то необходимо использовать следующие формулы пересчета:

$$
C_{50}^{*} = C_{50} \left( 1 + \frac{2}{C_{50} R_{_{13}}} \right);
$$
  
 
$$
\Delta C^{*} = \Delta C \left( 1 + \frac{20}{C_{p} R_{_{13}}} \right),
$$

где  $C_{50}^*$ ,  $\Delta C^*$  или  $(C_2 - C_{50})^*$  истинные значения измеряемых параметров, тыс. пФ;

 $C_{50}$ ,  $\Delta C$  или  $(C_2 - C_{50})$  – измеренные по прибору параметры в, тыс. пФ:

 $R_{\text{H3}}$ — сопротивление изоляции в МОм;

 $C_{\text{m}}$ — предел измерения прибора в тыс. п $\Phi$ .

10.5.3. Если измеряемая емкость объекта испытаний менее 1000 пФ, то необходимо учесть влияние провода, подключенного к зажиму прибора «Объ $ekT$ ).

10.5.4. По результатам расчетов составляется заключение о степени увлажнения каждого объекта испытаний.

Таблица 10

# Результаты измерений и расчетов Трансформатор однофазный масляный наружной установки НОМ-6

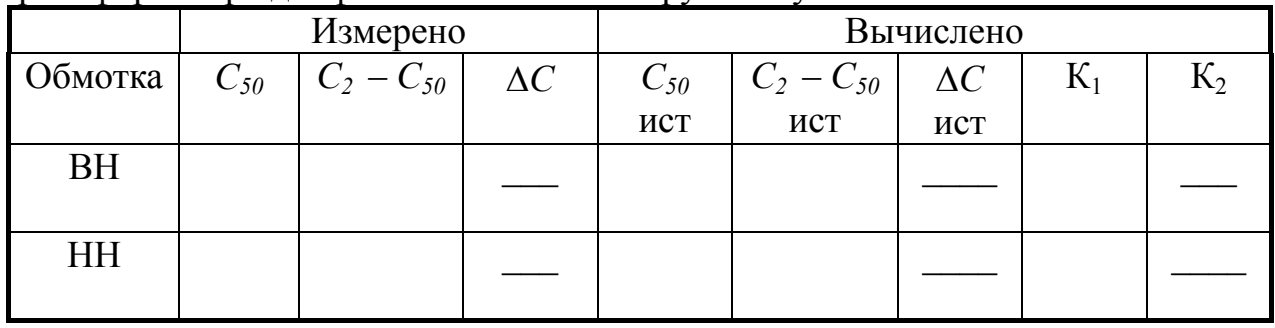

Трансформатор масляный НОМ-10

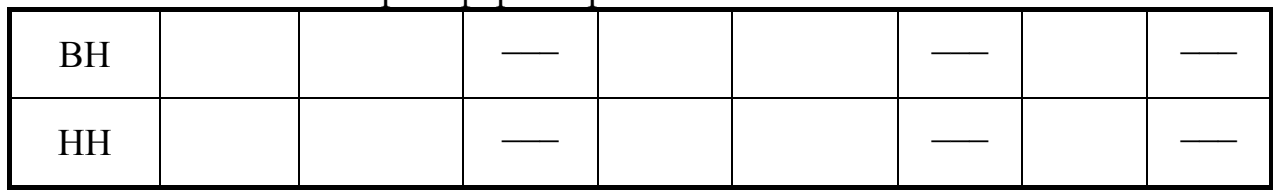

Примечания: в таблице в разделе «Вычислено» необходимо привести истинные данные с учетом поправок и изменений, обусловленных п. 10.5.2 и п. 10.5.3. Расчет коэффициентов К1 и К2 следует выполнять по формулам 10.1 и 10.2.

## **10.6. Рекомендации по составлению и оформлению отчета**

Отчет должен содержать:

10.6.1.Название и цель работы.

10.6.2. Описание приборов ПКВ-7 и измерителя сопротивлений MIC-5000.

10.6.3. Результаты измерений и расчетов, сведенные в таблицы.

10.6.4. Используемые формулы.

10.6.5. Заключение о результатах испытаний.

# **10.7. Контрольные вопросы**

10.7.1. Влажностные характеристики электрической изоляции.

10.7.2. Зависимость электрических характеристик изоляции от степени увлажнения.

 10.7.3. Методы определения степени увлажнения электрической изоляции.

# **Работа 11 Исследование токов утечки в изоляции**

## **11.1 Цель работы**

Опытное изучение зависимости токов утечки в изоляции от воздействия различных эксплуатационных факторов.

### **11.2. Предварительные сведения, описание оборудования и приборов**

Диэлектрическими потерями называют мощность, рассеиваемую в диэлектрике при воздействии на него электрического поля и вызывающую нагрев диэлектрика.

Потери в диэлектриках наблюдаются как при переменном напряжении, так и при постоянном, поскольку в материале обнаруживается сквозной ток – ток утечки. Этот ток носит чисто активный характер.

Ток утечки (ток сквозной проводимости) формируется при наличии в диэлектрике некоторого числа свободных заряженных частиц, представляющих собой свободные ионы, т. е. ионы с неодинаковым уровнем положительных и отрицательных зарядов. Ток сквозной проводимости носит ионный характер, что определяет закономерности его изменений в результате воздействия на диэлектрик различных эксплуатационных факторов.

К числу основных параметров, характеризующих конденсатор, относятся сопротивление изоляции и ток утечки. Сопротивление изоляции характеризует величину сквозного тока конденсатора при заданной величине подводимого напряжения. Повышение тока утечки относится к электрическим неисправностям. Для обнаружения неисправностей проводят высоковольтные испытания длительностью одна минута, но, как показывает практика, этого недостаточно, так как по статистике на Свердловской железной дороге около 60 % выходов из строя оборудования связано с пробоем изоляции (22 %) или с ее перекрытием (38 %). Поэтому необходимо точнее определять качество изоляции, например с помощью измерения токов утечки.

Изоляция между частями, которые находятся под напряжением, отделяющая их от заземленных частей, в силовых трансформаторах выполняется в виде конструкций и деталей из твердых диэлектриков: электроизоляционного картона, кабельной бумаги, лакотканей, дерева, текстолита, бумажнобакелитовых изделий, фарфора и других материалов. Части изоляционных промежутков, не заполненные твердым диэлектриком, заполняются жидким или газообразным диэлектриком: трансформаторным маслом (в масляных трансформаторах), атмосферным воздухом (в сухих трансформаторах).

Наиболее высокое сопротивление изоляции имеют фторопластовые, полистирольные и полипропиленовые конденсаторы, несколько ниже оно у керамических и поликарбонатных конденсаторов. Для оксидно-электролитических конденсаторов задается ток утечки, значение которого пропорционально емкости и напряжению. Наименьший ток утечки имеют танталовые конденсаторы (от единиц до десятков микроампер), а у алюминиевых конденсаторов он на один-два порядка больше.

В первом опыте данной лабораторной работы исследуются токи утечки в конденсаторе КБГ–П (С=0,5 мк $\Phi$  ± 5%,  $U_{\text{na}6}$  = 20 кВ).

Во втором опыте исследуется изоляция трансформатора ОМ-0,4/6, взятого из эксплуатации.

Учитывая особенности конструкции высоковольтного оборудования, следует обращать внимание на различные пути протекания токов утечки: в толще изоляционной конструкции или по поверхности высоковольтных вводов. На состояние поверхности высоковольтных вводов оказывают влияние внешние эксплуатационные факторы (дождь, снег, загрязнения), а внутренняя изоляционная конструкция устройства электроснабжения практически не подвержена влиянию внешних эксплуатационных факторов.

Для контроля токов утечки при подаче напряжения на объект исследования нужен измерительный прибор. В данных исследованиях используется измерительный прибор АИД-70. Он предназначен для испытания изоляции силового оборудования выпрямленным или синусоидальным электрическим напряжением. Рабочая панель аппарата АИД-70 представлена на рис. 11.1.

Опыты проводятся при подаче на объекты испытания постоянного напряжения для исключения влияния на ток утечки в изоляции емкостного сопротивления, так как установка АИД-70 позволяет измерять амплитуду токов утечки и не позволяет измерять их фазу относительно питающего напряжения.

11.2.1. Исследование токов утечки в изоляции конденсатора.

Первоначально необходимо собрать схему исследования (рис. 11.2.), для этого подключить высоковольтный ввод объекта испытаний к установке АИД-70, а другой ввод объекта испытаний заземлить. Изменяя приложенное постоянное напряжение до уровня 45 кВ, снимаем зависимость тока утечки от приложенного напряжения.

11.2.2. Исследование токов утечки в трансформаторе.

Схема исследования выглядит так, как представлено на рис. 11.3. Обмотки высокого напряжения соединить и подключить к исследуемой установке, а обмотки низкого напряжения, соединив, заземлить через корпус. Далее проводим исследования аналогично.

Изменяя приложенную разность потенциалов, измеряем ток утечки.

11.2.3. Исследование влияния атмосферных явлений на ток утечки.

Не изменяя схему опыта (см. рис. 11.3.), увлажнить поверхность высоковольтных вводов трансформатора, имитируя атмосферные осадки. Затем подать напряжение, замерить ток утечки и время электрической сушки.

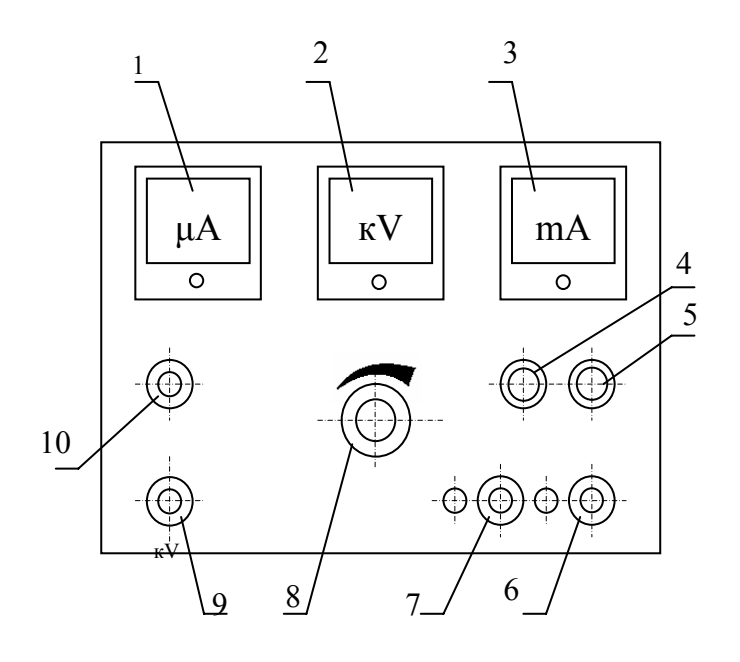

Рис. 11.1. – Рабочая панель АИД-70:

- 1 микроамперметр
- 2 киловольтметр
- 3 миллиамперметр
- 4 зеленая сигнальная лампа (включение сети)
- 5 красная сигнальная лампа (включение испытательного напряжения)
- 6 кнопка включения испытательного напряжения
- 7 кнопка выключения испытательного напряжения
- 8 ручка регулятора испытательного напряжения
- 9 тумблер переключения градуировки киловольтметра
- 10 кнопка, шунтирующая микроамперметр

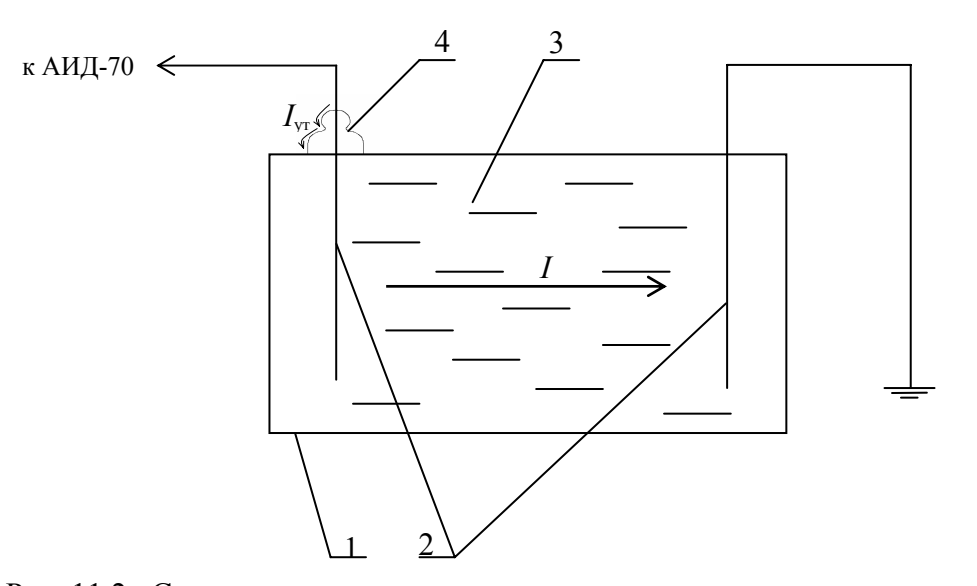

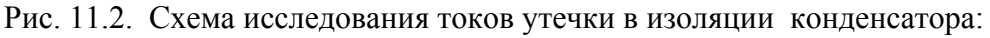

- 1 объект испытаний конденсатор
- 2 обкладки конденсатора
- 3 диэлектрик
- 4 высоковольтный ввод

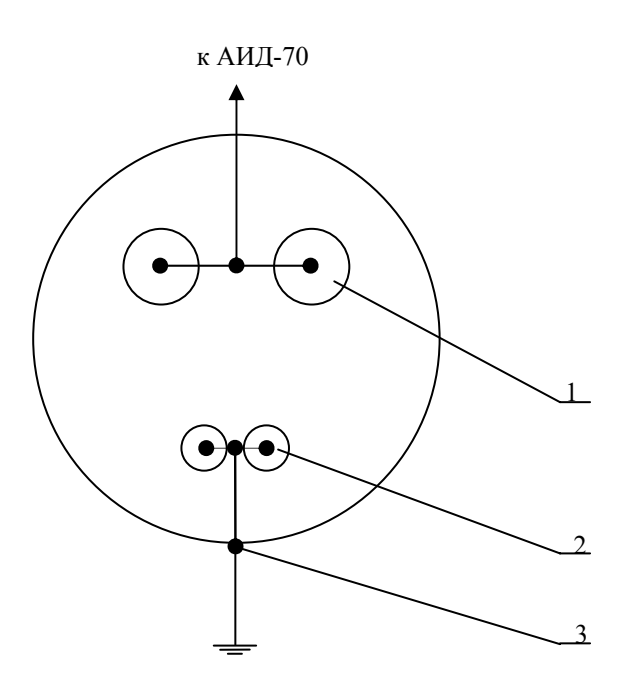

Рис. 11.3. Схема исследования токов утечки в трансформаторе:

1 – ввод обмотки высокого напряжения;

2 – ввод обмотки низкого напряжения;

3 – заземление корпуса трансформатора

#### **11.3. Рабочее задание**

11.3.1. Ознакомиться с методикой, схемами измерений и назначением основных элементов измерения.

11.3.2. Определить зависимость токов утечки от прикладываемого к конденсатору напряжения при увеличении его до 45 кВ. В процессе испытаний обращать внимание на частичные разряды (шум, треск, искрение).

11.3.3. Определить ток утечки Iут в изоляции трансформатора при подаче на него испытательного напряжения.

11.3.4. Определить изменение тока утечки в изоляции трансформатора при воздействии внешних факторов.

11.3.5. Построить графики полученных зависимостей.

#### **11.4. Методические указания**

11.4.1. Собрать схему по рис. 11.1. Произвести замеры тока утечки при различной величине подаваемого напряжения. Результаты испытаний занести в табл. 11.1.

11.4.2. Собрать схему по рис. 11.2. Измерить ток утечки *I*ут при поданном испытательном напряжении (U=30кВ).

Таблица 11.1

Зависимость токов утечки от напряжения в изоляции конденсатора

| $\kappa$ B<br>◡                  | ັ | $\sim$ | $\overline{1}$ | ້ | $\sim$ $\sim$<br>ر∠ | 20<br>◡◡ | ں ر | ໍ້<br>$\mathbf{v}$ |  |
|----------------------------------|---|--------|----------------|---|---------------------|----------|-----|--------------------|--|
| мкА<br>$\mathbf{I}_{\mathbf{a}}$ |   |        |                |   |                     |          |     |                    |  |

11.4.3. Увлажнить изоляторы выводов обмоток трансформатора. Произвести замеры тока утечки *I*ут в зависимости от времени *t* и напряжения *U*. Результаты занести в табл. 11.2.

Таблина 11.2

Зависимость токов утечки от напряжения и времени при увлажненной изоляции трансформатора

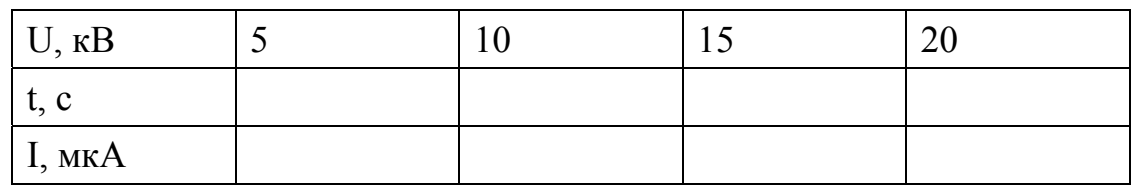

11.4.4. Построить зависимости  $I_{vr}(U)$  по результатам таблиц 11.1 и 11.2 и  $I_{\text{VT}}(t)$  по результатам замеров второго опыта (табл. 11.2.)

11.4.5. Сделать выводы.

# **11.5. Рекомендации по составлению отчета**

Отчет по лабораторной работе должен содержать:

- 11.5.1. Цель работы.
- 11.5.2. Описание объектов испытаний и испытательной установки.
- 11.5.3. Результаты испытаний, оформленные в виде таблиц.
- 11.5.4. Графики зависимостей  $I_{vr}(U)$  и  $I_{vr}(t)$ .

11.5.5. Выводы по результатам испытаний.

# **11.6. Контрольные вопросы**

11.6.1. Диэлектрические потери при постоянном напряжении и токи утечки в изоляции высоковольтных устройств электроснабжения.

11.6.2. Схемы испытаний при контроле изоляции выпрямленным повышенным напряжением.

11.6.3. Конструкция высоковольтных конденсаторов.

# **Работа 12**

# **Волновые процессы в многопроводной системе**

## **12.1. Цель работы**

Изучение методики опытного определения волновых сопротивлений, коэффициента затухания и других характеристик при прохождении волн по кабельной линии.

## **12.2. Предварительные сведения, описание оборудования и приборов**

При прохождении падающих волн напряжения и тока в линиях с распределенными параметрами, к которым можно отнести и кабельные линии во время переходных процессов, в любой точке неоднородности возникают преломленные и отраженные волны. Условия их возникновения определяются соотношением волновых сопротивлений линии и нагрузки. Имитация переходных процессов в сложных системах может быть выполнена при помощи генераторов импульсных напряжений (ГИН).

В данной лабораторной работе используется одноступенчатый ГИН, позволяющий получить импульсы апериодической формы определенной длительности. Подобные генераторы используются и при выполнении других лабораторных работ (№ 13, № 14).

Низковольтная часть установки включает аппаратуру контроля и защиты от перегрузок, блокировку дверей ограждения, регулятор напряжения или ЛАТР и может быть выполнена на основе испытательной установки типа АИД-70. Высоковольтная часть установки включает трансформатор, выпрямитель, высоковольтный конденсатор, набор добавочных сопротивлений для ограничения времени заряда конденсаторов и специальный разрядник с регулируемым зазором (запальный разрядник), служащий для формирования разрядной кривой напряжения определенной амплитуды. Из теоретического курса известно, что волна напряжения характеризуется определенной длительностью фронта, например, 1,5 мкС и определенной длительностью волны, например, 40 мкС, что обеспечивается подбором параметров цепи заряда и разряда конденсатора.

В данной лабораторной работе в качестве объекта испытаний используется трехфазный высоковольтный кабель со свинцовой оболочкой и номинальным напряжением 6 кВ, длина кабеля – 35 м, сечение каждой жилы – 50 мм. Свинцовая оболочка кабеля соединена с контуром заземления.

Принципиальная схема испытательной установки приведена на рис. 12.1.

Выход (1) позволяет подавать на объект испытаний напряжение апериодической формы, сформированное ГИНом. Точка 2 предназначена для подачи этого импульса через добавочное сопротивление *R1* = 30 Ом. Сопротивление *R2* предназначено для согласования кабеля при измерении волнового сопротивления, при этом  $R_1 \approx 30$  Ом. Измерительный разрядник  $P_2$  служит для определения напряжений, подлежащих измерению в разных точках многожильного кабеля.

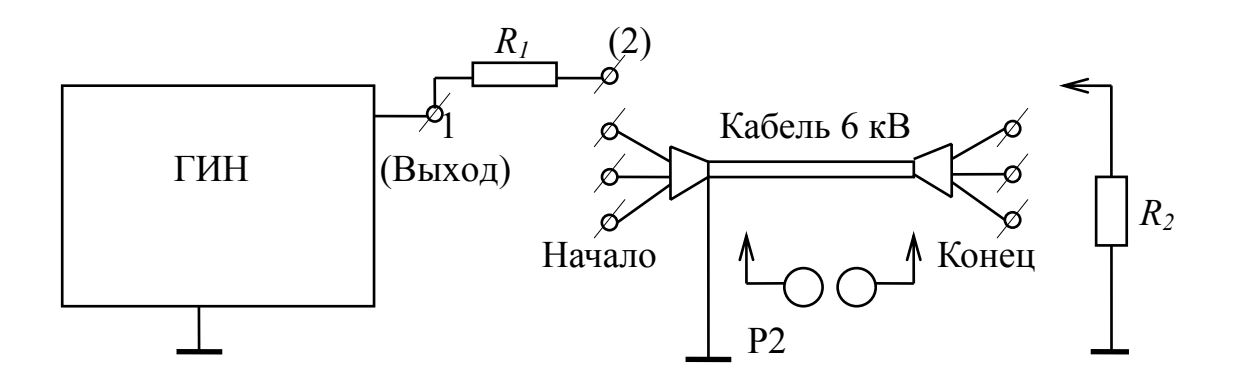

Рис. 12.1. Схема испытания кабеля

Для измерения собственного волнового сопротивления жилы кабеля необходимо собрать схему в следующем порядке: подключить, например, начало первой жилы к точке 2, а конец этой жилы к сопротивлению  $R_2$ .

Если величина последнего будет близка к значению волнового сопротивления кабеля, то отраженные волны отсутствуют и в цепи формируются только падающие волны. Тогда волновое сопротивление этой жилы кабеля будет равно

$$
Z_{II} = U_{IH} / I_{IH}, \tag{12.1}
$$

где *U1H* – амплитуда волны напряжения в начале кабеля;

*I1H* – амплитуда волны тока в начале кабеля.

Измерение *U1H* выполняется шаровым измерительным разрядником, как разность потенциалов между точкой 2 и землей. Для измерения  $I_{1H}$  используется косвенный метод, основанный на определении падения напряжения на калиброванном сопротивлении *R1*, включенном последовательно с жилой кабеля. Тогда по закону Ома

$$
I_{IH} = U_{RI} / R_I, \t(12.2)
$$

где  $U_{RI}$  – измеренное напряжение на сопротивлении  $R_I$ .

Следовательно, можно записать

$$
Z_{II} = U_{IH} / I_{IH}. \tag{12.3}
$$

Аналогичные формулы используются для расчета волновых сопротивлений второй и третьей жил кабеля.

Для измерения затухания в кабеле необходимо разомкнуть концевые точки кабеля и подать импульсы высокого напряжения на начало непосредственно с первого выхода генератора. Из теории известно, что волна напряжения, набегающая на разомкнутый конец кабеля, будет испытывать там отражение с тем же знаком, следовательно, результирующее (или преломленное) напряжение в конце кабеля должно удваиваться. Тогда реальный коэффициент затухания для первой жилы кабеля, учитывающий снижение амплитуды волны из-за потерь энергии, вычисляется по формуле

$$
\eta_l = U_{lk} / 2U_{lH},\qquad(12.4)
$$

где *U1K* – напряжение, измеренное шаровым разрядником в конце жилы кабеля (преломленное напряжение);

2*U1H* – удвоенное значение напряжения, подаваемого на начало жилы кабеля.

Аналогичные формулы используются при расчете затухания для второй и третьей жил кабеля.

Кроме этих параметров, можно определить коэффициент связи между отдельными жилами кабеля. Для этого достаточно подать импульс напряжения на начало, например, первой жилы кабеля, а измерять напряжения в конце соответствующих жил кабеля, т. е.  $U_{1K}$ ,  $U_{2K}$ ,  $U_{3K}$ .

Тогда

$$
K_{12} = U_{2K} / U_{1K} = Z_{12} / Z_{11}, \quad K_{13} = U_{3K} / U_{1K} = Z_{13} / Z_{11}, \tag{12.5}
$$

где *Z12*, *Z13* – взаимное сопротивление между первой и второй, первой и третьей жилами кабеля.

Подобные измерения в конце кабеля оправданы тем, что фронты волн здесь становятся более пологими и не вносят существенных погрешностей при опытном определении напряжений шаровыми разрядниками.

Аналогичные измерения могут быть выполнены при определении коэффициентов связи между второй и третьей жилами кабеля. Учитывая симметрию жил кабеля, можно ожидать одинаковые значения коэффициентов связи.

#### **12.3. Рабочее задание**

12.3.1. Ознакомиться с конструкцией и принципом работы одноступенчатого генератора импульсных напряжений, объектом испытаний и условиями безопасного проведения измерений.

12.3.2. Выполнить измерения собственного волнового сопротивления жил кабеля.

12.3.3. Определить затухание в кабеле и коэффициенты связи между отдельными жилами кабеля.

#### **12.4. Методические указания**

12.4.1. Проверить нулевое положение шарового измерительного разрядника *P2*, убедиться в исправности заземляющих и блокировочных устройств установки.

12.4.2. Собрать схему для поочередного измерения волнового сопротивления жил кабеля. После проверки схемы преподавателем произвести необходимые измерения. Результаты измерений и расчетов внести в табл. 12.1.

Таблица 12.1

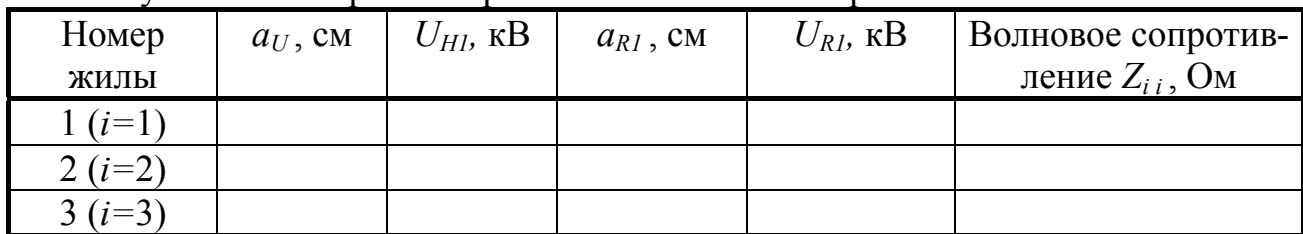

Результаты измерений и расчетов волновых сопротивлений жил кабеля

Примечания: 1) величина  $a_U$  определяется по микрометру шарового разрядника *P2* при измерении напряжения в начале жилы, величина *аR* – то же при измерении напряжения на сопротивлении  $= 30$  O<sub>M</sub>;

2) напряжения  $U_H$  и  $U_R$  определяются по данным табл. 2 Приложения.

12.4.3. Выполнить измерения затухания и коэффициентов связи между отдельными жилами кабеля. Для этого необходимо разомкнуть концы кабельных жил, а их начала поочередно подключить к выходу 1 ГИН. Результаты измерений и расчетов внести в таблицу 12.2. По данным расчетов убедиться в симметрии жил кабеля.

Таблица 12.2

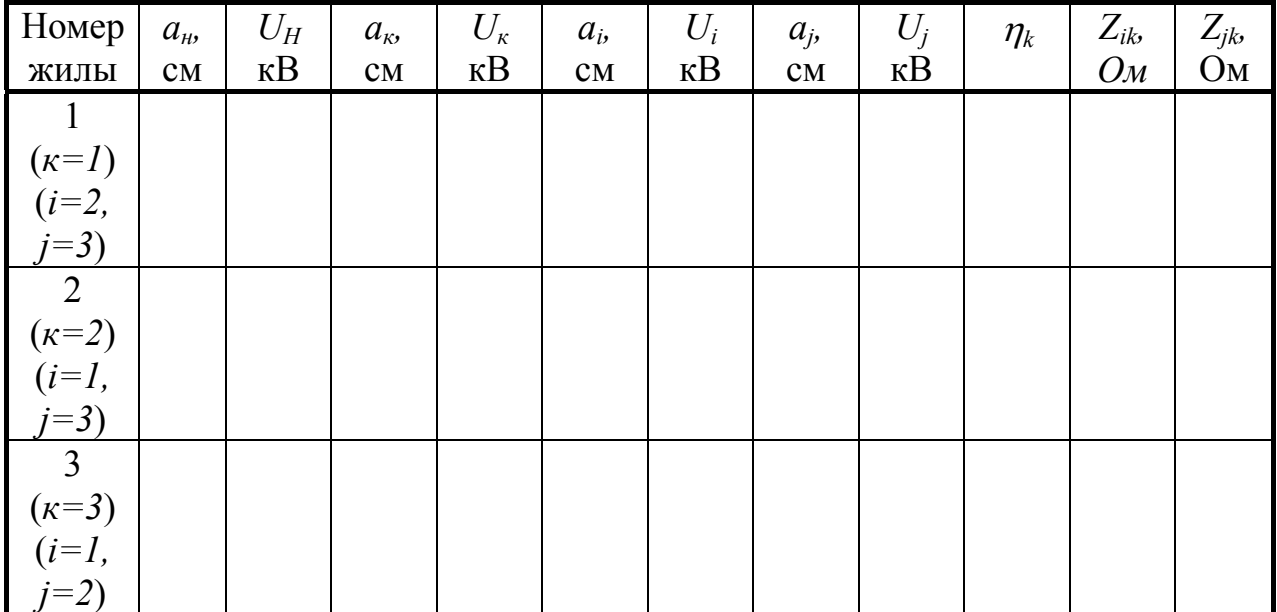

Результаты измерений и расчетов

Примечание:  $a_{\mu}$  – определяется по микрометру шарового разрядника  $P_2$  при измерении напряжения в начале жилы, *ак* – то же в конце этой жилы,  $a_i$ ,  $a_j$  – то же в конце остальных жил кабеля.

## **12.5. Рекомендации по составлению и оформлению отчета**

Отчет по работе должен содержать:

12.5.1. Описание установки, схемы ГИНа и схемы каждого опыта.

12.5.2. Результаты измерений и вычислений.

12.5.3. Анализ полученных данных и выводы по работе.

## **12.6. Контрольные вопросы**

12.6.1. Условия измерения волновых сопротивлений проводов.

12.6.2. Коэффициенты связи, затухание в кабеле, их роль и влияние на свойства кабелей.

12.6.3. Прохождение волн через точки неоднородности.

# Работа 13 Исследование нелинейных вентильных разрядников

#### 13.1. Цель работы

Опытное получение вольтамперных характеристик вентильных разрядников, изучение конструкции и принципа действия вентильных разрядников.

#### 13.2. Предварительные сведения, описание оборудования и приборов

Для защиты электрооборудования от возможных перенапряжений применяются различные устройства, в том числе на переменном токе вентильные разрядники, обладающие нелинейной вольтамперной характеристикой. В настоящее время все большее применение получают ограничители перенапряжений типа ОПН.

Основными элементами высоковольтного вентильного разрядника являются искровые промежутки и диски из полупроводникового материала: вилита, тирита или тервита. В основе всех этих материалов лежит карбид кремния SiC с различными связующими веществами и методами обработки. Сопротивление карбида кремния уменьшается с увеличением приложенного напряжения, что позволяет пропускать значительные токи в период прохождения волн перенапряжений. В то же время при рабочих уровнях напряжения его сопротивление достаточно велико и значение сопровождающего тока уменьшается в десятки раз. В общем случае вольт-амперная характеристика вентильного материала описывается эмпирическим уравнением вида:

$$
U = C I^{\alpha}, \tag{13.1}
$$

 $C$  – константа, численно равная величине сопротивления вентильного где диска при расчетном токе 1 А;

 $\alpha$  - коэффициент вентильности, при этом обычно  $\alpha$  < 1.

Чем меньше  $\alpha$ , тем положе проходит вольт-амперная характеристика, примерный вид которой показан на рис. 13.1.

Обычно коэффициент  $\alpha$  для современных вентильных разрядников имеет значения:

- тирит:  $\alpha$  = 0,28 ... 0,32, при токах 50 ... 1000 A;

- вилит:  $\alpha$  = 0,18 ... 0,22, при токах 300 ... 3000 A;

После прохождения импульса перенапряжения на зажимах разрядника остается рабочее напряжение  $U_{\text{pa6}}$ , при котором, несмотря на резкое увеличение сопротивления, протекающий сопровождающий ток  $I_{\text{com}}$  обычно равен 80. 100 А. – тервит:  $\alpha$  = 0,37 ... 0,41, при токах 30 ...3000 А.

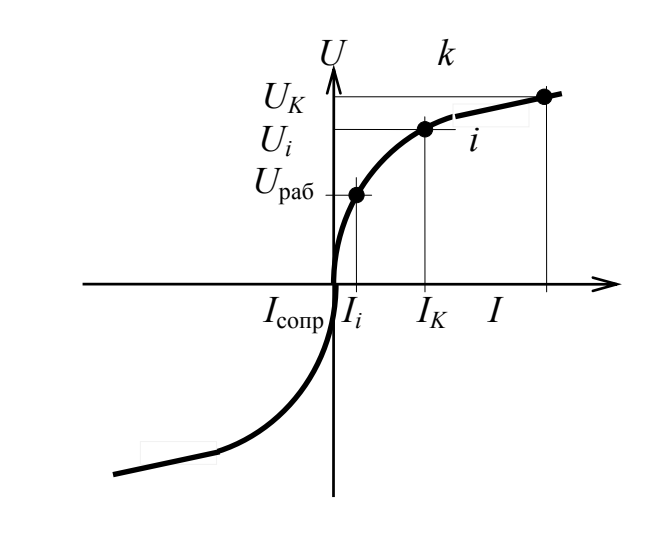

Рис. 13.1. Вольт-амперная характеристика вентильного разрядника

Для гашения сопровождающего тока используются искровые промежутки, в которых происходит разрыв дуги на составляющие и ее гашение при переходе тока через нуль. В современных конструкциях искровые промежутки представляют собой штампованные латунные или медные электроды, разделенные миканитовой шайбой, толщиной 0,5 ... 1 мм.

Электрическое поле такого искрового промежутка близко к равномерному, а величина пробивного напряжения составляет 1,5 ... 3 кВ в зависимости от толщины миканитовой

шайбы. Принципиальная схема вентильного разрядника приведена на рис. 13.2.

Следует отметить, что при достаточно высоких напряжениях искровые промежутки могут дополнительно шунтироваться сопротивлениями с целью обеспечения относительно равномерного распределения напряжения между ними и создания равных условий для гашения сопровождающего тока.

В отличие от вентильных разрядников ограничители перенапряжений не

имеют в своем составе искровых промежутков, так как их вольтамперная характеристика позволяет свести к минимуму сопровождающий ток.

Искровые промежутки вентильных разрядников при рабочих уровнях напряжения отделяют вентильные диски от объекта защиты, поэтому снижаются до минимума возможные потери энергии от протекания сопровождающего тока.

Для исследования свойств вентильных разрядников используется одноступенчатый генератор импульсных напряжений (ГИН), принципиальная схема которого и принцип работы подробно рассмотрены в лабораторной работе № 12 (рис. 12.1). Поэтому на рис. 13.3 ГИН представлен в упрощенном виде.

Исследуемое нелинейное полупроводниковое сопротивление (НПС) подключается одной точкой к выходу ГИН1, а второй точкой подключа-

ется к калиброванному сопротивлению *R* = 60 Ом. Этот прием позволяет с помощью одного шарового разрядника Р2 измерять напряжение на вентильном диске и косвенным методом (по закону Ома) – ток этого диска при подаче одной и той же волны перенапряжений.

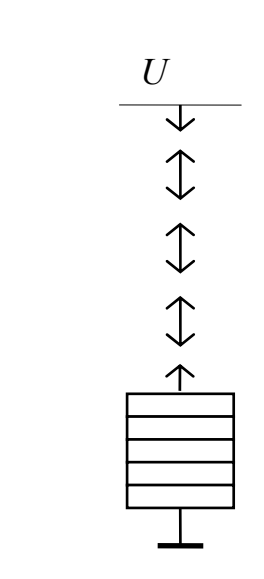

Рис. 13.2. Наименования

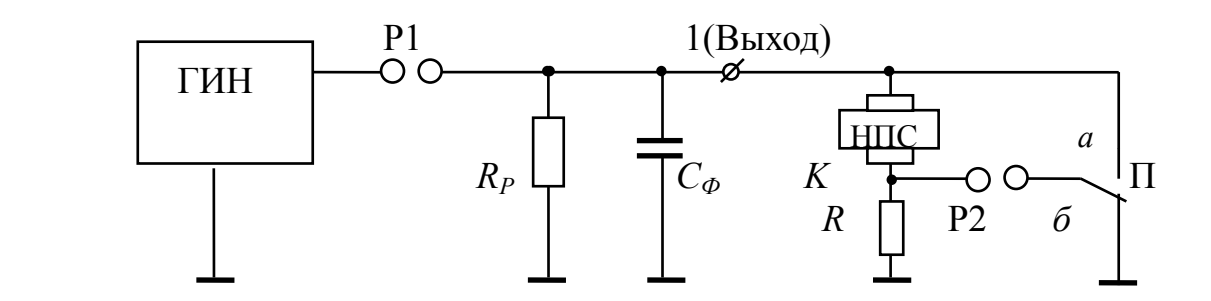

Рис. 13.3. Схема испытания вентильного диска

Амплитуда волны перенапряжений регулируется установкой на разряднике *Р1* определенных расстояний. Обычно для получения более точных значений амплитуды напряжения искровой промежуток шарового разрядника *Р2* настраивается так, чтобы при 100 %-ном пробое запальных шаров *Р1* ГИНа происходило примерно 50 % разрядов в промежутке *Р2*.

#### **13.3. Рабочее задание**

13.3.1. Ознакомиться со стендом и методикой проведения испытаний.

13.3.2. Получить опытным путем вольт-амперную характеристику одного из вентильных дисков по указанию преподавателя.

 13.3.3. Определить опытным путем среднее значение пробивного напряжения искровых промежутков.

13.3.4. Вычислить основные коэффициенты вольт-амперной характеристики нелинейного полупроводникового сопротивления.

#### **13.4. Методические указания**

13.4.1. Ознакомиться с установкой, проверить нулевые положения разрядников Р1 и Р2, при необходимости выполнить их регулировку.

13.4.2. Установить между шарами запального разрядника Р1 расстояние 0,2 см и подготовить схему для измерения напряжения на вентильном диске.

13.4.3. Произвести измерения пробивного напряжения при помощи разрядника Р2 с соблюдением Правил техники безопасности и рекомендаций, изложенных в теоретической части работы.

13.4.4. Для данного расстояния 0,2 см выполнить измерение напряжения и тока, протекающего в вентильном диске.

13.4.5. По данным таблицы П.2, вычислить значения амплитуд напряжения и тока вентильного диска.

13.4.6. Повторить измерения и вычисления для других значений расстояния между шарами запального разрядника Р1 (0,3; 0,4; 0,5 см). Результаты всех измерений и вычислений внести в табл. 13.1.

13.4.7. Провести испытания искровых промежутков вентильного разрядника. Для этого поместить в специальный зажим последовательно 1, 2, 3 искровых промежутка (по указанию преподавателя) и опытным путем определить для них значение пробивного напряжения. Определить среднее значение пробивного напряжения одного промежутка. Результаты измерений и вычислений внести в табл. 13.2.

Таблица 13.1

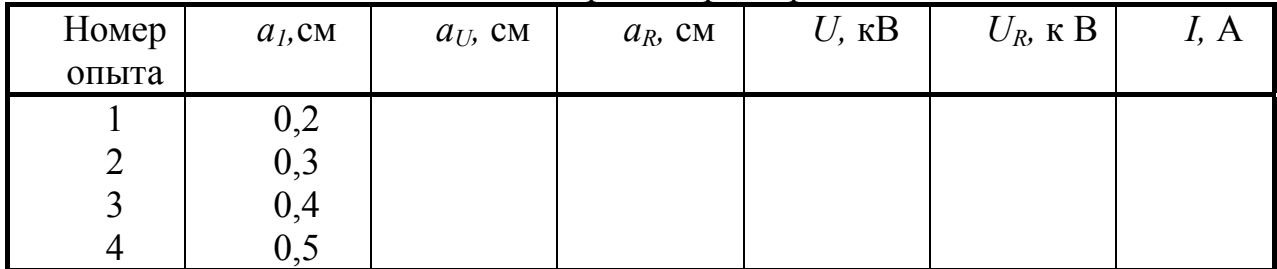

Вольт-амперная характеристика

Таблица 13.2

Результаты испытаний искровых промежутков

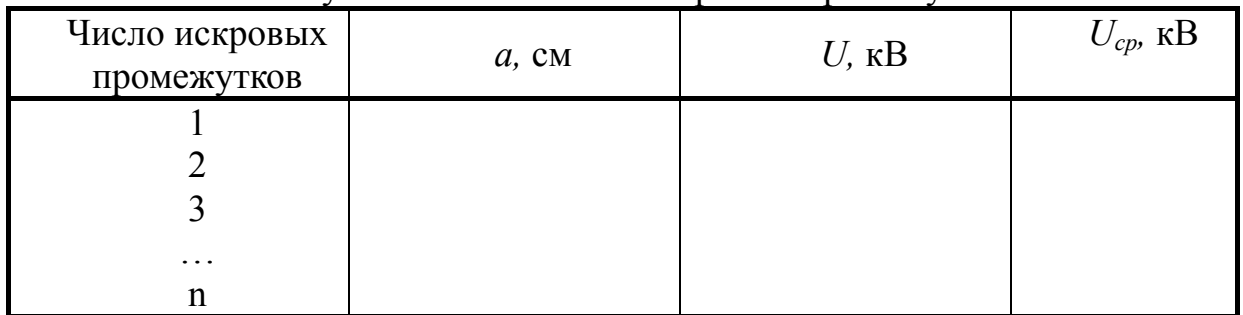

Примечание:  $U_{cp} = U / n$ .

13.4.8. По данным табл. 13.1 для пологой части вольтамперной характеристики определить значения  $C$  и  $\alpha$ , считая, например точку  $K$  по данным пункта 4, а точку  $i$  – по данным пункта 3 (см. рис. 13.1). При этом

$$
\alpha = \frac{\lg^{U_k} / U_1}{\lg^{I_k} / I_i}, \quad \text{a} \qquad C = \frac{U_{\kappa}}{I_{\kappa}^{\alpha}}.
$$

13.4.9. Проанализировать полученные результаты и сделать заключение о виде материала, используемого в работе.

#### 13.5. Рекомендации по составлению и оформлению отчета

Отчет по лабораторной работе должен содержать:

- 13.5.1. Описание установки и схемы для испытаний.
- 13.5.2. Результаты измерений и вычислений.
13.5.3. График зависимости  $U = f(I)$  в обычной системе координат и гра- $\phi$ *WK*  $\lg U = f(\lg I)$ .

13.5.4. Анализ результатов измерений и вычислений, выводы по работе.

#### **13.6. Контрольные вопросы**

13.6.1. Основные элементы вентильного разрядника, устройство и принцип работы.

13.6.2. Назначение искровых промежутков в вентильном разряднике.

13.6.3. Принцип измерения токов и напряжений при помощи шаровых измерительных разрядников.

# Работа 14

# Исследование распределения волн перенапряжений вдоль обмотки трансформатора

## 14.1. Цель работы

Изучение электромагнитных процессов в обмотке трансформатора при набегании апериодической волны перенапряжений

## 14.2. Предварительные сведения, описание оборудования и приборов

При изучении волновых процессов обмотка трансформатора обычно представляется в виде однородной длинной линии (рис. 14.1).

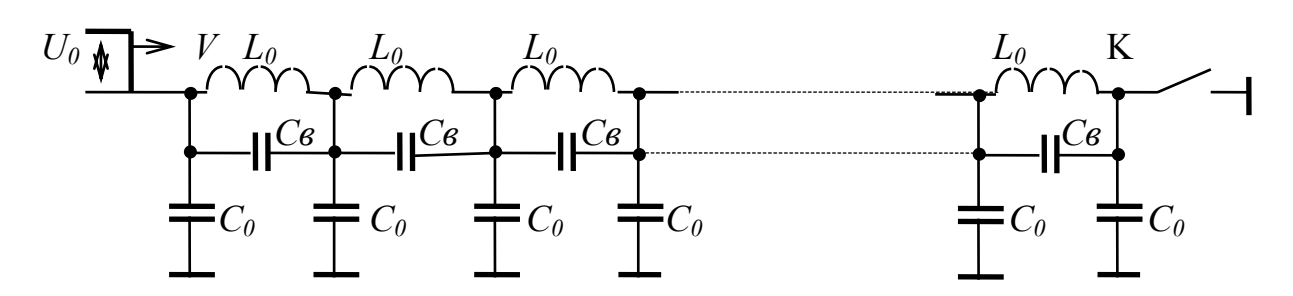

Рис. 14.1. Схема замещения обмотки трансформатора

Данная схема замещения является упрощенной и учитывает только реактивные элементы обмотки трансформатора:

 $L_0$  – индуктивность отдельного витка обмотки;

 $C_0$  – емкость витка обмотки относительно заземленных частей трансформатора;

 $C_B$  - межвитковую емкость.

В действительности любая обмотка трансформатора имеет также активное или омическое сопротивление, а также сопротивление, характеризующее качество изоляции между отдельными витками или слоями. Однако теоретическими исследованиями было установлено, что эти параметры оказывают влияние на прохождение второй, третьей и т. д. волн, которые, как правило, меньше по амплитуде, чем первая.

Пусть на обмотку трансформатора падает прямоугольная волна с амплитудой  $U_0$ . Крутая начальная часть волны будет определять начальное распределение напряжения, обусловленное параметрами  $C_0$  и  $C_R$ , так как индуктивное сопротивление обмотки велико. Очевидно, это распределение напряжения окажется неравномерным и большая часть напряжения придется на первые витки обмотки, даже если считать параметры схемы замещения одинаковыми для различных участков обмотки то же и в гирлянде изоляторов, рассмотренной в лабораторной работе 9.

Пологая часть волны, характеризующаяся низкой частотой  $\omega$ , изменяет характер распределения напряжения по обмотке трансформатора, так как главную роль здесь начинает играть индуктивность  $L_0$  и ее сопротивление  $x_{i0} = \omega$  $L_0$ . Окончательная картина распределения напряжения по обмотке будет иметь линейный вид в зависимости от режима работы нейтрали трансформатора (заземленная или изолированная нейтраль).

Переход от начальной картины распределения напряжения к окончательной или установившейся связан с наличием свободных составляющих колебаний, величина которых зависит от параметров схемы замещения обмотки трансформатора и режима работы нейтрали. Общая картина распределения напряжения представлена на рис. 14.2, где  $a$  – соответствует заземленной, а  $6$ изолированной нейтрали.

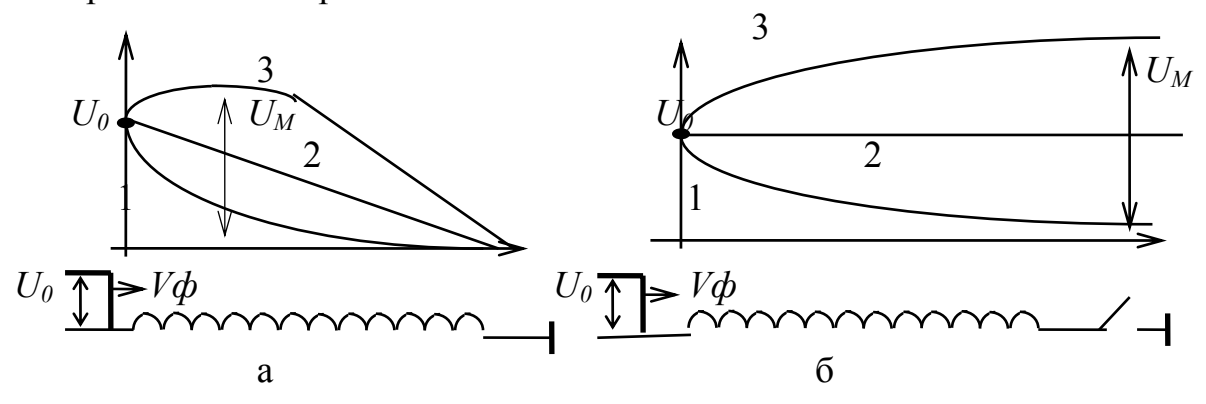

Рис. 14.3. Распределение напряжения по обмотке трансформатора

Обычно при заземленной нейтрали максимальное напряжение  $U_m \approx 1.2$ ...1,3) $U_0$ , а для изолированной нейтрали  $U_m \leq 2U_0$ . Для улучшения картины распределения напряжения в обмотках с заземленной нейтралью применяются добавочные или компенсационные емкости, образованные металлическими кольцами, конусами или цилиндрами, расположенными в зоне начальной части обмотки (обычно на участке одной трети обмотки). Если подобрать компенсационные емкости так, чтобы в каждой новой узловой точке схемы результирущий ток оказался бы неизменным, произошло бы выравнивание напряжений по отдельным частям обмотки, что снижает в итоге амплитуду свободных колебаний. Такие трансформаторы получили название нерезонирующих. В общем случае компенсационные экраны создают сложности при изготовлении обмоток, так как такой экран должен обеспечить разные емкости (больше в начале обмотки, меньше в другой части обмотки). Экономически целесообразно применять экраны при рабочих уровнях напряжения 110... 220 кВ.

Принципиальная схема установки для исследования волновых процессов приведена на рис. 14.3. Генератор импульсных напряжений показан в упрощенном виде, а его полная схема рассмотрена ранее в лабораторной работе 12.

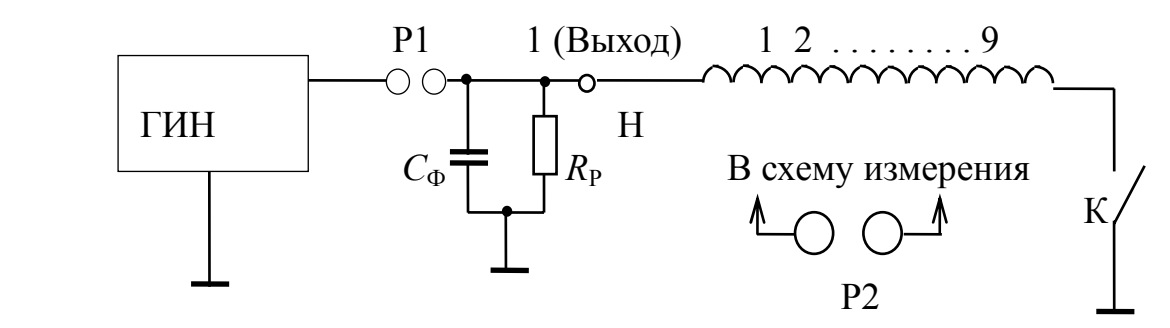

Рис. 14.3. Принципиальная схема установки

Модель обмотки одной фазы трансформатора содержит 9 выводов, не считая начальной точки Н. Имитация заземления нейтрали обеспечивается замыканием ключа К. Измерительный разрядник Р2 служит для измерения начальной кривой распределения напряжения и максимальных потенциалов. Перевод параметра расстояния между шарами разрядника в амплитудное значение напряжения осуществляется с помощью табл. 2 П.

Для снятия начальной кривой распределения напряжения один из выводов измерительного разрядника Р2 соединяют с началом обмотки, а второй – поочередно к отводам 1 ... 9 этой обмотки. Значение амплитуды падающей волны  $U_0$ определяется по измерению разности потенциалов между началом обмотки и «землей».

Для снятия кривой максимальных потенциалов одна из точек шарового разрядника *Р2* подключается к «земле», а другая – поочередно к выводам обмотки.

Для создания нерезонирующего трансформатора в модели предусмотрено применение экрана цилиндрической формы, подключаемого к началу обмотки.

#### **14.3. Рабочее задание**

14.3.1. Ознакомиться с моделью обмотки трансформатора и схемой испытания.

14.3.2. Провести измерения начального распределения и максимальных потенциалов для схемы с заземленной нейтралью.

14.3.3. Подключить экран и повторить измерения указанных характеристик для схемы с заземленной нейтралью.

14.3.4. Провести измерения начального распределения и максимальных потенциалов для схемы с изолированной нейтралью.

14.3.5. Обобщить результаты измерений и сделать заключение о характере распределения напряжения по обмотке трансформатора и влиянии экрана.

#### **14.4. Методические указания**

14.4.1. Ознакомиться с моделью трансформатора, схемой установки, состоянием разрядников и заземляющих устройств.

## Результаты измерений и расчетов

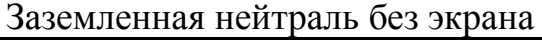

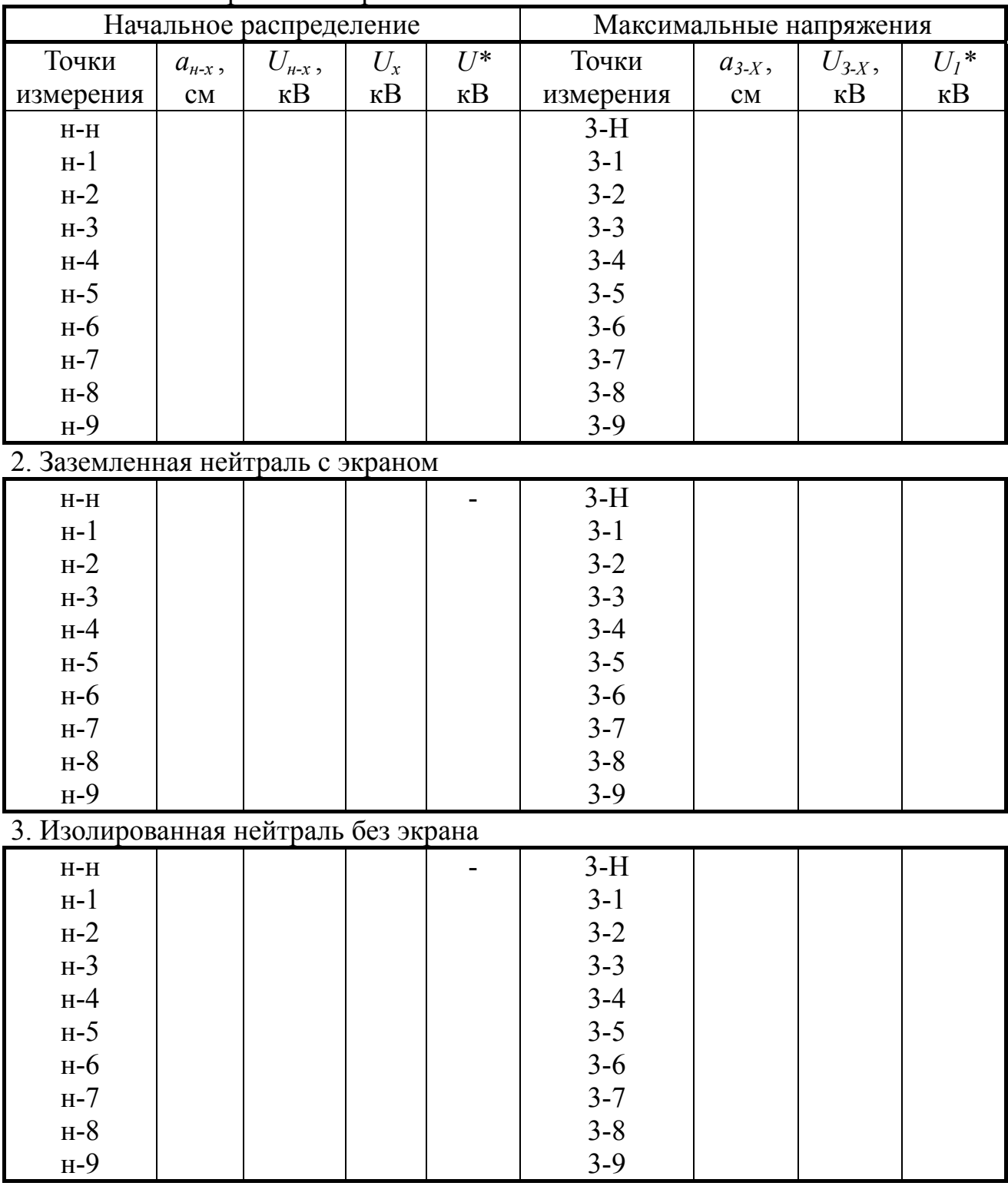

Примечание:  $U_x = U_0 - U_{H-X}$ ,  $U^* = U_X / U_0$ ,  $U^* = U_{3-X} / U_0$ . Амплитуда падающей волны  $U_0$  равна  $U_{H-9}$  или  $U_{3-H}$  в зависимости от опыта.

14.4.2. Собрать схему для измерения начального распределения напряжения в обмотке с заземленной нейтралью в соответствии с рекомендациями, приведенными в теоретической части. Выполнить необходимые измерения, результаты измерения внести в табл.

14.4.3. Выполнить измерения распределения максимальных потенциалов в обмотке с заземленной нейтралью.

14.4.4. Подключить экран и выполнить измерения указанных характеристик.

14.4.5. Собрать схему с изолированной нейтралью и выполнить измерения начального распределения и максимальных потенциалов без экрана и с экраном.

14.4.6. Сравнить результаты измерений, сделать заключение о результатах.

## **14.5. Рекомендации по составлению и оформлению отчета**

Отчет по лабораторной работе должен содержать:

14.5.1. Схему и описание установки, описание модели трансформатора.

14.5.2. Результаты измерений, оформленные в виде таблицы и графиков зависимостей *U*\* *= f* (*n*), где *n* **–** номер отпайки трансформатора, считая от начала Н.

14.5.3. Выводы по работе.

## **14.6. Контрольные вопросы**

14.6.1. Особенности схемы замещения обмотки трансформатора при изучении волновых процессов.

14.6.2. Методика измерения начальных и максимальных напряжений в обмотке с заземленной и изолированной нейтралью.

14.6.3. Влияние экрана на характер распределения напряжения по обмотке трансформатора.

# Работа 15 Исследование защитной зоны стержневых молниеотводов на модели

#### 15.1. Цель работы

Знакомство с устройством многоступенчатых генераторов импульсных напряжений и методикой исследования зашитных зон молниеотводов.

#### 15.2. Предварительные сведения, описание оборудования и приборов

Для исследования устройств молниезащиты (в том числе защитной зоны стержневых молниеотводов) используются, как правило, многоступенчатые генераторы импульсных напряжений с получением импульса апериодической формы, соответствующего параметрам стандартной волны перенапряжений. Устройство четырехступенчатого генератора импульсных напряжений, применяемого в данной лабораторной работе, приведено на рис. 15.1.

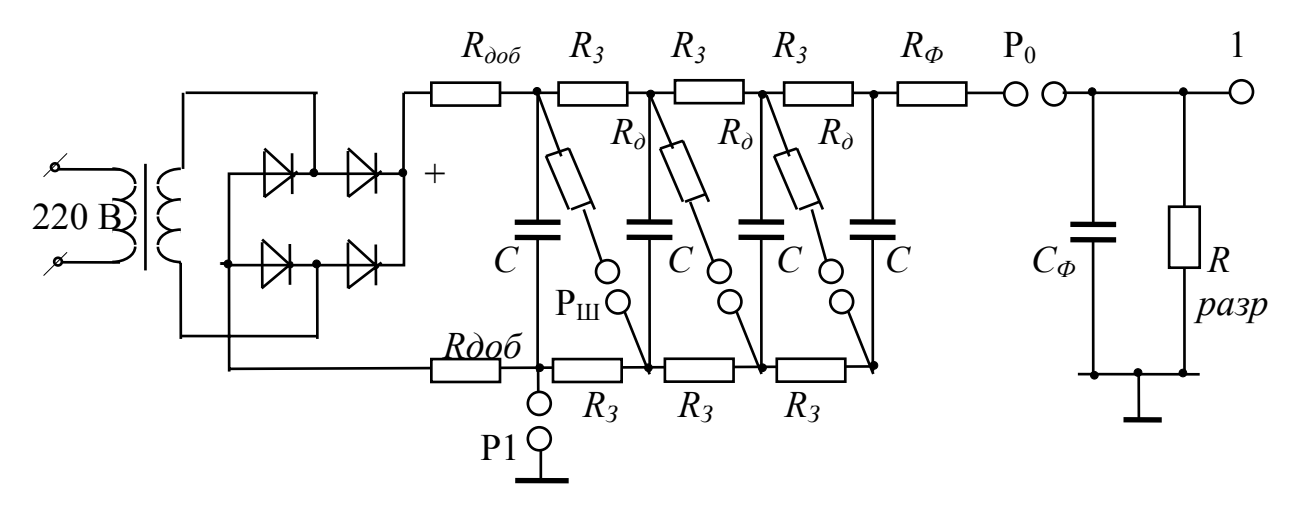

Рис. 15.1. Четырехступенчатый генератор импульсных напряжений

Первичная часть цепи выполнена аналогично рассмотренным ранее схемам защиты и управления от источника 220 В. Высоковольтная часть содержит 4 выпрямительных диода (кенотрона); добавочные сопротивления  $R_{\text{m0}6}$  – для регулирования общего времени заряда конденсаторов и защиты оборудования от токов короткого замыкания;  $R_3$  - зарядные сопротивления для потенциального разделения конденсаторов  $C$  в процессе их заряда от источника энергии, при этом  $R_3 \ll R_{\text{0.05}}$ ;  $R_{\Phi}$  – добавочное сопротивление для регулирования длительности фронта,  $P_0$  - отсекающий разрядник;  $C_{\Phi}$  - фронтовая емкость для регулирования длительности фронта;  $R_{\text{pasp}}$  - дополнительное сопрорегулирования длительности волны;  $R$  - демпфирующее тивление ЛЛЯ сопротивление для исключения колебательных переходных процессов при последовательном соединении конденсаторов;  $P_{III}$  - шунтирующий разрядник.

Разрядник P1 считается запальным, определяющим условия включения генератора.

Схема работает следующим образом. При заряде конденсаторов С от источника энергии при определенных условиях срабатывает разрядник Pl, в этом случае первый из конденсаторов подключается одним выводом к «земле», а вторым выводом (после срабатывания) разрядника  $P_{\text{III}}$  – к нижней обкладке следующего конденсатора и т. д. В результате многократных разрядов верхний вывод последнего (четвертого) конденсатора окажется под потенциалом относительно «земли», равным сумме зарядных напряжений конденсаторов  $C$ , что вызывает пробой отсекающего разрядника и формирование импульса напряжения определенной длительности и амплитуды. Параметры волны подбираются с учетом требований к стандартным волнам апериодической формы, при этом

$$
\tau_{\rm B} \approx 0.7 \, C_3 \, R_{\rm pasp} \,, \qquad \tau_{\Phi} \approx 3.7 C_{\Phi} \, R_{\Sigma} \,, \tag{15.1}
$$

 $\tau_{\rm B}$ ,  $\tau_{\Phi}$  – соответственно длительность волны и фронта; гле

 $C_3 = C/n$  – эквивалентная емкость конденсаторов при последовательном соединении:

С<sub>ф</sub> – емкость объекта испытаний (или фронтовая емкость);

 $R_{\Sigma}$  – суммарное активное сопротивление в цепи разряда конденсаторов С  $(R_{\Sigma} = R_{\partial} n + R_{\Phi}).$ 

Такой генератор импульсных напряжений позволяет получить напряжение в амплитуде до 400 кВ, что используется в дальнейшем для исследования защитной зоны стержневых молниеотводов.

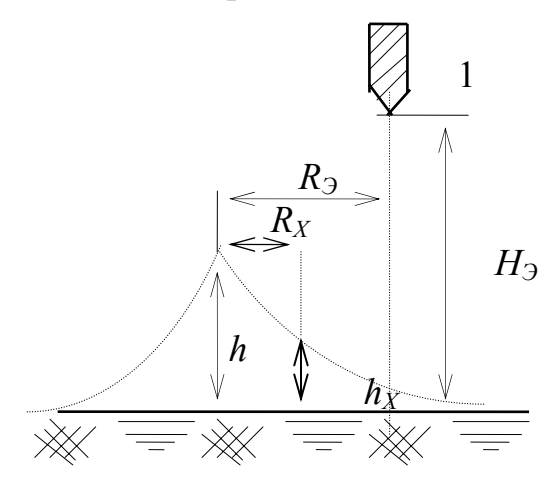

Рис. 15.2. Защитная зона одиночного молниеотвода

Стержневые молниеотводы предназначены для восприятия прямых ударов молнии с целью защиты зданий и сооружений. При защите какого-либо одиночного объекта высотой  $h_x$  от прямых ударов (рис. 15.2) принято считать зоной защиты пространство, внутренняя часть которого практически защищена от прямых ударов.

Очевидно, что защитная зона будет зависеть от высоты молниеотвода  $h$ , высоты объекта  $h<sub>x</sub>$  и его удаленности от молниеотвода на расстояние R<sub>r</sub>. от высоты расположения головки лиде-

ра молнии (1) и его радиального смещения  $R_2$  относительно положения молниеотвода.

Множественность этих факторов приводит к тому, что, как правило, исследование защитных свойств молниеотводов проводится опытным путем, например на модели, а имеющиеся эмпирические формулы составляются на основе этих экспериментальных данных.

Так, например, если *H*<sub>3</sub>>(5 ... 6)*h*, *R*<sub>3</sub> ≈ (2,5 ... 3,0) *h*, a *h* ≤ 30 м, то без больших погрешностей можно использовать формулу для расчета условного радиуса защитной зоны объекта  $h_r$ :

$$
R_X = 1.6h \frac{h - h_X}{h + h_X} \tag{15.2}
$$

При расположении объекта защиты в середине между двумя одинаковыми стержневыми молниеотводами (рис. 15.3), при соблюдении условия, что  $R \ge$ 3.5 h ( $R$  – радиус дуги, проведенной из центра головки лидера до молние отвода высотой  $h$ ) высота защищенной точки  $h_0$ может быть определена по формуле

$$
h_0 = h - a / 7 \tag{15.3}
$$

а - расстояние между молниеотводами. где

> Радиус внутренней части зоны защиты  $R_{0X}$  при известной высоте объекта  $h_X$  может быть вычислен по формуле

$$
R_{0X} = 1.6h_0 \frac{h_0 - h_X}{h_0 + h_X} \tag{15.4}
$$

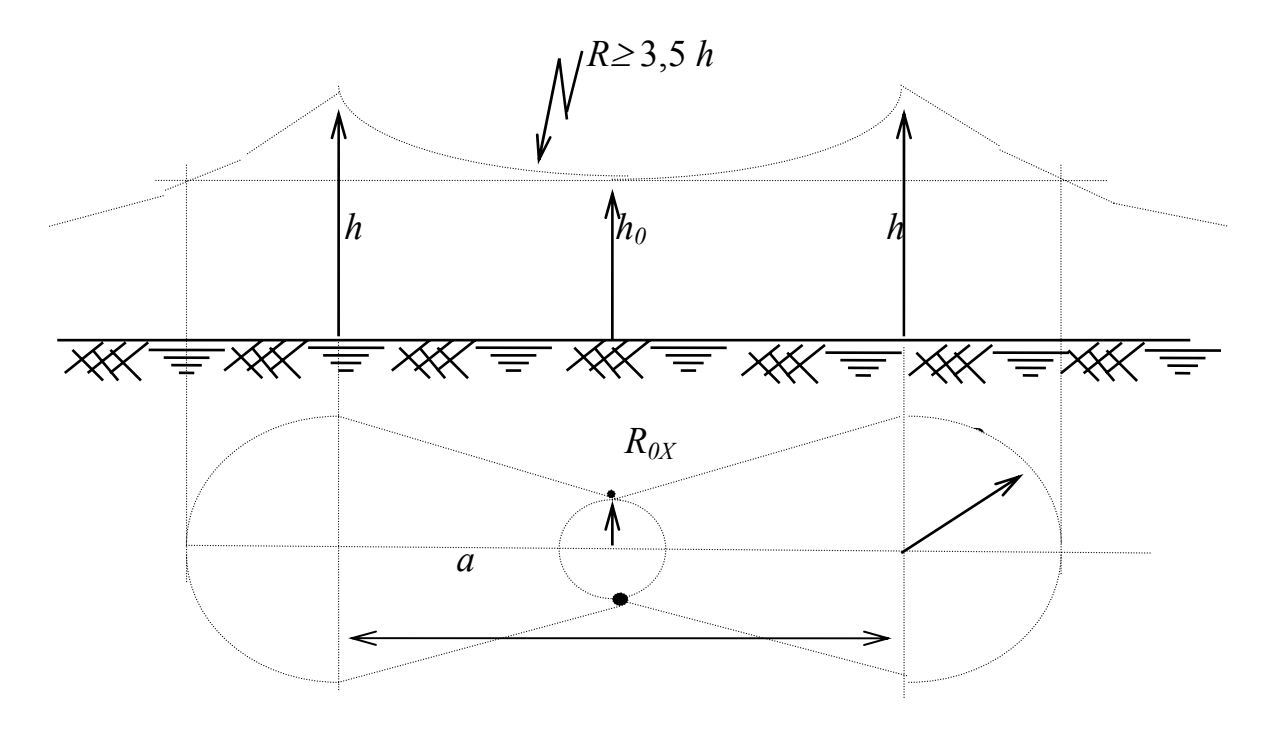

Рис. 15.3. Защитная зона двух молниеотводов

Очевидно, что критическая высота объекта  $h_x = h_0$ , при которой защищаемый объект еще оказывается в зоне защиты двух молниеотводов. Тогда расчетное расстояние « *a* « может быть вычислено по формуле

$$
a = 7 (h - h_0) = 7 (h - h_X). \tag{15.5}
$$

#### **15.3. Рабочее задание**

15.3.1.Ознакомиться с устройством, принципом работы и назначением основных элементов многоступенчатого ГИНа для получения разрядных импульсов высокого напряжения.

15.3.2. Провести испытания зоны защиты одиночного молниеотвода и сравнить результаты испытания с расчетными значениями.

15.3.3. Провести аналогичные испытания при использовании двух молниеотводов.

15.3.4. Сделать заключение о правомерности применения эмпирических формул для расчета защитных зон молниеотводов.

#### **15.4. Методические указания**

15.4.1. При отключенном оборудовании установки ознакомиться с основными элементами, параметрами и характеристиками ГИНа. Выполнить настройку разрядников для получения импульса напряжения порядка 300 ... 350 кВ (под руководствомпреподавателя).

15.4.2. Установить рекомендуемые высоты и расстояния для исследования защитной зоны одиночного молниеотвода (см. рис. 15.2) : *h* = 11,5 см,  $h_X = 5.8$  см,  $H_3 = 60$  см,  $R_3 = 27$  см. Выполнить расчет радиуса защитной зоны  $R_X$  по формуле  $(15.2)$ .

15.4.3. Провести опытные измерения радиуса защитной зоны молниеотвода. Для этого установить расстояние  $R_X$ , начиная от расчетного с увеличением на 1 ... 2 см. При необходимости провести испытания для меньшего расстояния с целью определения 100 % защиты объекта от прямых ударов молнии. Число ударов молнии для каждого случая принимать не менее 10. Результаты испытаний внести в табл. 15.1.

15.4.4. Экспериментальным путем проверить максимально допустимое расстояние *a* между двумя стержневыми молниеотводами высотой *h* при установке объекта  $h_X = h_0 = 11$  см посредине. За расчетное расстояние принимать величину *a*, полученную из формулы (15.5). Рекомендуется изменять расстояние как в меньшую, так и в большую стороны. Результаты измерений внести в табл. 15.2. По полученным данным  $h_0$  определить по формуле (15.3) и  $R_{0X}$  по формуле (15.4).

15.4.5. Сделать заключение по результатам испытаний.

Таблица 15.1

#### Испытания защитной зоны одиночного стержневого молниеотвода  $(h = 11.5 \text{ cm}; h_x = 5.8 \text{ cm}; R_2 = 27 \text{ cm}; H_3 = 60 \text{ cm}$

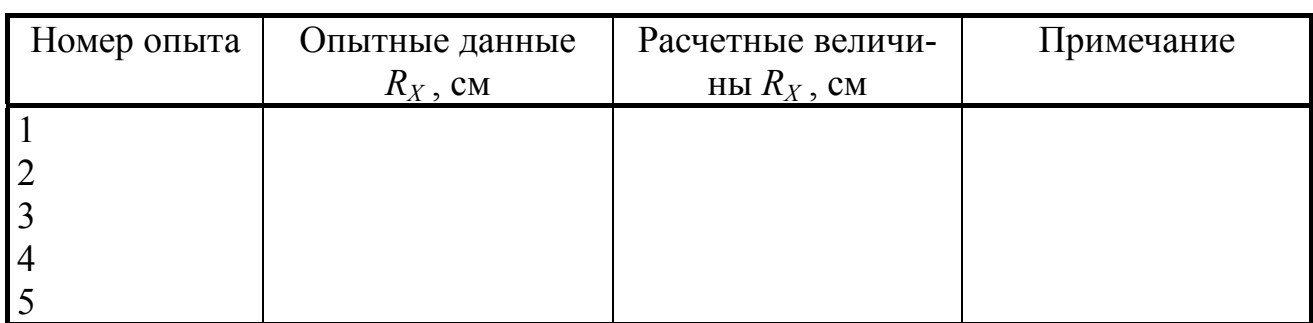

Таблица 15.2

Испытания защитной зоны двух стержневых молниеотводов  $(h = 17 \text{ cm}; h_X = 11 \text{ cm}; a_{\text{pacy}} = 0$ 

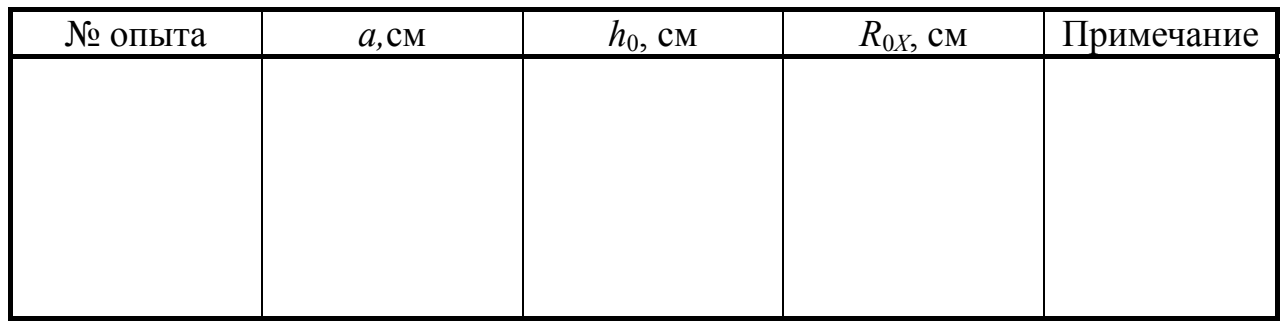

## **15.5. Рекомендации по составлению и оформлению отчета**

Отчет по лабораторной работе должен содержать:

15.5.1. Описание схемы многоступенчатого ГИНа и установки для исследования защитных зон.

15.5.2. Расчетные величины для одиночного и группового молниеотводов.

15.5.3. Результаты испытаний.

15.5.4. Анализ результатов и выводы по работе.

# **15.6. Контрольные вопросы**

15.6.1. Устройство, назначение, принцип работы многоступенчатого генератора импульсных напряжений.

15.6.2. Защитная зона одиночного и группового молниеотводов, принципы расчета, зависимость от различных факторов.

15.6.3. Порядок опытного определения защитных зон молниеотвода.

# **Работа 16 Исследование частичных разрядов в изоляции**

## **16.1. Цель работы**

Изучение электрических методов измерения характеристик частичных разрядов.

#### **16.2. Предварительные сведения, описание оборудования и приборов**

Под действием высокой напряженности электрического поля в изоляции могут возникнуть частичные разряды (ЧР), которые, как правило, представляют собой пробой газовых включений или локальные пробои малых объемов твердого или жидкого диэлектрика. К частичным можно отнести также разряды по поверхности твердого диэлектрика.

Частичные разряды, не вызывая сквозного пробоя, способствуют местному разрушению электрической изоляции. Возникновение частичных разрядов свидетельствует о локальной неоднородности материала, поэтому регистрация характеристик ЧР может позволить оценить качество изготовления или выявить дефекты, которые не проявляют себя при измерении таких объемных (интегральных) характеристик, как электрическое сопротивление, емкость изоляции и т. п.

Все методы измерения характеристик ЧР можно разделить на электрические и неэлектрические. К последним относятся, например, акустический метод измерения.

Из электрических методов наибольшее развитие получили методы, основанные на регистрации высокочастотных колебаний, вызванных частичным пробоем изоляционных участков. К характеристикам ЧР можно отнести максимальный кажущийся заряд, напряжение возникновения и погасания ЧР, частоту следования импульсов, средний ток и среднюю мощность и другие.

Наибольший практический интерес представляют максимальный кажущийся заряд  $U_B$ , напряжение возникновения  $U_n$ , напряжение погасания частичных разрядов, так как именно они характеризуют интенсивность единичных разрядов, которые могут быть опасными для электрической изоляции. Так, максимальный кажущийся заряд фактически характеризует амплитуду импульса напряжения, возникающего при частичном пробое изоляции. Напряжение возникновения и напряжение погасания начальных ЧР дают возможность судить о наличии ионизационных процессов при работе оборудования на номинальных напряжениях. При этом обычно  $U_n = (0,1...0,9) U_3$ .

Большинство электрических методов измерения ЧР основано на использовании электрических схем трех типов: последовательных, параллельных и мостовых (рис. 16.1).

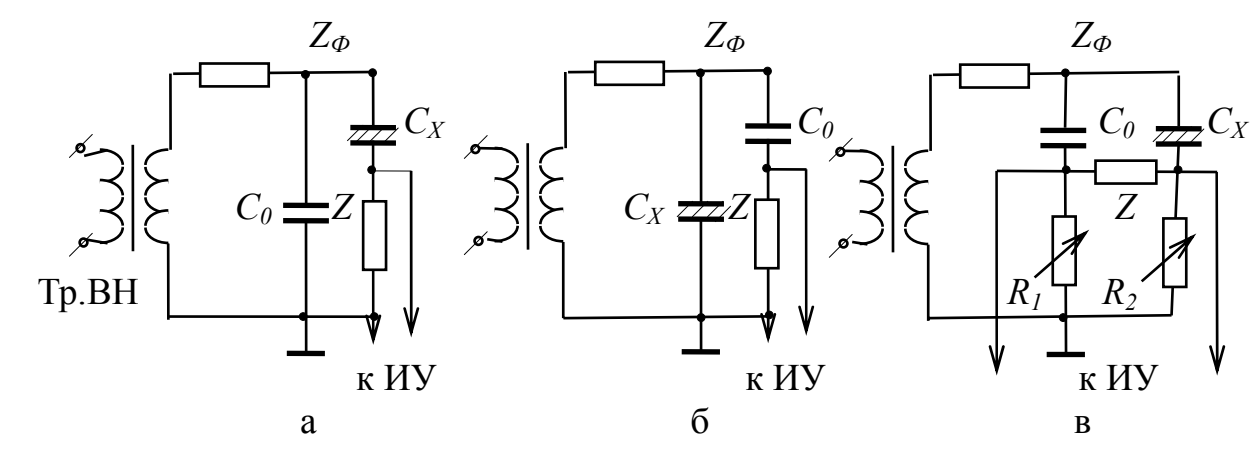

Рис. 16.1. Электрическая схема измерения частичных разрядов:

а – последовательная; б – параллельная; в – мостовая

В состав каждой схемы входят источник регулируемого высокого напряжения (Тр.ВН), объект испытания *Сх*, соединительный или калибровочный конденсатор *С*0, служащий одновременно для создания контура замыкания токов ЧР, измерительный элемент *Z* и измерительное устройство. Между источником высокого напряжения и остальной частью схемы устанавливают, как правило, фильтр *Z*ф для подавления помех или низкочастотных составляющих; иногда ограничиваются применением дополнительного сопротивления для снижения токов короткого замыкания.

Схема, выполненная по типу рис. 16.1,а, обычно применяется в тех случаях, когда один из выводов объекта испытаний может быть заземлен. В других случаях применяют схему по типу рис. 16.1,б. Мостовая схема (рис. 16.1,в) используется с целью снижения влияния внешних электрических помех. Следует отметить, что наличие внешних помех часто является решающим фактором при выборе той или иной схемы, так как их величина может быть соизмерима с уровнем измеряемых характеристик ЧР.

В данной лабораторной работе используется схема, выполненная по типу, рис. 16.1,б, но отличающаяся рядом особенностей в части уменьшения влияния внешних помех (АС № 1190309 от 8.07.85. Устройство для измерения частичных разрядов). В этой схеме для упрощения высоковольтная обкладка соединительного конденсатора  $C_0$  выполнена в виде электростатического экрана, а низковольтная – в виде измерительного элемента Z, помещенного внутрь электростатического экрана. Таким образом, электростатический экран ограничивает проявление внешних электрических помех в измерительном элементе при сохранении прочих характеристик чувствительности схемы к выявлению ЧР.

В качестве объекта испытаний *Сх* используется одна или несколько якорных обмоток двигателя или другие объекты (по указанию преподавателя), характеристики которых необходимо определить.

Измерительный элемент *Z* выполнен в виде катушки индуктивности, способной преобразовать кратковременные разрядные импульсы в высокочастотные затухающие колебания, достаточные для их регистрации при помощи измерительного устройства – осциллографа, т. е. без промежуточных устройств усиления.

Перед началом каждых испытаний необходимо произвести градуировку. Градуировка выполняется при полностью собранной схеме испытания. Источник заведомо известных калиброванных сигналов, например, генератор прямоугольных импульсов, подключается параллельно объекту испытания *Сх* через градуировочную емкость *С*<sup>Г</sup> порядка (5 ... 50) пФ. Тогда вводимый в схему заряд будет равен

$$
q_{\Gamma} = C_{\Gamma} U_{\Gamma}, \qquad (16.1)
$$

где *U*Г – амплитуда импульса напряжения на выходе генератора.

Одновременно на измерительном устройстве определяют амплитуду зарегистрированного импульса *Аq* . Следовательно, масштабный коэффициент схемы составит (для данной ступени усиления осциллографа)

$$
K_q = q_\Gamma / A_q \,. \tag{16.2}
$$

Аналогичным образом можно определить масштабные коэффициенты для других ступеней усиления осциллографа. В дальнейшем после градуировки не допускается регулировка степени усиления на любой ступени.

Таким образом, зная масштабный коэффициент, можно легко вычислить значение максимального кажущегося заряда ЧР по формуле

$$
q_{\rm VP} = K_q A_i \tag{16.3}
$$

где *Ai* – амплитуда измеренного в процессе высоковольтных испытаний сигнала ЧР.

#### **16.3. Рабочее задание**

16.3.1. Ознакомиться с вариантами электрических схем для измерения характеристик частичных разрядов и особенностями выполнения схемы лабораторной установки.

16.3.2. Выполнить градуировку испытательной схемы.

16.3.3. Произвести измерения характеристик ЧР для одного или нескольких объектов испытаний (по указанию преподавателя).

16.3.4. Сделать заключение о характере частичных разрядов.

#### **16.4. Методические указания**

16.4.1. Перед началом работ необходимо внимательно изучить теоретический материал, касающийся особенностей проявления и измерения частичных разрядов, в том числе схемы измерения характеристик ЧР в данной лабораторной работе.

16.4.2. Выполнить градуировку измерительного устройства. Для этого собрать схему по типу рис. 16.1,б с подключением одного из объектов испытаний по указанию преподавателя. Затем подключить к высоковольтной части параллельно объекту испытаний генератор прямоугольных импульсов Г5-5 через калибровочный конденсатор. Все эти работы должны быть выполнены при отключенном питании низковольтной обмотки трансформатора Тр. ВН. Результаты измерений и расчетов по формулам (16.1) и (16.2) внести в табл. 16.1.

Таблица 16.1

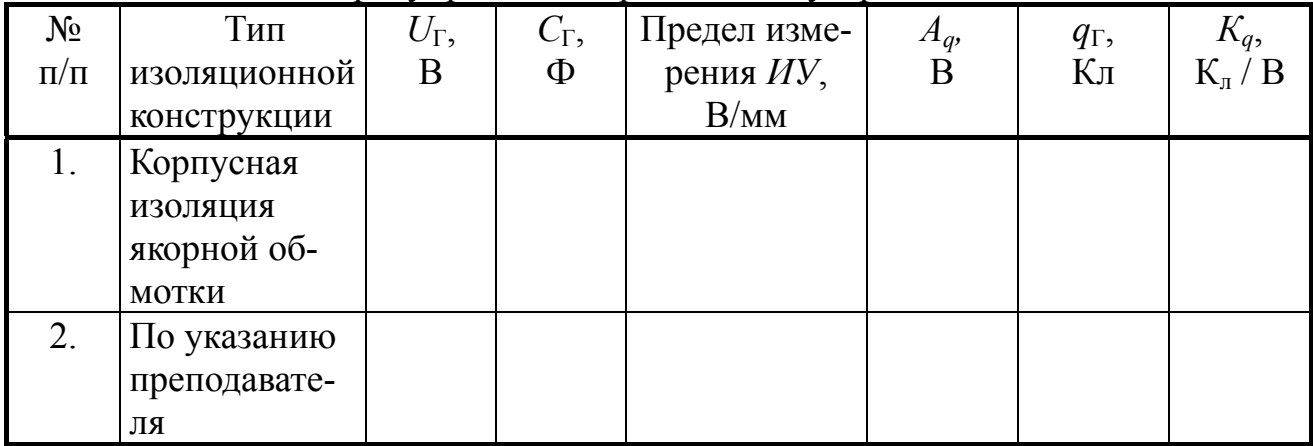

Градуировка измерительного устройства

16.4.3. Отключить градуировочный генератор и калибровочный конденсатор из схемы высоковольтной цепи и провести измерения начальных характеристик ЧРР на высоком напряжении. Для этого по результатам нескольких опытов определить значения напряжения возникновения ЧР (*U*B) и напряжения погасания ЧР (*U*B). Вычислить их среднее значение, определить коэффициент  $K_{\text{B}}$  по формуле  $K_{\text{B}} = U_{\text{II}} / U_{\text{B}}$  и сравнить с возможными значениями.

16.4.4. Снять характеристику  $q_{\text{up}} = f(U)$  при подаче на объект испытаний высокого напряжения от начала появления ЧР до 7 ... 8 кВ с интервалом в 1 кВ. Результаты измерений и расчетов внести в табл. 16.2.

Таблица 16.2

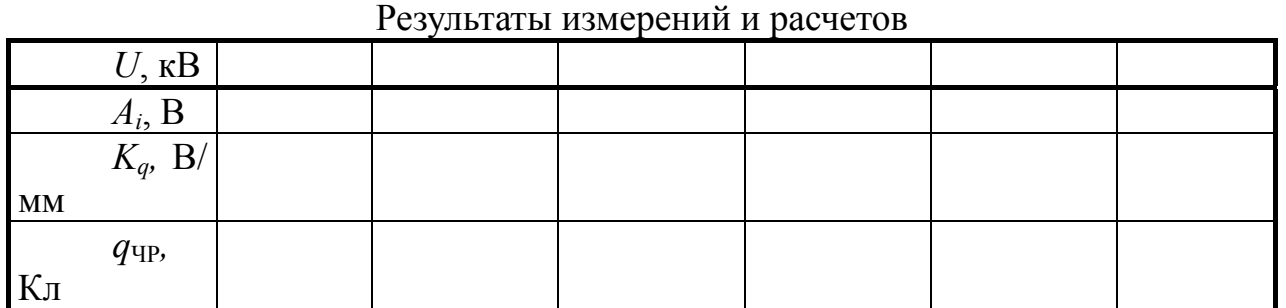

16.4.5. Приняв за критическое значение кажущегося заряда для данной конструкции *q*кр = 10-7, при котором ЧР становятся опасными и вызывают необратимые процессы в изоляции, сравнить результаты расчета и сделать заключение о состоянии данной изоляционной конструкции.

16.4.6. Повторить измерения по п. 16.4.2...5 для других типов изоляционных конструкций (по указанию преподавателя).

#### **16.5. Рекомендации по составлению и оформлению отчета**

Отчет по лабораторной работе должен содержать:

16.5.1. Описание электрических методов измерения характеристик ЧР и лабораторной установки.

16.5.2. Результаты измерений и расчетов.

16.5.3. Графики зависимостей  $q_{\text{VP}} = f(U)$  для данных типов изоляционных конструкций.

16.5.4. Анализ результатов и выводы по работе.

## **16.6. Контрольные вопросы**

16.6.1 Причины возникновения частичных разрядов электрической изоляции.

16.6.2. Основные характеристики частичных разрядов.

16.6.3. Электрические методы исследования частичных разрядов.

16.6.4. Назначение и принцип градуировки измерительных устройств.

Приложение 1

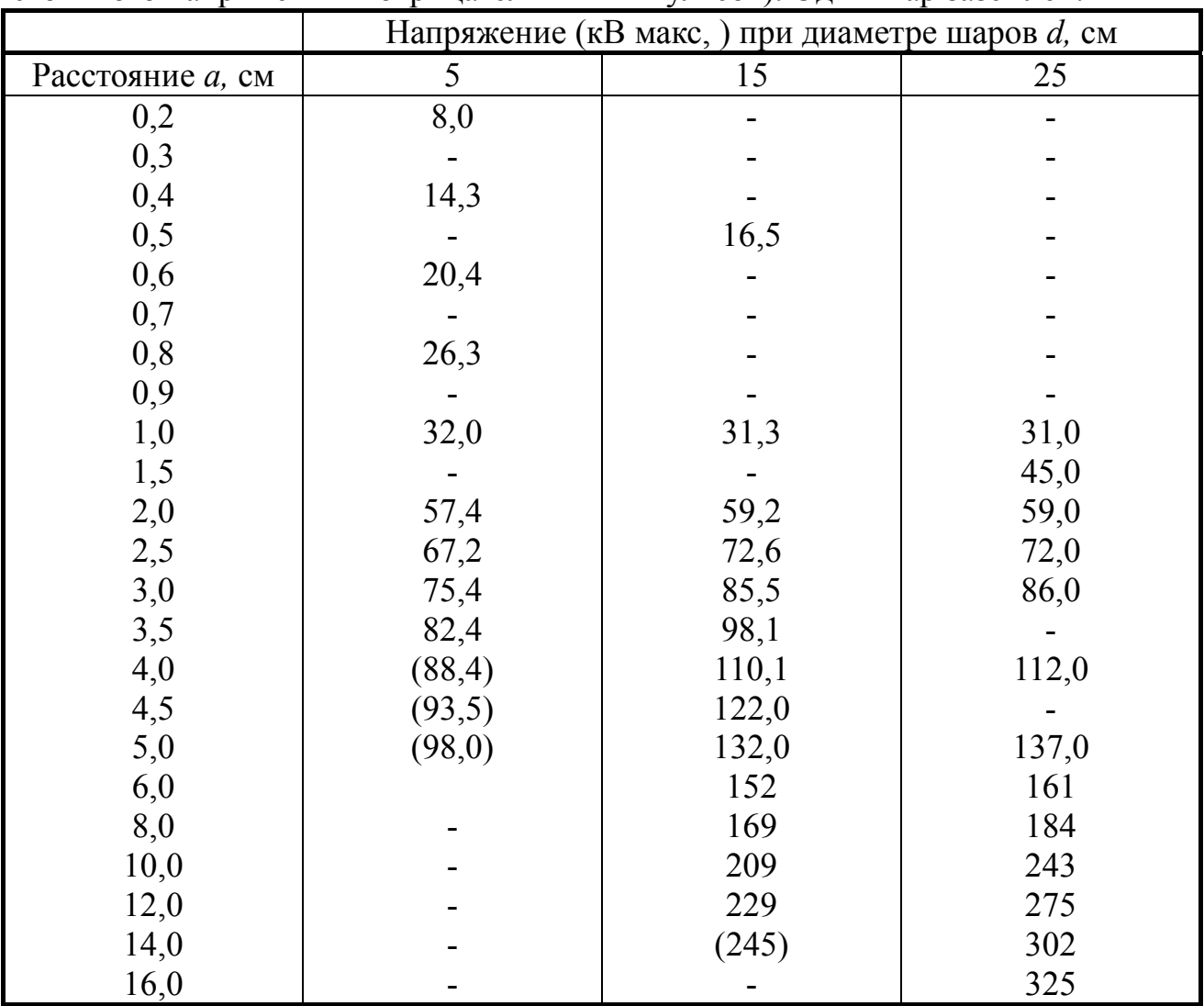

Пробивные напряжения шаровых разрядников для диаметра шаров 5; 15; 25 см (при нормальных условиях, для напряжений промышленной частоты, постоянного напряжения и отрицательных импульсов). Один шар заземлен.

Примечание: значения напряжений, указанные в скобках, считать условными, так как расстояние между шарами *a* превышает рекомендуемое соотношение для шаровых разрядников: *a* ≤ 0,7  $d$ , где  $d$  – диаметр шаров.

# Приложение 2

Пробивные напряжения шаровых разрядников для диаметра шаров 1...2 см (при нормальных условиях, для напряжений промышленной частоты, постоянного напряжения и отрицательных импульсов). Один шар заземлен.

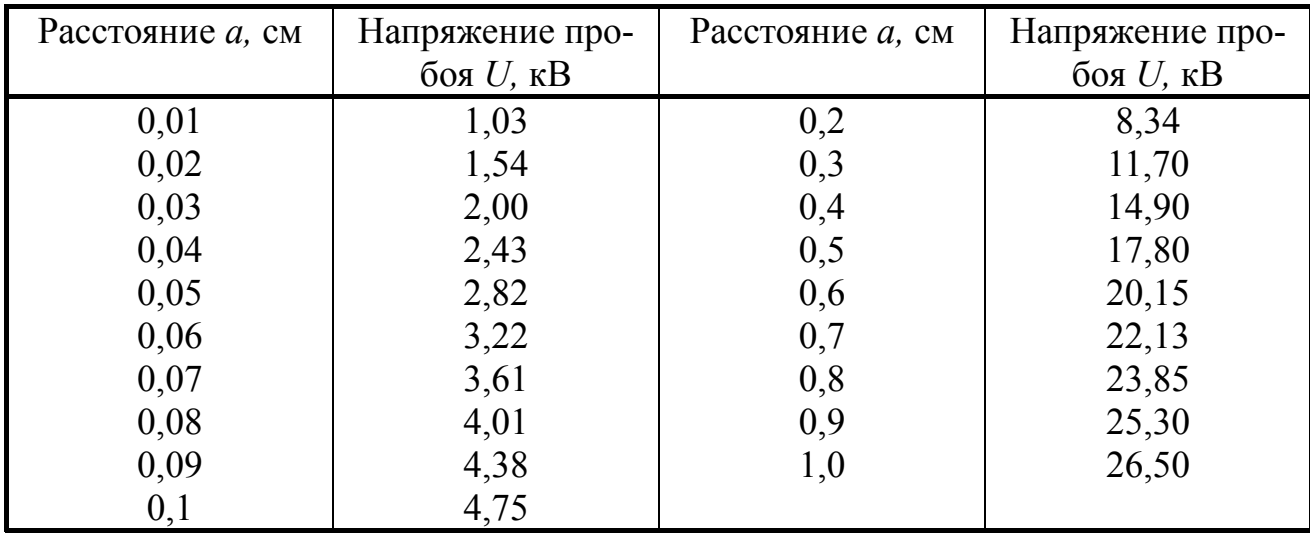

# **Библиографический список**

- 1. Серебряков А.С. Электрическое материаловедение. Электроизоляционные материалы. Учеб. пособие для вузов железнодорожного транспорта. – М.: Маршрут, 2005.
- 2. Холодный С.Д. Методы испытаний и диагностики кабелей и проводов. М.: Маршрут, 2005.
- 3. Алиев И.И., Калчанова С.Г. Электротехнические материалы и изделия. М.: Радио-Софт, 2005.
- 4. Ройзен О.Г. Техника высоких напряжений (иллюстрированное пособие). М.: Энергоатомиздат, 1991.
- 5. Кучинский Г.С. и др. Изоляция высокого напряжения. М.: Энергоатомиз дат, 1987.
- 6. Радченко В.Д. Техника высоких напряжений устройств электрической тяги. – М.: Транспорт, 1975.
- 7. Чупихин А.А., Кондратов О.И. и др. Аппараты защиты, Т2: ограничители пе ренапряжений. – М.: Информэлектро, 2000.

Александр Петрович Сухогузов Алексей Александрович Косяков Евгения Петровна Никитина Александр Андреевич Бунзя

# **Материаловедение и техника высоких напряжений**

Лабораторный практикум для студентов специальностей: 190303 – «Электрический транспорт железных дорог»; 190402 – «Автоматика, телемеханика и связь на железнодорожном транспорте»; 190401 – «Электроснабжение железнодорожного транспорта»

Редактор С. В. Пилюгина

*Компьютерное оформление* И.Б. Падерина

640034, Екатеринбург, Колмогорова, 66, УрГУПС Редакционно-издательский отдел

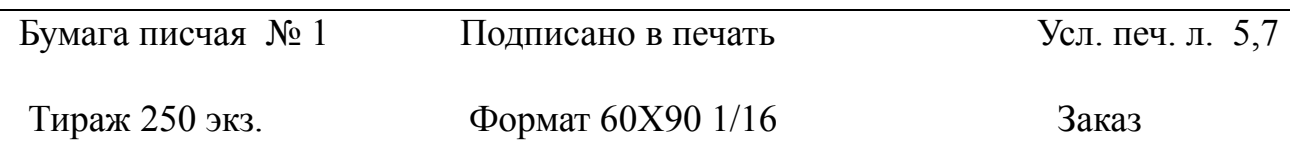